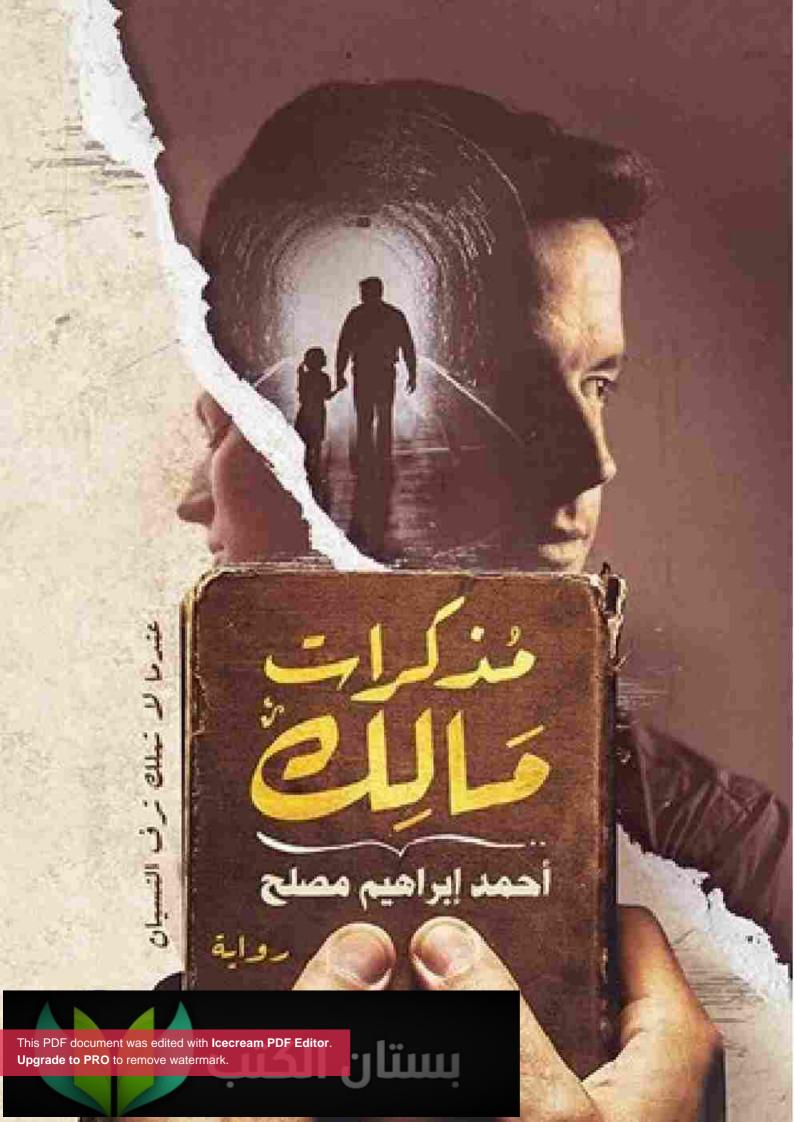

# مذكرات مالك

"عندما لا تملك ترف النسيان"

بقلم / أحمد إبراهيم مصلح

## استهلال لابدمنه

-

ها أنا أخيرًا أمسك القلم لأخطُّ ما قررتُ أن أخطه منذ وقتٍ طويلٍ ولم أفعل.

لا أعرف حقًا ما السِّرُّ وراء تخاذلي عن الكتابة في السابق، واللهفة التي انتابتني الآن وأنا أمسك بالقلم.

أشعر مثل الشخص الذي يحمل حِملًا ثقيلًا، وبعد أن تحمّله طويلًا قرر أخيرًا التخلص منه وإلقاءه وراء ظهره.

إذن هي محاولة للتخلُّص من عبء أكثر منها أي شيء آخر، ولكن يجب ألا نهمل المتعة الشخصية للتحدُّث عن الدات.

إن كل إنسان يجد متعة في التحدث عن نفسه، مهما يكن هذا الشخص، ومهما يدعٍ غير ذلك، فإن التحدث عن الذات له لذته ومذاقه الخاص، الذي ما إن تتذوقه مرة فلن تسلاه أبدًا.

شيء أخير حتى لا تطول المقدمة بلا داع.

بغض النظر عما ذكرته الآن من حب التحدث عن النفس، ولكني أظن صادقًا أن ما سوف أذكره هنا من حياتي الشخصية مختلفٌ كل الاختلاف ويستحق التدوين.

نعم أظن ذلك صادقًا، ولكن لا أستطيع الجزم أنها ليست سوى حالة من النرجسية المفرطة التي قادتني إلى هذا الظن.

على أي حال، لقد حان الوقت لكي أتخلص من كل أثقالي، لأخطو نحو عالمي الجديد بثقة بلا قيود أو أحمال تثقل كاهلي.

ولكني لا أعرف حقًا من أين يمكنني أن أبدأ؛ هل أبدأ من البداية وأسرد تفاصيل حياتي بالترتيب، سيكون هذا مملًا جدًا ولا أظنني سأتحمل هذا. في حياة كل إنسان حادث محوري، يؤثّر في شخصيته وأحيانًا في حياته نفسها تأثيرًا واضحًا جليًا بحيث يمكن اعتباره نقطةً فاصلة، تفصل ما قبلها عمًّا بعدها.

عادة ما يواجه الإنسان هذا الحادث مرة أو مرتين على أكثر تقدير خلال سنوات عمره، وبعض البشر تمرُّ حياتهم دون أن يواجهوا حادثًا مثل هذا.

خلال سنوات عمري التي تخطت الثلاثين بثلاث سنوات، واجهتُ مرارًا حوادث من هذا النوع، حوادث أثرت تأثيرًا مباشرًا على حياتي ذاتها، وأصبحت في حياتي كالمحطات التي يجب عليً اجتيازها مثل القطار الذي يجب أن يمر بكل المحطات قبل أن يصل إلى محطته الأخيرة.

أظن أنني سأتحدث عن هذه المحطات، وسأبدأ من المحطة الأهم والأكثر تأثيرًا في نفسي وفي حياتي الحالية.

# المحطة الأولى

# موعد مع الحب

---

1

ثلاثة عشر يومًا، معصوب العينين.

ثلاثة عشر يومًا، يتم استجوابي بطريقة جديدة كل يوم.

ثلاثة عشر يومًا، أخبرهم بنفس القصة مئات المرات، ولا أعرف هل هناك من ينصت لقصتي أم أنني أتحدث إلى الفراغ.

ثلاثة عشر يومًا، أتعرض لتعديب جسدي ونفسي في كل ثانية تقريبًا، ولا أعرف ما عليَّ فعله لتجنُّب ذلك.

في البداية كنتُ أجيب بحماسة على أي سؤال يُطرح عليّ، ومع التكرار يأتي الملل خاصة عندما تشعر أن من يستجوبك لا ينتظر إجابات، هو فقط يقوم بعمله، وعمله هو الاستجواب بالوسيلة التي يفضلها، والإجابات لا تهمه كثيرًا.

وعندما فقدتُ الأمل وبدأت أشعر بدنو أجلي جذبتني يدٌ خشنة وسارت بي عدة دقائق قبل أن نتوقف وتزاح العصابة عن عيني أخيرًا لتنفجر عيني ألمًا من الضوء.

غريب أمر الإنسان، يقول دوستويفسكي في رواية "مذكرات من البيت الميت".. على لسان أحد الأبطال:

" يا للإنسان المعمر! الإنسان هو الكائن الذي يتعود كل شيء. وأظن أن هذا أحسن تعريف للإنسان ". هل هذا صحيح؟ إن الإنسان يتعود بالفعل أيَّ شيء حتى وإن كان مُكرهًا عليه في البداية ويجد صعوبة فيما بعد للتخلص من تلك العادة، وربما شعر بحزن حقيقي لفقدانه ما تعودُّه.

أعترف أنني في تلك اللحظة التي صدم الضوء عيني، أردت بشدة الاحتفاظ بالعصابة على عيني. طرقت اليد الأخرى بابًا، وجذبتني اليد الأولى إلى داخل الغرفة..

مغلق العينين تقريبًا، ما بين الوعي واللاوعي رأيت أخي حسن ينتفض لرؤيتي.

- انصرفا.

صدر الصوت من مكان ليس بعيدًا، وجذبتني يد حسن المرتعشة هذه المرة وسار بي إلى الخارج.

كاد ضوء الشمس يفقدني الوعي.

سيارة أجرة.. ارتميتُ على المقعد الخلفي وبجانبي حسن، وانطلقت السيارة بعيدًا.. تنهد حسن بارتياح.

حسن يقودني إلى بناية.. باب شقة.. باب آخر.. فراش.. أخيرًا يمكنني النوم..

كيف انتهى بي الأمر محتجزًا في مقر أمن الدولة؟ لشرح ذلك سأعود عدة سنوات أخرى، وبالتحديد إلى الأول من فبراير من عام 2002.. في ذلك الوقت سافرت إلى مدينة شرم الشيخ للعمل في مقهى هناك، وذلك استجابة لنصيحة أحد زبائن المقهى الذي كنت أعمل به في القاهرة بعدما علم بأمر إجادتي للغة الإنجليزية، وقد أرسلني هذا الشخص إلى صاحب هذا المقهى الذي كان بحاجة إلى عمالة.

كنت في عامي الأخير في كلية التجارة، ولكنني تركتُ كل شيء خلفي، وسافرت إلى شرم الشيخ لأسباب سأعود إليها حتمًا فيما بعد.. بالرغم من أن الجو كان باردًا جدًا في القاهرة عندما تركتها فإن الجو كان لطيفًا في شرم الشيخ، وأحيانا يكون حارًا في فترة النهار. استقررتُ في شقة مع زملاء يعملون معي في نفس المقهى، وكنت أعمل من الرابعة عصرًا حتى الثانية أو الثالثة بعد منتصف الليل، حسب ظروف العمل.

لم أتأقلم بسهولة في البداية ولكن مع الوقت اعتدتُ الجو وطبيعة الحياة هناك وطبيعة العمل.

في البداية كنتُ أشعر برهبة قوية كلما اضطررتُ إلى التواصل مع أحد الأجانب، ولكني ما لبثت أن اعتدت الأمر، وتحسنت إنجليزيتي كثيرًا، وبعد عدة أشهر أصبحت أعرف القليل من الإيطالية والقليل من الألمانية، وبعد مُضي عام تقريبًا أصبحتُ أتحدث اللغتين بطلاقة بجانب الإنجليزية، فقد كنت موهوبًا في تعلم اللغات، وقد حسن هذا من وضعى في المقهى كثيرًا.

كان الكثير من رواد المقهى يظنونني أجنبيًا، وقد أثار هذا الأمر دهشتي في البداية نظرًا لظني أنني أحمل ملامح مصرية خالصة، ولكن يبدو أنني كنت مخطئًا.

كانت بشرتي فاتحة ولكنها ليست بيضاء، وعيناي بُنيتين فاتحتين إلى حدّ أن البعض كان يعتبرهما ملونتين، وحتى إخوتي أطلقوا عليَّ لقب الخواجة لفترة في طفولتي لنفس السبب، بالإضافة إلى أن شعري كان بنيًا هو الآخر.

إذا أضفنا إلى ذلك تحدثي بطلاقة للعديد من اللغات، فقد ألتمسُ العدر لمن ظنني أجنبيًا، وإن اختلفت الأراء في تحديد الجنسية المناسبة لي، فالبعض رأى أنني أشبهُ الإيطاليين كثيرًا، والبعض الآخر ظن أنني إسبانيًا، وهناك من قال بحزم إن ملامحي تنتمي للأوربيين الشرقيين. وقد كان الأمر يصبح مادة للتسلية من حين إلى آخر.

مع مرور الوقت توطّدت علاقتي بالكثير من الأجانب من بلدان مختلفة، وكانت علاقتي مع زملائي لا بأس بها وإن كنت أختلف معهم في الرأي حول الكثير من الأمور.. من تلك الأمور أن معظمهم كان يحاول رمي شباكه على أي أجنبية أملًا في ليلة حمراء أو ما هو أفضل؛ الزواج والحصول على الجنسية والسفر، وكنتُ أرفض ذلك وبشدة. كنتُ أرى أن أهم ما في العلاقة هو الحب، ويجب أن تكون العلاقة خالية من أي مصلحة متوقعة من الطرف الأخر، وكنتُ ولا زلتُ أعتبر العلاقة الجنسية جزءًا من الحب وليست هدفًا في حدُّ ذاته.

> ربما جعلني هذا وحيدًا إلى حدٍّ كبير، ولكني لم أهتم، فالوحدة بالنسبة لي ملاذ آمن. صارت حياتي بوتيرة ثابتة، أعمل ثم أعود إلى الشقة لأنام ثم أعود إلى العمل مجددًا.

بعد شهرين من بداية عملي قمتُ بفتح حساب بأحد البنوك، وبدأت أدّخر المال.. لم يكن لدي سبب لادخار المال، ولكني كنت أملك مالًا أكثر مما أحتاج، فقررت ادّخاره للزمن، وكنت أذهب كل شهرين لأودِعَ مبلغًا جديدًا.

لم يكن لدي أية مصاريف لذا كنت كلما أخذت عطلة أقضيها في أحد الفنادق هناك كنوعٍ من التغيير من نمط الحياة الثابت، واستغلالًا لعلاقاتي الكثيرة مع العاملين بالفنادق الذين تربطهم معي علاقات وطيدة باعتبارهم من رواد المقهى الذي أعمل به.

عجيب أمر الروتين.. إن الروتين يلتهم الوقت دون أن نشعر.

مرت الأيام مسرعةً الشهر تلو الشهر، والسنة تلو السنة، وحياتي تسير كما هي دون أي تغيرات مهمة سوى إتقاني للعديد من اللغات بطريقة أثارت إعجاب البعض، وحسد البعض الآخر.

في منتصف شهر يوليو من عام 2005 قررت الحصول على عطلة طويلة.

لم أكن في حالة نفسية جيدة، لقد كان العالم يتغير من حولي، وأنا متوقف مكاني، تاركًا الزمن يلتهم سنوات العمر دون تدخل مني، وقد كان هذا سببًا من أسباب حصولي على تلك العطلة.

لم يكن هذا الوقت موسم سياحة نظرًا لشدة الحرارة، وكانت الحركة بطيئة، لذا أخذت إجازة لمدة شهر فكرت أن أقضيه في الإسكندرية هربًا من حرارة الجو، ولكني عندما فكرتُ في المسافة الطويلة التي يجب أن أسافرها قررتُ أن أقضي أسبوعًا في أحد فنادق شرم الشيخ، ثم أقرر بعدها هل أسافر مباشرةً إلى الإسكندرية أم أقضي بعض الوقت في القاهرة أولًا.

وبالفعل حجزتُ غرفة في أحد الفنادق من يوم السابع عشر من يوليو حتى الرابع والعشرين من يوليو.

\*\*\*\*\*\*\*\*\*\*\*\*

2

عندما أنظر الآن إلى أحداث هذا الأسبوع من حياتي، تنتابني مشاعر مختلطة إلى حدٍّ مثير للغثيان.

لقد بدأت هذا الأسبوع بمشاعر مثقلة بالاكتئاب، وحالة نفسية مهتزة ومهترئة قادتني رغمًا عني للتصرف بطريقة لم تكن يومًا من طبيعتي وجعلتني غير قادر على الرؤية الصحيحة للأمور وجعلت إمكانيات خداعي لنفسي كبيرة وإنْ كنت لا أظن أنني خدعت نفسي حقاً، فالمشاعر التي لازمتني في تلك الفترة كانت صادقة تمامًا كما تبين لي فيما بعد.

أرى أنني أستبق الأحداث، وأخبركم بتحليلي للأمور الآن بعد مرور سنوات طويلة جعلتني قادرًا على رؤية الأمور بطريقة أكثر نضجًا وأكثر اتزانًا، وأرى أنه من الأفضل أن أخبركم بالحقائق مجردة وأن أروي لكم الوقائع كما حدثت.

وصلت إلى الفندق عصر يوم السابع عشر من يوليو من عام 2005.. استلمتُ غرفتي، وتمددت على الفراش بعد أن أدرت التكييف وخلعت ملابسي هربًا من حرارة الجو الشديدة.

كنتُ في الفترة الأخيرة أهرب دومًا من التفكير في الأمور التي تزيد من تعاستي، ولكني في تلك اللحظة قررت التفكير في كل شيء حتى أتمكن من الوصول إلى قرار فيما يخصُّ مستقبلي الذي بدا لى مبهمًا وكئيبًا. ظللت مستلقيًا حتى التاسعة تقريبًا، فقمت لأتناول طعام العشاء، ثم توجهتُ إلى خارج الفندق لأتناول القهوة، وعدت مجددًا إلى الفندق قبيل منتصف الليل بقليل.

بدت لي الغرفة كئيبة وتمتلئ بالوحدة، فهربت إلى شاطئ البحر طلبًا للأنس من البحر والنجوم. جلست على الرمال ساندًا ظهري على واحد من المقاعد المنتشرة هناك، وأخذتُ أدخن حتى الصباح.

كعادتي، تناولت فطوري مبكرًا وعدت إلى غرفتي هربًا من حرارة الجو وخلعت ملابسي وخلدت إلى النوم.

كنت معتادًا على النوم نهارًا، والاستيقاظ ليلًا حين يكون الجو محتملًا إلى حدٍ ما.

كان يومي الثاني في الفندق وكنت أشعر بملل غير طبيعي.. بالرغم من اعتيادي الوحدة وحبي لها فإنني في تلك الأيام كنت أشعر بتوق كبير للتعامل الإنساني، كنتُ أشعر بفراغ عاطفي قوي وأحتاج بشدة إلى الحب.

كنت أتساءل في حيرة:

"كيف وصلت إلى هذا السِّن وليس لديِّ أصدقاء على الإطلاق؟"

لقد ظللتُ طوال حياتي أتهرب من البشر كلهم، ولهذا أسبابه، فالحالة التي كنت أعانيها، حالة تذكر كل شيء، وسأحدثكم عن هذا فيما بعد، جعلتني أصطدم على الدوام بقدرة الأخرين على الكذب.

إن البشر يكذبون طوال الوقت، يكذبون بتبجُّح، وهذا الأمر كان يصيبني بالجنون، وشعرت بنوع من الكره نحو البشر جميعًا، ولكنه كان كرهًا من نوع خاص، أو لنقل إنها ستكون مبالغة لو اعتبرنا شعوري هذا كرهًا، ربما هو نفور ليس أكثر.

حقًا كنت أنفر من البشر كلهم على حد السواء، ولكني في نفس الوقت كنت أشعر بنوع من الشفقة حيالهم وأن الإنسان لابد له أن يكذب في بعض الأحيان والمشكلة الحقيقية تخصني أنا، لأننى أتذكر أكثر من اللازم.

كنت أشعر وكأنني أرى الناس عرايا دون غطاء، ولهذا كان نفوري منهم مغلفًا بالشفقة وأحيانًا بالاشمئزاز، وكان ردُّ فعلي هو محاولة تجنب البشر قدر المستطاع، والاكتفاء بالعلاقات العابرة والضروري منها كذلك.

مشكلتي في ذلك الوقت هو أنني لم أعد قادرًا على الحياة بهذا الشكل، وبدأ الخواء العاطفي يلتهمني حيًا.

الخواء العاطفي الذي كان يمر بي جعلني أفكر في حياتي وأقيمها ككل لأكتشف للمرة الأولى ما فعلته بنفسي من تدمير متعّمد.. لقد تركت دراستي وأنا في عامي الأخير، وتركت كل شيء خلفي وجئت إلى شرم الشيخ لأعمل في مقهى.. أي مستقبلِ ينتظرني.

ها أنا قد تخطيت الخامسة والعشرين من عمري ولا أملك شهادة ولا حتى حرفة كما كان قد نصحني أبي عندما كنتُ طفلًا صغيرًا.

كل هذه الأفكار أدخلتني في حالة من الاكتئاب جعلتني أنام معظم ساعات اليوم هربًا من نفسى.

\*\*\*\*\*\*\*\*\*\*\*\*

3

عندما استيقظت كانت الساعة قد تخطت السادسة مساءً بقليل.

أخذت دشًا سريعًا وارتديت ملابسي، وخرجت لتناول طعام العشاء. لم أكن أتناول سوى وجبتي الفطور والعشاء.

كنت أتناول فطوري مبكرًا قبل أن أنام وأتناول عشائي مبكرًا أيضًا فور استيقاظي وأحيانًا أشعر بالجوع ليلًا فأخرج من الفندق للحصول على بعض الطعام انتظارًا لوجبة فطور اليوم التالي. عندما دلفت إلى المطعم وجدته خاليًا تقريبًا لأن العشاء لا يزال في بدايته، وبعد مُضي بعض الوقت سيبدأ النزلاء في التوافُد على المطعم، بالإضافة إلى أن نسبة الإشغال بالفندق لم تكن كبيرة في هذا التوقيت من العام.

جلستُ إلى طاولة جانبية تمكنني من رؤية المطعم كله دون أن أكون ملحوظًا من الآخرين، وهي عادة عندي تجعلني أحب مراقبة الآخرين دون أن يلاحظوني، وبدأتُ أتناول طعامي بشرود.

حانت مني التفاتة نحو مدخل المطعم فرأيتها للمرة الأولى.. مشدوهًا ظللتُ أتابعها بعيني، ونسيت كل شيء عن الطعام أمامي، حتى أنني نسيت أن أمضغ ما في فمي من طعام.

وحيدة.. نظرت إلى المطعم نظرة سريعة.. ثم أحضرت طعامها، وتنحت إلى طاولة جانبية هي الأخرى وجلست.

ظللتُ طويلًا أحدق فيها بعد أن ابتلعت بصعوبة ما في فمي من طعام.

لا أعرف حقًا ما الذي جدبني إليها بهذه الصورة؟ ربما جمالها.. لقد كانت حقًا جميلة بطريقة لم يتصورها عقلي.. أجمل من أن تكون حقيقية، هكذا تمتمت لنفسي.

كان شعرها بنيًّا فاتحًّا جدًّا، ويميل قليلًا إلى الاحمرار، وينسدل بدلال على كتفيها، وبشرتها وردية اللون وعيناها كلون السماء الصافية.

كانت عيناها هي من جدبتني بشدة.. قطعة من السماء تطل على أهل الأرض، ونظرتها المحملة بالحزن والألم كانت تمزق قلبي.

حاولت أن أبعد نظري عنها، ولكنني لم أستطع، كنت كمن يريد أن يتشبَّع منها.

أغمضت عيني، ووضعت يدي على قلبي محاولًا السيطرة على ضجيج نبضاته دون جدوى.

هل هو حبٌّ من أول نظرة!

بالتأكيد هو كذلك، أو هذا ما خُيِّل إلىٌّ في تلك اللحظة.

خلال السنوات التي عملت بها في شرم الشيخ رأيت آلاف الفتيات الجميلات، ولكنني قط لم أرّ جمالًا مثل هذا.. لم أتخيل حتى وجوده.. ليس الأمر جمال الشكل فقط، ولكنني شعرت بأن روحها اخترقت كياني كله.

هناك قلة من البشر عندما تنظر نحو أعينهم تستطيع النفاذ مباشرة نحو أرواحهم، وفي هذه الحالة تطغى الروح على الشكل الخارجي.. عندما تكون الروح جميلة تجعلك ترى الشخص جميلًا وإن لم يكن كذلك، فما بالك عندما يكون الشخص جميلًا من الخارج وجميلًا من الداخل! وقتها يصبح هذا الشخص لا يقاوم، ولكن هل باستطاعة الجميع النفاذ إلى الروح!

لا أظن ذلك.. مثلما هناك قلة من البشر تطل أرواحهم من أعينهم، هناك أيضًا قلة من البشر تستطيع النفاذ إلى الروح لترى ما يختبئ خلف الشكل الخارجي.

"هل هذا هو الوقت المناسب للحب؟"

هكذا تساءلت في حسرة.

ولكن هكدا هو الحب؛ لا يخضع لأي منطق ولا يطرق الأبواب قبل أن يدخل القلب ليقيم بشكل دائم.. كما الموت يأتي الحب بغتة دون سابق إندار.. لا يهتم بظروف حياتك، ولا أحوالك الشخصية.. لا يعنيه أن تكون مستعدًا أم لا.. ينقض عليك مثل الإعصار ويدمر حصونك أيًا كانت قوتها ويخترق كيانك كله.

لم أستطع إكمال وجبتي، وظللتُ أراقبها بولَهٍ حتى انتهت من طعامها وقامت لتغادر المطعم. أردت بشدة أن أذهب خلفها، ولكن قدمي رفضت أوامر عقلي بإصرار وأصابني شللُ مفاجئ، فأخدت أتابعها بعينيَ حتى غابت عن بصري لأعود إلى أرض الواقع وأفيق من أحلام اليقظة.

عندما اختفت عن ناظريّ انقبض قلبي بشدة، وظللت شاردًا لعشر دقائق كاملة، قبل أن أقوم أنا الآخر، وأغادر المطعم ثم أغادر الفندق كله لأمشي على غير هدى.

طوال ساعات ظللت أمشي، وأدخن بشراهة مبالغ فيها، مسترجعًا صورتها في ذهني وتعبيرات وجهها ونظراتها وكل شيء. كانت مشاعري جديدة علي تمامًا، وأنا من توهمت أنني قد أحببت من قبل.. وقتها تيقنت أنني لم أحب من قبل، وكل ما حدث لي من قبل لم يكن حبًا ولا حتى يشبهه.

كانت مشاعري مختلطة بطريقة مثيرة.. كنت أشعر بكآبة عندما أفكر أنني في الغالب لن أراها مجددًا، ثم أتذكر وجهها فأشعر بسعادة طفولية وأبتسم رغمًا عني.

بعدها أخدتني أفكاري إلى موضوع آخر:

"ماذا سيحدث إنْ رأيتها مجددًا؟ وما نسبة نجاح العلاقة بيننا؟ بل ما نسبة نشوء علاقة بيننا من الأساس؟"

شعرت بأسى عندما فكرت في وضعي الاجتماعي المزري، وشعرت بالندم لأول مرة لأنني لم أستكمل تعليمي، وأحصل على وظيفة حقيقية.

ثم عدتُ وتذكرت أنني لولا عملي في شرم الشيخ لما استطعت رؤيتها من الأساس، ولكنني شخص بلا مستقبل على الإطلاق.

"هل تقبل هيّ الارتباط بشخص مثلي؟"

كنت أغوص في بحرٍ من التساؤلات فترةً طويلة ثم أفيق وأقول لنفسي؛ هي لم تلاحظني وحتى إن لاحظتني لن أمكث بتفكيرها لحظة واحدة فما أنا إلا نكرة.

ثم أعود إلى تساؤلاتي مرةً أخرى.

ثم أتخيل حياة وردية تجمعنا معًا في عالم خيالي لا يمتُّ إلى الواقع بصلة.

مرت بي الساعات هكذا حتى عدت مجددًا إلى الفندق بعد منتصف الليل بقليل.

لم أستطع الذهاب إلى غرفتي فذهبت إلى البحر، وجلستُ على الرمال سانداً ظهري على أحد المقاعد، وأخذت أراقب البحر المظلم والسماء الممتلئة بالنجوم وأنا أدخن، وظللت هكذا حتى الصباح.

\*\*\*\*\*\*\*\*\*\*\*\*

بعد أن قمت من أمام البحر، لم أستطع الذهاب لتناول الفطور.

ذهبت إلى غرفتي وتمدّدت على الفراش، واستسلمت لفيضان الأفكار والذكريات حتى غلبني النعاس.

استيقظتُ في الثانية ظهرًا أتضوَّر جوعًا، لم أكن قد أكلتُ شيئًا منذ عشائي المبكر الغير مكتمل. أخذت دشًا سريعًا وارتديت ملابسي وخرجت من الفندق وذهبت إلى السوق التجاري لأتناول الطعام هناك.

بعد أن تناولت طعامي دلفت إلى مقهى مجاور للمطعم وجلست هناك عدة ساعات أشرب أكواب القهوة الكوب تلو الآخر، وأُفكِّر فيما عليًّ فعله الآن، وفي النهاية قررت مغادرة شرم الشيخ بشكلٍ نهائي.

كان الفكرة المسيطرة عليَّ وقتها هي أنني يجب عليَّ أن أُغيِّر حياتي بأي طريقة ممكنة.. كنتُ أحتاج إلى التفكير بهدوء، ولن أحظى بهذا الهدوء طالما ظللت في شرم الشيخ وقلبي متشوق لرؤية تلك الفتاة التي لا أعرف حتى اسمها.

لذا توجّهتُ إلى مقر حجز الحافلات، وحجزت في رحلة اليوم التالي المغادرة إلى الإسكندرية في الواحدة ظهرًا.

كنتُ أعرف أن الحافلة ستصل إلى الإسكندرية في وقتٍ متأخرٍ جدًا، وستكون عملية البحث عن غرفة في فندق شاقة جدًا بسبب انتصاف فصل الصيف، ولكنني لم أكن أبالي حقًا.. كنت أعتبرها عطلتي الأخيرة التي يجب أن أتخذ فيها قرارات مصيرية يترتب عليها مستقبلي كله.

بعد ذلك عُدتُ مجددًا إلى الفندق، وكان الظلام قد هبط عندما دلفتُ إلى غرفتي.

أعددتُ حقيبة سفري سريعًا وتمددت أمام التلفاز وظللت أقلب بين قنواته المختلفة وعقلي في مكانِ آخر.. كنت أتخيل الفتاة وأجري معها حديثًا وهميًا. في التاسعة والنصف قرّرت الذهاب إلى المطعم لأتناول عشائي حتى لا يضطرني الجوع إلى الخروج مجددًا بحثًا عن الطعام.

عند باب المطعم رأيتها مجددًا وسط أصدقائها في طريقهم إلى الخروج من المطعم.

نظرت إليَّ نظرة لم أفهمها، وتمالكت نفسي بصعوبة ودلفتُ إلى المطعم.. شاردًا تمامًا أحضرت الطعام وجلست على طاولة وبدأت آكل بلا شهية.

انتهيت من الطعام فعدت إلى غرفتي، ومكثت فيها بعض الوقت ثم ذهبت كعادتي إلى شاطئ البحر، وجلست على الرمال أدخن وأنظر إلى الفراغ.. كنت أدخن وأنا شارد تمامًا عندما فاجأني صوتها من خلفي.

معدرة. هل يمكنني الحصول على سيجارة؟

اضطربت بشدة عندما سمعت صوتها، والتفت نحوها مسرعًا ليزيد اضطرابي بشكل ملحوظ عندما وجدتها هيّ.

ظللتُ أحدق في وجهها الذي زاده القمر بهاءً، وظننت أنني أهذي وانحشرت الكلمات داخل حلقى فلم أنطق، فشعرت هي بالإحراج وهمّت بالانصراف وتمتمت:

- أعتذر.

تمالكت نفسي مسرعًا، وانتفضت من مكاني، وقمت لأمد يدي بسيجارة وأقول بالإنجليزية وبلهجة بريطانية مثل محدثتي:

- أنا من أعتذر. لقد تفاجأت، ولم أكن أعلم أن هناك أحدًا غيري هنا.

أمسكت السيجارة مندهشة من لغتى البريطانية الواضحة.

- هل أنت إنجليزي؟
  - لا، لستُ كدلك.
- ولكن لغتك.. ما عليك. من أين أنت؟

قدمت إليها يده قائلاً:

- أنا مالك، مصرى، وأنتِ؟

- أميلي، من مانشستر.

وقدمت يدها هي الأخرى، وما أن لمست يدها يدي حتى شعرت وكأن تيارًا كهربائيًا يمر في جسدي، وشعرت بدييب في قلبي، وأحسستُ أن نبضاتي تصدر صوتًا أعلى من صوت الهواء والأمواج.

جلسنا متجاورين ندخن، وابتدرتني أميلي قائلة:

- أنت تتحدث الإنجليزية بطلاقة، هل زرت إنجلترا من قبل؟

ا بتسمتُ.

- لا للأسف لم أغادر مصر من قبل.

- هذا غريب.

- ليس غريبًا. مكثتُ هنا في شرم الشيخ أكثر من ثلاث سنوات، وأتقن العديد من اللغات.

- أية لغات أخرى تتقن؟

- الألمانية والإيطالية وأعرف القليل من الصينية والروسية.

- لا يزال الأمر غريبًا بالنسبة لي. ماذا درست؟

ابتلعت الغُصة التي شعرت بها وأجبت:

– لم أكمل تعليمي.. كنت في عامي الأخير لأتخرج من كلية التجارة، ولكني توقفت هناك.

- أنا أيضالم أكمل تعليمي بعد المدرسة الثانوية، لماذا توقفت عن الدراسة؟ هل فقدت شغفك بدراسة التجارة؟ - في الحقيقة لم يكن لديَّ شغف لدراسة التجارة من الأساس، ولكننا هنا في مصر ندخل الكلية التي يحددها لنا مكتب التنسيق تبعًا لمجموع درجاتنا في الثانوية العامة. وأنتِ لماذا لم تلتحقي بالجامعة.

هذه قصة طويلة.

فهمت من جملتها الأخيرة أنها لا تريد الخوض في الأمر فسكتُ لحظةً ثم قلت محاولًا تغيير الموضوع:

- هل هذه هي زيارتك الأولى لمصر؟
  - نعم.
  - وكيف وجدتِها؟
- صراحة.. لم أحبها كثيرًا، فالجو حارٌّ بصورة لم أتخيلها مطلقًا.
- الطقس حار معظم الوقت في شرم الشيخ، وفي هذا الوقت يكون أشبه بالجحيم، ولكن هناك الكثير من الأماكن تمتاز بطقس معتدل. ربما كنتِ ستستمتعين أكثر لو جئت في وقت أكثر اعتدالًا.
  - ربما، وربما تكون المشكلة لدي أنا ولا علاقة للطقس بالموضوع.
  - اعذريني لا أفهم بشكل جيد. لماذا تبدين حزينة وأنت في رحلة ترفيهية مع أصدقائك؟
    - لهذا أسبابه.
  - أعتدر عن فضولي، ولكني رأيتك تتناولين عشاءك وحيدة في اليوم السابق، ثم رأيتك مع
     أصدقاءك منذ بضع ساعات، ولهذا أشعر بفضول. ويمكنك ألا تجيبي بالطبع.
- لا بأس. ليس الأمر سرًا على أي حال. في الواقع لم أخطط لهذه الرحلة ولم أشأ القيام بها..
   تستطيع القول إننى جئتُ مرغمةً بطريقة غير مباشرة. هل سمعت عن تفجيرات لندن؟
  - نعم سمعت بها ولكنى لا أعرف التفاصيل.

- حسنًا.. في السابع من يوليو اندلعت تلك التفجيرات التي استهدفت المواطنين في ساعة الدروة في سلسلة من التفجيرات المتزامنة؛ ثلاثة منهم حدثت في قطارات لندن، والأخير حدث في حافلة نقل عام، وأسفرت تلك الهجمات عن مصرع 50 شخصا وإصابة ما يقرب من 700 أخرين.. كنت في طريقي إلى محطة المترو عندما حدثت الانفجارات.

#### ثم اختنق صوتها:

- واحدة من صديقاتي راحت ضعية لهذه التفجيرات.
  - أنا آسف حقًا.
    - لا عليك.
- ولكن ما علاقة هذه التفجيرات بزيارتك لشرم الشيخ؟
- حسًا. لقد أخبرتُك في بداية حديثي أنني من مانشستر، ولكني أعيش في لندن منذ عدة سنوات.
   سنوات. في اليوم التالي للتفجيرات عدت إلى يبتي الذي تركته لأكثر من خمس سنوات.

ثم نظرت إلىّ نظرة مترددة ثم طلبت سيجارة أخرى وبدأت تحكى بالتفصيل:

- لا أعرف حقاً كيف سأخبرك بهذا. لم أتحدث حول هذا الأمر مع أحد من قبل.. طوال حياتي كنت أواجه مشكلة مع أبي.. هو شخص جاف وقاس ومتحجر القلب والعقل.. كنا دائمًا على خلاف ولم تكن علاقتنا جيدة مطلقًا.. بعد أن أنهيت المدرسة الثانوية أراد أبي أن ألتحق بالجامعة، ولكني رفضت وأخبرته أنني أحتاج للسفر ومشاهدة العالم قبل أن أقرر ما أود فعله بحياتي، ولكنه كعادته لا يسمع سوى صوت عقله. ظللنا نتشاجر حول هذا الأمر عدة أشهر وفي النهاية تركت المنزل وذهبت إلى لندن.

كان معي القليل من المال أخذته سرًا من أمي، وكنت بحاجة إلى العمل حتى أتمكن من العيش.

عملت فترة في مطبخ إحدى المطاعم الصغيرة بلندن ثم انتقلت للعمل نادلةً في مقهى، وظللت أعمل به لمدة سنتين. تعرفت إلى شاب فرنسي كان يزور لندن، وتطوّرت العلاقة بيننا سريعًا لأسافر معه إلى باريس، وأعيش معه عدة شهور قبل أن تفشل العلاقة بيننا لأسباب عديدة، وبعد أن ضبطته مع امرأة أخرى عدتُ إلى لندن مرة أخرى.. مفلسة ومحطمة نفسيًا.

بدأت حياتي مجددًا نادلةً في مقهى آخر، وبعد أن استقرت أموري إلى حدٍ ما التحقت بأحد معاهد الطبخ لأصبح طباخة.

بعد سنتين من الدراسة استطعت العمل في مطعم سانت جون مساعدة طباخ، وظللت أعمل به حتى وقعت التفجيرات.

لماذا أنت صامت بهذا الشكل؟

- أنا أستمع إليك.

- لم أتحدث بهذه الصورة من قبل، هذا غريب حقًا.

حسناً. بعد التفجيرات انهرت تمامًا، وفي اليوم التالي عدتُ إلى بيت أبي.. لم أكن على ما يُرام فأحضروا لي طبيبًا، علمًا بأن أبي برفسور علم نفس، أخبرهم الطبيب أنني أعاني اكتئابًا ما بعد الصدمة، ونصحهم بالسفر إلى مكان بعيد حتى أتمكن من تجاوز الأمر.

في ذلك الوقت كان أصدقاء قدامى لي يستعدون لزيارة مدينة شرم الشيخ، وبعد أن علموا بما أصابني حاولوا إقناعي بمرافقتهم، ولكني رفضتُ.

حاولت أمي كثيرًا أن تقنعني بالسفر، حتى أنها قامت بحجز مكان لي في الرحلة قبل أن تحصل على موافقتي أو موافقة أبي الذي عرفت أنه يرفض هو الآخر، وربما كان هذا سببًا رئيسيًا لقبولي القيام بهذه الرحلة.

لقد تحدثت كثيرًا، ماذا عنك، ما قصتك؟

أخبرتها قصتي كاملة.

كنت أتحدث بانطلاق وسهولة، ربما للمرة الأولى في حياتي ولم أشعر بالوقت الذي مرَّ سريعًا ونحن نتبادل الحديث ونضحك.

- متى ستغادرين! قلتُها فجأة.
- سنغادر مساء الأحد القادم، وأنت؟
- كنت سأغادر غدًا إلى الإسكندرية، ولكنى بدلت رأيي، وسأمكث.

وصمتُّ قليلًا ثم أردفت بصوتٍ خافت:

- لن أستطيع الذهاب، وتركك هنا.

أطرقت في خجل، وظللنا صامتين نراقب شروق الشمس الوشيك ثم ذهبنا معًا إلى المطعم وتناولنا طعامنا معًا.

بعد الفطور ذهب كلّ منا إلى غرفته بعد أن تبادلنا رقمي غرف أحدنا الآخر.

\*\*\*\*\*\*\*\*\*\*\*\*\*

5

عدت إلى غرفتي مرهقًا جدًا، ولكنني أكاد أحلق من السعادة.

حقًا لقد كانت ليلة استثنائية وقد فتح كلٌ منا قلبه للآخر وتحدثنا بصراحة دون أن يخفي أحدٌ شيئًا عن الآخر.

كنت غارقًا في الحب حتى أذني، ولم يَدُر بخلدي أية أفكار سلبية حتى أويتُ إلى الفراش فبدأت الأفكار السلبية تداهمني مرة أخرى. كان أي تفكير منطقي يقودني إلى أن علاقة مثل هذه لا يمكن لها أن تدوم، وفي النهاية هدني التعب ورحت في سبات عميق.

نمت عشر ساعات كاملة، لأستيقظ في السادسة مساءً شاعرًا بنشاط وسعادة نادراً ما شعرت بهما عند الاستيقاظ.

دلفت إلى شرفة الغرفة، وأشعلت سيجارة، وأخذت أفكر مليًا في الليلة الماضية.. لقد كانت ليلة ساحرة.

لم أكن أصدق بعد أنني قضيت الليلة كلها برفقتها وحدنا أمام البحر نتحدث ونضحك.

لم أكن أصدق أننا جلسنا معًا نراقب شروق الشمس.

لم أكن أصدق أننا تناولنا الطعام معًا قبل أن يودع كلُّ منا الأخر ويتمنى له نومًا هنيئًا.

"هل كان هذا حلمًا؟"

غرقت في حالة من الشكِّ والحيرة، وانقبض صدري بشكلٍ مفاجئ لاحتمال أنني كنت أهدي، وكل ما حدث في الليلة الماضية كان يحدث في خيالي.

أفقت من هواجسي على صوت رنين هاتف الغرفة، فشعرت بالدهشة وتوجهت إليه سريعًا متسائلًا عمن يتصل بي.

أتاني صوت أميلي الملائكي قادمًا من الطرف الأخر، فتبخرت هواجسي كلها وامتلأت نفسي سعادةً وبهجة وأنا أجيبها.

- ألا تزال نائمًا؟
- لا. لقد استيقظتُ منذ بعض الوقت.

صمتت لحظات ثم قالت:

- توقعت أن تكلمني.
- في الحقيقة كنت أحاول التأكد من أن ليلة أمس كانت حقيقية، وليست حلمًا أو هذيانًا.

- وهل تأكدت الآن؟
- لا أعرف حقًا. هل أنت حقيقية؟ هل حقًا تكلمينني الآن؟ أم أنني ما زلت أحلم؟ حتى إنْ كنتِ حلمًا فأنتِ حلم جميل لا يمكنني إضاعته في تساؤلات مريضة.. هل ما زلتِ هناك!
  - نعم. سأذهب لتناول العشاء الآن وكنت أتساءل إن كنت سترافقني..

## قاطعتها مسرعًا:

- حالًا. فقط خمس دقائق وستجدينني أمام باب غرفتك.
  - حسًّا. سأنتظرك.

ارتديت ملابسي سريعًا، وهُرعت إلى غرفتها وقبل أن أطرق بابها وجدت الباب يُفتح لتطل عليًّ مُتسمة.

- لم تتأخر.
- ليس بمقدوري التأخر عليكِ.

ابتسمت في خجل، وسرنا حتى المطعم وتناولنا طعامنا معًا مجددًا.

كانت الساعة تقترب من السابعة والنصف مساءً عندما غادرنا المطعم، سألتها عن خططها فأخبرتني أنهالم تقرر بعد وستذهب إلى أصدقائها وترى.

شعرت بألم ولكني تمالكت نفسي وحبسته في الداخل:

- حسًّا، سأكون في غرفتي، ويمكنني أن آخذك في جولة في المدينة إن أردتِ.

#### ا تتسمت:

- سأرى أصدقائي، وأتصل بك.
  - سأنتظرك.

ذهبتٌ إلى غرفة أصدقائها بينما توجهت أنا إلى غرفتي، ومشاعري تتأرجح بين السعادة والحزن.

جلستُ في الشرفة أدخن، وأذني تترقب صوت الهاتف، وكلما مرت دقيقة ازداد حزني.

6

كان اليأس قد تملك مني تمامًا عندما سمعت طرقًا على باب الغرفة.

ترددت ما بين فتح الباب أو تجاهله، وفي النهاية قمت متكاسلًا لأرى مَنْ هناك، ولدهشتي وجدتُ أميلي تقف هناك.

- يبدو أنك لم تتوقع حضوري.
- بالفعل، ظننتك خرجت مع أصدقائك.
- لقد قررتُ أن أقضى الوقت معك، أين سندهب؟
  - أي مكان تريدينه.
  - لا أعرف الأماكن هنا، القرار يعود إليك.
    - حسنا. هيا بنا إذن.

أخذتها في جولة في المدينة بدأناها من السوق القديم ثم توجهنا إلى منطقة " المير كاتو " وجلسنا هناك في ستاربكس لتناول الكابيتشينو.

كانت كل دقيقة تمر علينا نكتشف الكثير من الأشياء المشتركة بيننا.. بالرغم من أن علاقتنا لم يمر عليها يوم واحد حتى فقد كانت تبدو كعلاقة منذ الأزل، كان تفاهمنا متكاملًا، ويفهم كلٌ منا الآخر دون كلام أو حتى نظرات.

بعض العلاقات تبدأ وكأن لها تاريخ، وقد كانت العلاقة بيننا واحدة من تلك العلاقات.. كان الحديث بيننا يدور بسهولة تحدث الشخص إلى نفسه.

بعدها قمنا وأخذنا سيارة أجرة إلى الفندق.

كانت الساعة قد تخطت منتصف الليل بعد أن دلفنا إلى الفندق، سألتني:

- هل ستذهب إلى البحر كعادتك؟
  - -- نعم.
- حسنا. سأبدل ملابسي، وألحق بك هناك.

ا بتسمت بسعادة حقيقية:

- سأنتظرك هناك.

وصلت إلى الشاطئ وجلست أنتظرها على إحدى المقاعد، وما لبثت أن لحقت بي وجلست إلى جواري صامتة.

كانت ترتدي فستانًا أبيض اللون يكشف عن ذراعيها، وقد عقدت شعرها بشريطة في لون عينيها وانعكس ضيُّ البدر المكتمل على وجهها فبدت كملاك.

أخذت أتطلع إليها مشدوهًا دون أن أطرف.

- تبدو أنك تراني للمرة الأولى.
  - أحبكِ.

قلتها فجأة دون تخطيط مسبق أو تدبر.. خرجت الكلمة من فمي ففاجأتني أنا قبل أن تفاجئها هيّ.

أطرقتُّ بصمت، فشعرت بالندم على تسرعي، وحاولت البحث عن شيء يمكن أن يقال لاستدراك الأمر.

متلعثماً قلت:

أسف.. أعرف أننا لم نتعارف سوى أمس، ولكني..

وفرت الأفكار من رأسي واحتبست الكلمات في حلقي فسكتُ.

- لا تفسد الأمر.

نظرت إليها في حيرة متسائلًا عما تعنيه بجملتها الأخيرة، فوجدتها تبتسم وتردف:

- يبدو أنني أحبُّك أنا أيضًا.

ثم نظرت نحو القمر في شرود، بينما ظلت عيني معلقة بوجهها، فلاحظتُ نظرة أسى واضحة تطل من عينيها.

- لا أتحمل رؤيتك حزينة هكذا.
- لست حزينة، بل على العكس، لم أكن يومًّا في مثل هذه السعادة، ولكني خائفة.
  - من ماذا ؟
- من ذهاب السعادة، من الفراق.. هل تعلم؟ سأخبرك بأشياء لا أعرف إن كان من الصواب إخبارك إياها أم لا.. عندما وصلت إلى شرم الشيخ شعرت أنني قد تم إلقائي في الجحيم، وندمت منذ اللحظة الأولى على موافقتي على هذه الرحلة. في يومنا الأول هنا رفضت الخروج مع أصدقائي في رحلة خارج الفندق، وأويت إلى غرفتي ونمت لبعض الوقت ثم قضيت ساعات مملة وحدي أتجول في الفندق حتى حان وقت العشاء. هل تذكر ذلك العشاء الذي ظللت تحدق إلى طوال الوقت.
  - هل لاحظتِ ذلك؟
  - وكيف لا! وعيناك لم تتركني لحظة منذ أن دخلت المطعم وحتى خرجت.
    - في الحقيقة لم أستطع منع نفسي.

ابتسمت في دلال:

- حسناً. دعني أكمل.

بعد أن غادرت المطعم ذهبت إلى غرفة يشغلها زوجان من أصدقائي، فوجدتهما نائمين وأخبرتني أليس أنهم قد اتفقوا على تناول العشاء في التاسعة.

تركتُها وعدت إلى غرفتي ولا أدري لماذا انتابتني الكآبة فجأة.

وقتها فقط استطعت أن أفهم لما هُرعت إلى بيت أبى فور وقوع التفجيرات.

كنت أحتاج إلى أن أشعر أنني لست وحيدة في هذه الدنيا.. كنت أحتاج إلى حضن يحتويني، كيف لم يفهما ذلك؟

كنت أشعر بوحدة قاسية.. حتى في تلك اللحظة وأنا في رحلة مع أصدقائي أشعر بالوحدة مُضاعَفة.

أليس وإدوارد مخطوبان وماتيلدا وروبرت يعشان معًا منذ أكثر من عام، فقط أنا الوحيدة بينهم.

لا أدري أي حماقة جعلتني أقبل أن آتي معهم في هذه الرحلة.

ظلت هذه الأفكار تدور في رأسي ثم أخذت أبكي فترةً طويلة.

بعدها جاء أصدقائي وخرجت معهم متظاهرة بالسعادة، حتى عدنا إلى الفندق في منتصف الليل تقريبًا.. هممت بالذهاب إلى غرفتي ولكني تراجعت في اللحظة الأخيرة وتوجهت إلى البحر.

بدا لي المكان خالياً، فجلست على إحدى المقاعد المنتشرة هنا وأخذت أراقب الأمواج والنجوم بشرود، حتى تسرب إلى أنفي دخان سجائر، فأخذت أبحث عن مصدره حتى وجدتك تجلس على الرمال وتدخن.

أخدت أراقبك باهتمام في محاولة لتبينك في الظلام وبعد جهد تعرفت إليك، فأخدت أراقبك أنا هذه المرة، وأنت تدخن بهيسترية، وشعرت بفضول لمعرفة قصتك.

وقتها قلت لنفسي إنني أعرف شيئًا عنك على أي حال.. أنت وحيد.. مثلي تمامًا.

أخذتُ أتطلع إليك متمنية أن تقوم من مكانك لتراني ولكنك ظللت على حالك حتى شعرت بالتعب والملل أيضًا، فغادرت إلى غرفتي.

- هل أخذتِ تراقبينني ولم أشعر بك، يا لي من أحمق!
- اليوم التالي قضيته مع أصدقائي ورأيتك ونحن نغادر المطعم، لقد تبادلنا النظرات، وعندما عدنا إلى الفندق قبيل منتصف الليل بدلت ملابسي سريعًا وهُرعت نحو شاطئ البحر متيقنة من أننى سأجدك هناك وكأن هناك موعدًا بيننا، وهكدا تحدثنا.
  - أشعر بفضول لمعرفة لماذا فضَّلتِ قضاء الوقت معى بدلًا من قضاءه مع أصدقائك.
  - عندما تركتك بعد العشاء بعدما عرضت علي اخذي في جولة، توجهت إلى غرفة أليس
     وطرقت الباب طرقة خفيفة حتى لا أوقظهما إن كانا نائمين وبالفعل كانا نائمين فلم يجبئني
     أحدهما فعدت إلى غرفتي وجلست أفكر.

كنت أرى أن العلاقة بيني وبينك تتطور سريعًا، وأسعدني هذا ولكني كنت أشعر بخوف مبهم لا أدري له سببًا.

كنت حائرة بين قطع العلاقة عند هذا الحدِّ وعدم السماح لها بالتطور أو الاستمرار وترك الأمور تجري كما تشاء.

اكتشفتُ أنني أشعر بالسعادة عندما أتواجد معك وأتحدث إليك وأستمع لك.

سعادة لا أشعر بها بالتواجد مع أصدقائي وأشعر أنني عبء عليهم وأنهم يتظاهرون بالاهتمام بي بينما هم في الحقيقة لا يبالون على الإطلاق.

وفي النهاية قررتُ قضاء ما بقي من العطلة معك، ما دمت أشعر بسعادة برفقتك ولأترك الأمور تسير دون أفكار سلبية.

وأظنه كان قرارًا جيدًا.

ابتسمنا ونظرنا أمامنا في شرود.

ظللنا صامتين نراقب ضي القمر المنعكس على سطح البحر.

أمسكتُ يدي فارتجفَ قلبي من السعادة وظللنا على حالنا ننظر أمامنا بشرود والأفكار تتصارع في رأسينا، وبعد مُضي بعض الوقت التفت أميلي نحوي وقالت بحنان:

- أخبرني، هل لديك أمنيات أو أحلام تريد تحقيقها؟
- لقد كانت حياتي صعبة، ولم أملك يومًا رفاهية الأحلام.. كنت أقضي اليوم متهيبًا من الغد وكل ما أرجوه ألا يخبئ لي القدر ما هو أسوأ. وماذا عنكِ!
- في الواقع لدي حلم.. أحلم ببيت على الشاطئ وسط الرمال الذهبية حيث يمكنني رؤية البحر من كل مكان داخل المنزل وأخرج من البيت حافية القدمين إلى رماله الناعمة.

# ثم التفتت نحوي وأردفت:

- لقد أخبرتُك من قبل أن أمي يونانية، لديهم هناك شواطئ ساحرة. لقد أرتني أمي بعض الصور لها أيام طفولتها وشبابها قبل أن تتزوج أبي.. حقًا لقد كانت تعيش في مكان ساحر ولا أعلم كيف تتحمل العيش مع أبي في بيتنا الكئيب. هل تعرف أن أبي لا يسمح لها بزيارة أبويها في اليونان أبدًا، ولم أرّ جدي وجدتي سوى مرات معدودة عندما كانوا يزورننا في مانشستر، ولم أرهم منذ سنوات.
  - أتمنى أن يتحقق حلمك قريبًا.

### تنهدت وقالت:

- أتمنى ذلك أيضًا. وأنت فكر قليلًا، ماذا تتمنى!
  - نظرت مباشرة نحو عينيها.
  - أتمنى أن أظل بجانبك إلى الأبد.

\*\*\*\*\*\*\*\*\*\*\*\*\*

7

اقتربت شفاهنا وغرقنا في قُبلةٍ طويلة أدارت رأسينا حد الثمالة، وظللنا نتناجى حتى باغتنا الصباح بضيائه فقمنا، وذهبنا على مهل إلى المطعم لتناول طعام الفطور، ثم ذهبت أميلي إلى غرفتها وعدت أنا إلى غرفتي.

بدّلت ملابسي سريعًا، وتمدّدت على الفراش، وظللت أحدق في السقف بشرود.. هاجمتني الأفكار السلبية بقوة ولم أنجح في طردها من رأسي.

كنتُ أرى بوضوح صعوبة وضعي الاجتماعي.

كيف أربطها معى، وأنا بلا مأوى ولا شهادة ولا وظيفة حقيقية؟

ماذا سيحدث بعد أن تغادر عائدة إلى بلدها البعيد جدًا؟ وكيف سأتحمل الفراق المرتقب؟ وكيف سنلتقى مجددًا؟

لقد تركت الحياة تسير بي كما تشاء، ولم أضع أي خطط للمستقبل.. صحيح أن لدي مبلغًا لا بأس به في البنك، ولكن ماذا يمكن أن يفعل هذا المال.. لن يكفيني لبدء حياة جديدة.. يمكنه أن يساعدني، ولكن لا يمكن الاعتماد عليه وحده.

كان عليَّ أن أكمل تعليمي وأن أبحث بعدها عن وظيفة حقيقية وبعدها يمكنني الارتباط، وهذا يعنى مرور سنوات تعيسة من الفراق.

عبثًا حاولت التفكير في حل منطقي لأزمتي ولكنني لم أتوصل إلى شيء وظللت أتقلب طويلًا حتى غبت في نومٍ أقرب إلى الغيبوبة.

كان تفكيري في ذلك الوقت منحسرًا في التفكير في كيفية الارتباط بأميلي ليس إلا.

لقد نفذت إلى قلبي في لحظة وانحسر تفكيري بعد ذلك في كيفية الارتباط بها ولم أفكر في أي شيء من الأشياء التي كان عليَّ التفكير فيها.

لم أكن على ما يرام.

استيقظت بعد ساعتين من النوم شاعرًا بالحمى، وأخذت أتقلّب لعدة ساعات ما بين النوم واليقظة وفي النهاية نمتُ نومًا عميقًا لم أتمكن خلاله من سماع صوت هاتف الغرفة عندما اتصلت بى أميلى عدة مرات، وعندما استيقظت كانت الساعة قد تجاوزت الثامنة مساءً.

كانت عضلاتي كلها تؤلمني بشدة، والصداع يفتك برأسي، والدوار جعلني أذهب إلى الحمام بصعوبة بالغة.

لم تكن لديَّ أدنى فكرة عن الوقت، وعندما خرجت من الحمام ونظرت إلى ساعتي شعرت بالفزع.

اتصلتُ بأميلي سريعًا ولكنها لم تجب.. فتحاملت على نفسي، وقمت بتبديل ملابسي وخرجت للبحث عنها.

كنتُ أمشي ببطء محاولًا التوازن بصعوبة.. بعينين شبه مغلقتين أحاول الرؤية.. وألم رأسي يكاد يقتلني.

قبل أن أصل إلى غرفة أميلي بخطوات رأيتها تخرج من غرفتها مسرعة، وكادت أن تصطدم بي.

- أين كنتَ؟ أحاول الاتصال بك منذ عدة ساعات.

ثم لاحظت هيئتي المزرية فأردفت:

- ماذا بك؟
- أظنني مريضًا.
- هلمُّ بنا لنوي طبيئًا.
- الأمر لا يحتاج إلى طبيب.. سأحضر شيئًا من صيدلية الفندق، وسأكون على ما يُرام.
- لن تتناول دواءً قبل أن تأكل شيئًا. هلم بنا إلى المطعم، وبعد تناول الطعام نرى هل سنذهب إلى طبيب أم نذهب إلى الصيدلية.

تسّندتُ على أميلي حتى وصلنا المطعم، فأجلستني وذهبت لإحضار الطعام لكلينا، يينما أخذت أُراقبها بعينين شبه مغلقتين.

لم تكن لديَّ شهية لتناول الطعام فاكتفيتُ بلقيمات معدودة مع القليل من العصير.

بعد انتهائنا من الأكل رفضت بإصرار زيارة طبيب، وأصررتُ على الذهاب إلى الصيدلية حيث قمت بشراء مُسكن قوي وخافض للحرارة تناولته فورًا، ثم قادتني أميلي إلى غرفتي لأستريح. تمددت على الفراش وجلست أميلي إلى جانبي ووضعت يديها على رأسي، وأخدت تُحرِّك

تمددت على الفراس وجنست الميلي إلى جانبي ووضعت يديها على راسي، واحدث تحرك أصابعها بين شعري فنمت مثل طفل رضيع.

كشخص مثلي، فَقَدَ أمَّه عندما كان صغيرًا، لم يتلقَّ ما يحتاج إليه من حنان بالإضافة إلى أنه حتى قبل أن أفقد أمي، لم أكن أتلقى الحنان الذي أبتغيه نظرًا لكثرة الأعباء الملقاة على عاتق أم لديها سبعة من الذكور.. لذا فقد تفاعلت الحمى مع المسكن القوي مع الحنان الذي أغدقته أميلي عليَّ فنمت نومًا عميقًا بلا أحلام لأستيقظ بعدها بثلاث ساعات كاملة لأجد الغرفة مظلمة إلا من ضوء خافت ينبعث من ركن الغرفة البعيد حيث تجلس أميلي.

كنت أشعر أنني قد أصبحت على ما يُرام تماماً، وكأن مرضي السابق كان أضغاث أحلام ذهب مع استيقاظي فاعتدلتُ بهدوء، فالتفتت أميلي نحوي وهُرعت إليَّ.

- كيف تشعر الآن يا حبيبي؟
  - لم أكن قط أفضل.
- لقد أفزعتني.. لقد كان نومك عميقًا يشبه الغيبوبة، لقد كدت أطلب المساعدة أكثر من مرة، وكنت أتفقد تنفسك كل خمسة دقائق حتى أصبح تنفسك منتظمًا وملحوظًا.
  - هل بقيتِ بجانبي طوال الوقت؟!
  - بالتأكيد. وكيف أتركك وأنت في هذه الحالة!
  - أمسكت يديها، وقبلتهما فاحتضنت رأسي بحنان:

- أتشعر أنك بخير حقًّا؟
- نعم، أشعر أنني بصحة ممتازة بالفعل، وكأن مرضى لم يكن موجودًا من الأساس.
  - حمداً لله. لا تفعل هذا بي مجددًا.. أرجوك.

ابتسمت وحاولت القيام، فعارضتني قائلة:

- أين تظن نفسك ذاهبًا؟
- سأشرب.. وأدخل إلى الحمام.

تركتني وجلستْ مجدداً على الأريكة، وظلت هناك حتى خرجت من الحمام، فتوجهت إليها وجلستُ إلى جوارها وقبلت يديها مجددًا.

- أشكرك على بقاءك بجانبي، وأعتذر على ما سببته لك من فزع.
  - لا تكن أحمق.

نظرتُ إلى عينيها وابتسمتُ فابتسمتُ هي الأخرى، واحتضنتني بحنان ولهفة فكدتُ أذوب بين ذراعيها ثم غرقنا في بحرٍ من القبلات.

بعدها تطوَّر الأمر دون ترتيب، وقد جرفتنا الرغبة ولم نستطع لها دفعًا، فاستسلمنا لسكرة الحب.

كان يجول بخاطري بصورة ضبايية أفكار عن خطأ ما أقوم به، وأنه مخالف لما أؤمن به.. لم أكن يومًا متدينًا ولكن تلك الأفكار جالت في رأسي بصورة باهتة لم أجد صعوبة في دفعها جانبًا، ومع ذلك كنتُ أشعر بوخز في ضميري، فكانت كلمتي الأولى عندما تمدّدنا على الفراش منهكين:

- هل تنزوجيني؟
  - بالتأكيد.
  - أحبُّكِ.
  - أحبُّكَ.

وصار الأمر كما لو كنا قد تزوجنا بالفعل، بالنسبة لي على الأقل، كنتُ اعتبرها منذ تلك اللحظة قد أصبحت زوجتي، وكل ما بقي هو القيام بإجراءات الزواج.

\*\*\*\*\*\*\*\*\*\*\*

8

في اليوم التالي استيقظتُ في الثانية ظهرًا شاعرًا بالنشاط والطاقة يملآن كياني كله.. أنهيت طقوس الاستيقاظ واتصلت بأميلي آملًا ألا تكون نائمة ولكنها أجابت الهاتف سريعًا.

- خشيت أن تكوني نائمة.
- لا لقد استيقظت منذ قليل.
  - أنا أيضًا.
  - ماذا سنفعل اليوم؟
  - أي شيء تحبينه.
- أي شيء معك سيكون ممتعًا.
- كنت أفكر في النزول إلى البحر، ولكن الوقت لا يزال مبكرًا فالشمس تكون قوية في هذا الوقت، يمكننا الجلوس على الشاطئ حتى الرابعة وبعدها يمكننا السباحة.
  - هذا يبدو رائعًا.
  - حسًّا. تجهزي، وسأمر عليك بعد ربع الساعة.
    - سأنتظرك.

جلسنا متجاورين على شاطئ البحر في وضع استرخاء، ولكني اعتدلتُ جالسًا والتفتُّ نحوها قائلًا:

- ستغادرين بعد غدٍ مساءً، ويجب أن نرتب كل شيء قبل رحيلك.
  - أعلم هذا.

- هل يجب أن تعودي إلى إنجلترا! ألا يمكنك البقاء ولنتزوج الآن!
- لا أستطيع.. يجب أن أعود لأرتب أوضاعي هناك.. لا يمكنني ترك كل شيء خلفي بهده الطريقة، ولكن اطمئن سأعود قريبًا.. ما هي خططك ً للمستقبل؟
- حقًا لا أعرف.. أتقاضى را تبًا جيدًا من عملي هنا، ولكني أريد أن أكمل تعليمي وأحصل على وظيفة حقيقية من أجلك.. أدَّ خِرُ بعض المال، يمكننا استئجار شقة بالقاهرة، والعيش بهذا المبلغ حتى أنتهي من الدراسة وأجد عملًا، ولكني أخشى ألا يكفينا المبلغ الذي أدَّ خر.
  - سأعمل أنا أيضًا. يمكنني العمل طباخةً في أي مكان، ونساعد بعضنا حتى تتحسن الأحوال.
  - حسناً. سيكون هذا حلًا أخيرًا إذا لم يكفنا المال الذي بحوزتي وإذا لم أتمكن من الحصول على المزيد منه.
    - -- اتفقنا.
    - لا أستطيع أن أعدك أننا سنعيش حياة مترفة، ولكني سأبدل قصاري جهدي حتى أوفر لكِ الحياة التي تستحقينها.
      - يكفيني أن نكون معًا.
      - لا أريد شيئًا أخر من هذه الدنيا.

التزمنا الصمت لبعض الوقت، واكتشفت أنني طوال الوقت الي أقضيه مع أميلي لا أفكر مطلقًا في الماضي، ويبدو لي الماضي شيئًا باهتًا بعيدًا، موغلًا في البعد.

لقد قرأت يومًا في كتاب مقولة لم أُعِرْها اهتمامًا كبيرًا وقتها ولكنني في تلك اللحظة وجدتها تعبِّر تعبيرًا دقيقًا عن حالي.

- "إذا ما استطاع أحدهم أن ينسيك الماضي.. فهو بالتأكيد مستقبلك"
  - لماذا هذا الشرود؟ هل هناك ما يؤرقك؟
  - لا.. أفكر في المستقبل.. لقد تحسّن الجو، هيا بنا إلى السباحة.

قفزنا إلى البحر وأخذنا نستمتع بمشاهدة الشُّعب المرجانية الرائعة والأسماك الملونة حتى شعرنا بالإنهاك، وقضينا اليوم معاً، داخل الفندق وخارجه، لنعود إلى الفندق قُبيل منتصف الليل بقليل، وتوجهنا إلى غرفة أميلي وقضينا ليلة حب تشبه سابقتها، وبعد الإفطار توجه كلٌ منا إلى غرفته وغرقنا في نوم عميق.

استيقظنا في وقت متأخر، وقضينا اليوم معاً، ولكننا بدلًا من الخروج بعد وجبة العشاء توجهنا إلى غرفة أميلي فالوقت مر مثل سحابة صيف ولم يعد لدينا سوى هذه الليلة قبل أن تغادر أميلي مساء اليوم التالي.

عندما يكون المرء غارقًا في الحب حتى أذنيه لا يرى سوى الجانب الوردي من الحياة، لا يرى العراقيل حتى وإنْ كانت واضحة أمامه، وحتى إنْ رآها يراها هينةً ومن السهل عليه تجاوزها.

بعد مناقشات مطولة وافقت أميلي على أخد مال مني يكفيها للعودة مجددًا إلى مصر، لدا فقد كان يجب علىً الذهاب إلى البن<mark>ك في اليوم التالي لسحب الما</mark>ل المطلوب.

كانت الساعة قد تخطت الواحدة صباحًا عندما غادرت غرفة أميلي عائدًا إلى غرفتي لأنام قليلًا حتى أتمكن من الاستيقاظ مبكرًا للذهاب إلى البنك.

كان اليوم التالي هو يوم الأحد الرابع والعشرون من يوليو وعادة ما يكون البنك مزدحمًا بشدة أيام الآحاد؛ لذا فقد كنت أريد الذهاب مبكرًا قدر المستطاع.. حاولت الخلود إلى النوم ولكنني لم أستطع، فقد كنت منتشيًا بنشوة الغرام فقررت الخروج والتمشي قليلًا عسى أن يمكنني ذلك من النوم.

قادتني قدمي للخروج من الفندق وبعد خطوات شعرت أن هناك شيئًا غير عادي يحدث.. كنت أسمع أصوات سيارات إسعاف تأتي بكثافة من جهة الشارع الرئيسي "شارع السلام"، فتوجهت نحو الصوت وما إن اقتربت قليلًا حتى شاهدت كل شيء.

كان هناك سيارات شرطة وسيارات إسعاف ومطافئ وزحام كبير من الناس والنيران تندلع من فندق غزالة جاردنز الموجود على الجانب الأخر من الطريق. وقفت وسط الزحام ونظرت إلى شخص يقف إلى جواري وسألته عمًّا حدث فأخبرني أن هذا هو التفجير الثالث.

- التفجير الثالث!
- نعم، التفجير الأول حدث في تمام الواحدة في السوق القديمة، والثاني كان بجوار فندق
   الموفينيك، وفي هذا التفجير اقتحمت سيارة بهو فندق غزالة وانفجرت داخله.

ألجمت الدهشة والفزع لساني فلم أنطق، وتسمرت قدماي، ثم تذكرت أصدقائي العاملين في السوق القديمة فبدأت الجري إلى هناك.

كانت المسافة كبيرة نسبيًا، وعندما اقتربت من السوق القديمة كنت ألهث بشدة، عندما توقفت أمامي سيارة شرطة بعنف.

بإنجليزية رديئة سألنى أحدهم:

- لماذا تجري؟ جواز سفرك لو <mark>سمحت.</mark>
  - أنا مصرى.. سمعت....
    - اركب.

وقادني بخشونة دون أن يترك لي فرصة إكمال جملتي، وألقى بي في مؤخرة السيارة المكتظة بالمقبوض عليهم.

ثوان ووصلنا إلى مقر أمن الدولة وتم اقتيادنا إلى الداخل.

\*\*\*\*\*\*\*\*\*\*\*\*

9

لقد كان هذا هو الأسبوع الأسوأ في حياتي.

طوال أسبوع خضعت لمئات الاستجوابات بأساليب مختلفة، وتعرضت لأنواع من التعديب لم تخطر حتى على بالي يومًا، وفي نهاية هذا الأسبوع رُحِلتُ مع آخرين إلى مقر أمن الدولة بالقاهرة حيث خضعتُ للمزيد من الاستجوابات.

أخبرتهم بكل شيء عن حياتي مئات المرات، وشرحت لهم لماذا كنتُ أهرول إلى السوق القديمة، ولكن بدا لي أنهم لا يصدقونني على الإطلاق.

في بعض الأحيان كنت أشعر أن من يستجوبني لا يبحث عن معلومة حقيقية مني، وإنما يستجوبني بدافع الاستجواب في حد ذاته، خاصة في القاهرة.

شعرت أننا عبء عليهم هناك، وأنهم يستجوبونني من باب أداء الواجب ليس إلا.

فقدت الشعور بالزمان والمكان ونسيت الضوء بعد أن قضيت ثلاثة عشر يومًا معصوب العينين.

في البداية كنت أفكر كثيرًا في أميلي، وأتساءل عما حدث لها وكيف ستفسر اختفائي المفاجئ، ومع مرور الوقت سيطرت عليًّ فكرة الموت وأنني لن أخرج من هذا المكان حيًّا.

وفي النهاية أزاحوا العصابة عن عينيٌّ وتوجهوا به إلى حيث استلمني أخي حسن.

## المحطة الثانية

## بداية كل شيء

---

01

أظن أنه حان الوقت للتحدُّث عن نفسي بشكل أفضل لنعرف كيف بدأ كل شيء.

أظن أن القارئ أصبح يعرف عن أميلي وحياتها أكثر مما يعرف عن حياتي أنا، كاتب هذه المذكرات..

اسمى هو مالك إبراهيم السيد.

ولدت في أسرة متواضعة الحال، تتكون من أب وأم وسبعة أولاد من الذكور، أنا أصغرهم سنًا..
كان أبي " إبراهيم السيد " يعمل في مقهى شعبي قريب من مسكننا المتواضع الكائن في منطقة
باب الشعرية، وأمي التي فقدت جمالها وصحتها بعد أن أنجبت سبعة أبناء، كانت تسمى " فاطمة
حسن ".

كان أخوتي يكبرونني كثيرًا، وكنت أراهم كعمالقة لصغر سني وحجمي. سيد أخي الأكبر يكبرني بخمسة عشر عامًا كاملةً، وحسن يكبرني بثلاثة عشر عامًا حتى سعيد الذي يسبقني مباشرة في الترتيب كان يكبرني بخمسة أعوام.

تبدأ ذكرياتي الأولى في سن الخامسة، وحاولت كثيرًا تذكر أي شيء قبل هذا السن، ولكني فشلت تمامًا.

كان الوقت صيفًا، وكنت أجلس في ركن الصالة ألعب ببقايا لعب أخوتي، عندما كان أبي يعود من الخارج. كان الوقت مبكرًا لأن أبي كان يعمل طوال الليل في المقهى ويعود من العمل في الصباح الباكر، وكنت معتادًا الاستيقاظ مبكرًا لأستقبله وحيدًا.

كنت أحب ذلك الوقت بشدة، حين يكون الجميع نيامًا والبيت هادئًا، ويكون أبي متفرغًا لي وحدي.

كان يُجلسني على قدمه ويتحدث إليّ ويسألني عن أخبار البيت، فأقصُّ عليه بحماسة وبالتفصيل كل ما حدث أثناء غيابه عن المنزل.. بعدها يُقبِّلني ويذهب إلى غرفته لينام هو الآخر.

بعدها بقليل تستيقظ أمي فنخرج معًا لشراء طلبات البيت، وتشتري الفول والطعمية من عم فتحي، ونعود إلى البيت فتطلب مني إيقاظ أخوتي، فأقوم بالمهمة على خير وجه متحملًا لعناتهم وأحيانًا ضربهم اعتراضًا على إزعاجي لهم.

بعد الإفطار يتفرق أخوتي.. منهم من يذهب إلى عمله، ومنهم من يذهب ليلهو مع أصدقاءه، وأنزل أنا الآخر إلى الشارع لألعب مع أقراني.

كنت طفلًا سعيدًا وبلا هموم على الإطلاق ولم يكن هناك ما يشغل بالي.

وظل الحال كما هو عليه حتى التحقت بالمدرسة.

في حقيقة الأمرلم يتبدل شيء بدخولي المدرسة سوى أنني أصبحتُ أذهب إلى المدرسة أنا الآخر، وصراحة لم أحبها يومًا.

كانت المدرسة متهالكة والفصول مزدحمة إلى حدٍ خانق، ولا يمكنك متابعة المدرس إلا بمعجزة حقيقية، والمدرس نفسه لا يبدل مجهودًا حقيقيًا لينقل علمه للتلاميد.

مرت بي سنوات الدراسة الابتدائية بطيئة، وكنت طالبًا متوسط المستوى، وذلك بالرغم من أنني لم أكن أستذكر دروسي على الإطلاق. كان يكفيني ما يصل إليًّ من شرح المدرس وأفهمه فيظل محفورًا في ذاكرتي ولا أجد أدنى صعوبة في استخراجه من عقلي وقت الحاجة، وأنا في الصف الخامس الابتدائي وجدت قصة أطفال مع الطالب الجالس إلى جواري.

لم أكن قد رأيتُ شيئًا مثل هذا من قبل، لذا فقد كان انبهاري بلا حدود، وأخذت أتوسل إليه طوال اليوم حتى سمح لي بقراءتها في النهاية.

كانت هذه هي البداية، وأظن أن حياتي قد تأثرت كثيرًا، وربما تغير اتجاهها تمامًا نتيجةً لهذا الحادث السيط.

أحببت القراءة منذ اللحظة الأولى وصار لديَّ شغف يريد أن يرتوي بقراءة المزيد والمزيد، ولكن كيف يمكنني فعل ذلك!

\*\*\*\*\*\*\*\*\*\*\*\*

02

في ذلك اليوم عُدتُ مسرعًا إلى البيت ودخلت إلى أمي وأخبرتها ببساطة أنني أريد نقودًا لشراء قصص، فنظرت إليَّ لحظات وبدت كمن تحاول استيعاب طلبي الذي بدا لها غريبًا تمامًا.. وكيف لا!

لم أحصل منها على جوابٍ شافٍ. لم تعطني نقودًا ولم ترفض، بل ضحكت في سخرية وتركتني وعادت إلى عملها متجاهلة وجودي تمامًا.

لم أستطع أنا الآخر استيعاب ردود أفعالهم، فقد أصبح الموضوع مادة للسخرية من الجميع، من أبي وأمي وكذلك أخوتي.

سمعت أبي ذات مرة يقول لأمي:

- الكبار يريدون الزواج والصغير يريد شراء القصص.

لم أفهم اعتراضهم ولم أتقبله، وشعرت بكراهية كبيرة نحوهم، ولم أتفهم الأمر إلا بعدما كبرت قليلًا واستوعبت حالتنا المادية المتردية. تأثرت نفسيًّا بشدة بعد هذه الحادثة، ولم أعد أتحدث مع أحد لا في البيت، ولا في المدرسة، وتوقفت حتى عن اللعب في الشارع، وكنت أقضي معظم وقتي في المشي بعيدًا عن البيت قدر الإمكان.

في إحدى الأيام بعد مرور عدة أشهر من طلبي نقودًا لشراء قصص، كنتُ أمشي على غير هدى كعادتي، وكانت العطلة الصيفية قد بدأت منذ أيام.. شعرت بالتعب لأنني في هذه المرة مشيتُ مسافةً طويلة مبتعدًا كثيرًا عن منطقة سكننا.

جلستُ على الرصيف، وأخدت أتابع المارة والسيارات القليلة بصمت حتى شعرت ببعض الراحة فقمت لمتابعة السير، قبل أن أتحرك نظرت إلى المتجر الذي كنتُ أجلس قبالته فوجدته مكتبة "مكتبة عم فكري".. وقفت مشدوهًا أمام الزجاج أراقب عناوين الكتب وأغلفتها التي بدت لي زاهية بشدة، ولم أشعر بالوقت حتى وجدت الليل قد حل، فعدتُ إلى البيت.

في الأيام التالية، أصبحت تلك المكتبة هي تسليتي الوحيدة.. كنتُ أذهب إلى هناك مند الصباح وحتى المساء، أقف أمام الزجاج أراقب الكتب بانبهار، وأقرأ العناوين وأسماء المؤلفين ودور النشر وكل ما هو مكتوب حتى حفظتهم عن ظهر قلب، وكنت أستطيع بسهولة تبين اختفاء كتاب أو ظهور كتاب حديد.

بعد مرور أسبوعين تقريبًا، وكنت أقف كعادتي أمام زجاج المكتبة، فوجئت بصوتٍ خافت يأتي من خلفي لرجل يقول:

ماذا تريد يا فتى إ ولماذا تقف هكذا طوال اليوم؟

انتفضتُ، ونظرت خلفي لأجد صاحب المكتبة، الذي بتُّ أحفظ شكله تمامًا، فتلعثمت وشعرت بخوفِ شديد وانطلقت أجرى بأقصى سرعة حتى وصلت إلى البيت.

كان الوقت ظهرًا عندما دخلت إلى البيت ألهث. كان أبي لا يزال نائمًا وأمي في المطبخ تعد طعام الغداء، ولم يكن هناك أحد من أخوتي. دخلت إلى الغرفة الخاصة بنا، أخوتي الستة وأنا، وبهدوء استلقيت حيث اعتدت أن أنام، وأخدت ألتقط أنفاسي بصعوبة حتى هدأت، وبدأت أستعيد المشهد كاملًا.

بدأت بتخيُّل صورة صاحب المكتبة (عم فكري)؛ كان متوسط الطول، ممتلئ الجسم، أحمر الوجه قليلًا، تجاوز الستين من عمره ويرتدي على الدوام بدلة صيفية.

أخدت أتذكر ملامح وجهه الطيب، فتعجُّبت من فزعي الطفولي، وبدا لي هروبي فعلًا طفوليًا وأحمق.

لذا فقد حزمتُ أمري على أن أذهب إليه في اليوم التالي، وأتحدث إليه وأعتذر منه.

\*\*\*\*\*\*\*\*\*\*\*\*

03

في اليوم التالي، ارتديتُ أفضل ملابسي، فقد كانت معظم ملابسي رثة تمامًا بسبب أن معظم هذه الملابس كانت تؤول إليًّ من أخوتي الكبار، وصلت إلى المكتبة ووقفت وجلًا على الرصيف المقابل أتطلع إليها بقلق وتردد، وما لبثت أن حزمتُ أمري وعبرت الشارع ودلفت إلى داخل المكتبة للمرة الأولى.

منذ اللحظة الأولى شعرت بأنها لن تكون زيارتي الأخيرة، وقد كنتُ على حق.

استقبلني عم فكري بابتسامة رقيقة، فابتسمت محرجًا، ونظرت نحو الأرض وحاولت أن أقول شيئًا ما فتلعثمتُ، فلزمتُ الصمت.

- ما اسمك يا فتي؟

قالها عم فكرى بصوت رقيق.

مالك.

هكذا أجبته بصوت غير مسموع.

- لم أسمعك يا بني.

بصوت أعلى وأوضح أجبته:

مالك.

- اسم جميل.. اجلس وأخبرني بحكايتك.

وأشار إلى مقعد بالقرب منه، فجلست شاعرًا برهبة ما لبثت أن زالت مع مرور الوقت وقصصتُ عليه كل شيء، أخبرته عن أسرتي، وعن المدرسة، وعن رغبتي في القراءة، وموقف أسرتي من الأمر وردة فعلي.. شرحت له لماذا أقف يوميًّا أنظر إلى كتبه وكيف أن مجرد وقوفي هناك يشعرني بالسعادة.

ظللت أتحدثُ وأتحدث وعم فكري يستمع إليَّ صامتًا ويبتسم لي مشجعًا من حينٍ إلى آخر حتى ا انتهيتُ.

كانت المكتبة كبيرة وبالنسبة لي بدت ضخمة، وكان بالمكتبة كمية كبيرة من الكتب على الرفوف القديمة الموجودة في كل مكان حولي.. كان هناك الكثير من الكتب القديمة موضوعة على الأرض أسفل الرفوف، بينما وُضعت الكتب الجديدة بنظام فوق الرفوف، وما عرفته فيما بعد أن عم فكري كان يبيع الكتب القديمة بجانب ما يستطيع جلبه من كتب جديدة، وكانت الكتب مقسمة تحت تصنيفات مختلفة.

شيء أخير كنتً قد لاحظته خلال فترات وقوفي أمام المكتبة أن حركة البيع بالمكتبة ضعيفة إلى حدٍّ كبير، وخلال فترة حديثي مع عم فكري التي استمرت لما يقرب من نصف الساعة لم يدخل إلى المكتبة سوى شخص واحد أخد يتفقد الكتب، وسأله عم فكري إن كان بإمكانه المساعدة ولكن الرجل شكره وخرج.

بعد أن انتهيتُ من حديثي، قام عم فكري وربَت على كتفي، وتركني وخرج من المكتبة.. ما أن خرج حتى قمت أنا الآخر ولم أدرِ ما يجب عليَّ فعله، فقررت أن أنتهز الفرصة، وأخذت أتجول في المكتبة وأتفقد الكتب الكثيرة بانبهار حتى عاد عم فكري من الخارج ومعه حلوى وعصير أعطاني إيَّاها فلم أقربها حتى طلب منى ذلك، فانتهيتُ منها سريعًا.

أخد عم فكري يراقبني، وما أن انتهيتُ منهم حتى بدأ في الحديث، كان يتحدث بصوت منخفض وهادئ، وكان صوته يشعرني بطمأنينة لم أعتدها من قبل.

بدأ حديثه بشرح وجهة نظر أسرتي، وأن هناك أولويات لن أفهمها الآن لصغر سني، ونصحني بألا أشعر بالغضب نحوهم، وأن أتقبل موقفهم بصدرٍ رحب.. ثم قدم لي العرض الذي غيِّر حياتي تمامًا.

عرض عليًّ أن أعمل معه في المكتبة في أوقات فراغي نظير مبلغ بسيط من المال، ولكن ما أثارني حقًا عندما أخبرني أنه يمكنني أن أقرأ ما أشاء من كتب بشرط أن أحافظ عليها.

وافقتُ على الفور، ولكن عم فكري أخبرني أنه يجب عليَّ أن أخبر أبويَّ أولًا وأن عرضه مرهون بموافقتهما.

مكثت معه عدة ساعات حتى خيِّم الليل فأمرني بالذهاب.

قبل أن أنصرف أعطاني قصة صغيرة من قصص الأطفال كهدية، حملتها وعدتُ بها إلى البيت شاعرًا بسعادة حقيقية.

\*\*\*\*\*\*\*\*\*\*\*\*

04

توجهت نحو البيت، وأنالم أحسم أمري بعد؛ هل سأخبر أمي بالعرض الذي قدمه لي عم فكري أم لا!

فكرتُ أن بإمكاني الكذب على عم فكري وإخباره بموافقتهما.. صحيح أنني لست بارعًا في الكذب ولكن يمكنني أن أتقن الكذب هذه المرة على الأقل. ظللتُ طوال طريق العودة أقلب الأمر في رأسي، ولم أصل إلى قرار فأجّلت الأمر مؤقتًا.

دخلت إلى الشقة بهدوء محاولًا ألا يراني أحدهم، وكنت قد أخفيت القصة بين طيات ملابسي حتى لا يراها أحد، وكأني أحمل شيئًا مُخجلًا.

قبل أن أدخل إلى الغرفة نادتني أمي من المطبخ عندما سمعت خطواتي المتسللة، متسائلة هل هذا أنا أم لا! فهمهمت بمعنى أنه أنا، ثم دلفت إلى الحمام وأغلقت الباب خلفي وبدأت في قراءة القصة باستمتاع.

كانت القصة بسيطة وصغيرة ولم تأخذ منى سوى دقائق معدودة.

وضعتها مرةً أخرى بين طيات ملابسي، وخرجت من الحمام ودلفت إلى الغرفة، وجلست في ركني ساندًا مرفقي على ركبتي ودافئًا رأسي بين يدي، وأخذت أفكر.. لم يكن هناك أحد بالمنزل سوى أمي، فأبي كان قد ذهب إلى العمل، وأخوتي منهم من لا يزال في عمله، ومنهم من يتسكع مع أصدقاءه، لذا فلم يقطع علىً أحد تفكيري العميق.

أخدت أُقلب الأمور في رأسي مجددًا: ماذا لو أخبرتهم ولم يوافقوا؟ وما الأسباب التي تجعلهم يرفضون؟ إن معظم أخوتي يعملون منذ أن كانوا أطفالًا وأخي سيد لم يحصل على الابتدائية ويعمل في ورشة نجارة وحسن اكتفى بالابتدائية ويعمل في ورشة ميكانيكا.

لدا فقد حزمت أمري بعد أن وجدت أنه ليس منطقيًّا أن يتم رفض طلبي وتوجهت إلى أمي فوجدتها جالسةً في الصالة.

دون مقدمات نظرت إليها بتحدُّ وقلت:

- لقد وجدت عملًا في مكتبة وسأبدأ من الغد.

وانصرفتُ دون أن أترك لها فرصة للرد.

غادرت بعدها المنزل مسرعًا، ووقفت في الشارع لا أدري أين يجب عليِّ الذهاب الآن.. كان الوقت متأخرًا نسبيًا، ولكني وجدت الفتية في الشارع يلعبون كرة القدم، فانضممت إليهم، وما لبثت أن اندمجت معهم تمامًا ونسيت كل شيءٍ آخر. كان اللعب في ذروته عندما جاءني أخي سعيد ليخبرني أن أبي قد أرسل في طلبي، ويريدني أن أذهب إليه في المقهى على الفور.

تركت اللعب متحسرًا، وتوجهت إلى المقهى حيث يعمل أبي، ودقات قلبي تزداد ارتفاعًا كلما اقتربت من المقهى.

وصلت إلى المقهى فوجدتُ أبي مشغولًا فوقفت في ركنٍ أنتظره حتى يتفرغ لي، وبعد عدة دقائق توجه نحوي وأخذني من ذراعي إلى مكان بعيد نسبيًا.

كان يجرّني جرًّا، وكان الخوف يسيطر عليَّ سيطرةً كاملةً، وبتُّ على وشك البكاء عندما توقّف أبي فجأة والتفت إليه وقال:

- ما هذا العمل الذي تريد ترك دراستك والالتحاق به؟
- لا لن أترك دراستي، سأعمل خلال فترة العطلة الصيفية طوال اليوم، وأثناء الدراسة سأعمل لسويعات قليلة بعد المدرسة.
  - ولماذا تريد أن تعمل؟
  - كلكم تعملون، وأنا لم أعد صغيرًا.
- أنظر يا بني، هل ترى حالي؟ لكي تستطيع العيش في هذه البلدة يجب عليك اتخاذ طريق
   من طريقين، إما أن تُكمل تعليمك بشكلٍ جيد أو أن تكون لك حرفة يمكنك العيش منها،
   والعمل في مكتبة ليس حرفة على حد علمي.
  - لن أترك الدراسة يا أبي، اطمئن، فقط سأعمل بجانب دراستي.
  - حسنا، موافق ولكن لديٌّ شرطًا واحدًا، إذا رسبت في أي سنة ستترك العمل فورًا، وتلتحق بعمل حقيقي.
    - حستًا، اتفقنا.

ابتسم أبي وأعطاني 10 قروش وقال:

- هيا اذهب واشترِ حلوى، وعُد إلى البيت سريعًا فالوقت أصبح متأخرًا.

تركته وانطلقت إلى البيت سعيدًا، وكأنني أستطيع التحليق عاليًّا.

\*\*\*\*\*\*\*\*\*\*\*\*

05

في الصباح الباكر من اليوم التالي انطلقتُ إلى مكتبة عم فكري، ومشاعر السعادة والفخر تملؤني.

وصلت إلى المكتبة فوجدتها مغلقةً، فجلست على الرصيف أمامها مدةً طويلة حتى جاء عم فكري فوجدني على هذه الحالة، فنظر إليَّ بدهشة حقيقية وقال:

- مند متى وأنت هنا!

- منذ بعض الوقت، لا أعرف.

ثم أردفت بسرعة:

- لقد أخدتُ موافقة أبي.

ابتسم عم فكري، وفتحَ أبواب مكتبته، وقادني إلى الداخل، ثم تركني وغادر دقائق وعاد.

- حسًّا يا فتى، سيأتى الفطور بعد قليل، وبعد الفطور سأعرفك على مكتبتى.

بعدها بدقائق جاء الإفطار بالفعل، طبقين من الفول وطبقًا من الطعمية وطبق مخلل وسلطة، قام عم فكري بتجهيز مكان لنأكل به، وأجلسني وأمرني بالأكل، فأخذت آكل محرجًا وأختلس النظر نحو عم فكري من حينِ إلى آخر. لم يكن عم فكري يأكل بشهية، وشعرت أنه يتظاهر بالأكل فقط حتى لا يحرجني، وعندما انتهيت من طبق الفول أمامي كان طبق عم فكري شبه ممتلئ، ولم يأكل سوى قرص واحد من الطعمية.

أخبرته أنني شبعت فقام هو الآخر، وقادني إلى الحمام المخفي في آخر المكتبة لأغسل يدي. غسلت يدي وأخذت أتجول في المكتبة حتى ينتهي عم فكري هو الآخر من غسيل يديه.

مر عم فكري من خلفي وعاد إلى مكتبه الصغير، وبدأ في تحضير قهوته. لم أكن قد شاهدت هذا الشيء من قبل فسألته بفضول:

- ما هذا؟

- هذه "سبرتاية" وأقوم بعمل القهوة عليها.

وقفتُ أراقبه بفضول وهو يضع القليل من السكر في "كنكة" نحاسية صغيرة، ثم يضع البن بحدر ويضيف الماء وظل يقلب فترةً بدت لي طويلة جدًا، ثم أشعل النار بالسبرتاية ووضع الكنكة فوقها وظل يُراقبها بحنان، ظل فترةً طويلة ينظر إلى الكنكة حتى شعرت بالملل فقمت، وأخدت أجوب بين الكتب، فلاحظتُ أن معظمها مغطى بالتراب، فسألت عم فكري عن فوطة لتنظيف الكتب، فأشار إلى واحدة بالجوار فأخدتها، وشرعت أمسح الأتربة عن الكتب بحرص وسعادة، ظللت أُنظف الكتب وقتًا طويلًا بهدوء وإتقان، وانتهى عم فكري من شُرب قهوته وأنا على حالي.

كنت مستمتعًا جدًا في الحقيقة، وكلما أزحت التراب من فوق كتاب شعرت بسعادة وأنني أنجزت شيئًا مهمًا، وكذلك كنت سعيدًا لأننى أقوم بعمل شيء ما حتى أشعر أنني أعمل حقًا.

أثناء اندماجي في تنظيف الكتب، دخل إلى المكتبة شابان طلبا من عم فكري كتبًا محددة، وبدا عم فكري مرتبكًا قليلًا، وبدأ يفكر هل هذه الكتب موجودة لديه أم لا! ثم تركهما وبدأ يبحث بين الكتب، فاقتربتُ منه وسألته عن أسماء الكتب المطلوبة، فأخبرني ليتخلص من إزعاجي، وكم كانت دهشته كبيرة عندما أخبرته أنني أعرف مكانها وأحضرتها له خلال ثوانٍ معدودة.

أخذ عم فكري الكتب مني، وأعطى الشابين إيّاها، وأخذ نقوده ثم عاد إليَّ، وكنت قد قاربت على الانتهاء، فوقف يراقبني في صمت حتى انتهبت، فأمرني أن أغسل يدي جيدًا وأعود إليه. عدتُ فوجدته جالسًا إلى مكتبه.

أشار إلىُّ أن أجلس قبالته فجلست في صمت.

- حسنا، أخبرني الآن، كيف استطعت إحضار الكتب بهذه السهولة ولم تقضِ معي في المكتبة سوى سُويعات معدودة؟

وكانت هذه هي بداية معرفتي بموهبتي الخاصة.

\*\*\*\*\*\*\*\*\*\*\*

06

حسنًا، يجب علينا ألا نتسرع ونصف حالتي بأنها موهبة، فهي ليست موهبة بالمعنى الحرفي، يمكنها أن تكون محنة أو نقمة حسب نظرتك إلى الأمور، ولكن دعونا لا نستبق الأحداث، وسأذكر لكم ما حدث أولًا.

بدا لي سؤال عم فكري غريبًا، وأثارت دهشته دهشتي، وشعرت أنني قد اقترفت خطاً ما دون أن أدري، فارتبكت وتلعثمت رغمًا عنى وأنا أُجيب:

- لقد رأيتها وأنا أُنظَف الكتب، فقد كنت أقرأ عناوين الكتب التي أمسح عنها التراب.
- يا بني، لا أحد يمتلك ذاكرة مثل هذه، لقد قمت بوضع هذه الكتب بنفسي، ولكني نسيت أين وضعتها، بل نسيتُ أيضًا إن كانت لديّ أم لا.
  - أنا لا أنسى شيئًا.

قلتها في براءة كاملة تليق بطفل في الحادية عشرة من عمره، فنظر إليَّ نظرة رجل حكيم وقال بلهجة فيها سخرية واضحة:

- يا بني، كل الناس تنسى، ولا تتذكر كل شيء.

شعرت بنوع من الغضب، وكنت أستاء بشدة عندما أشعر أن من أحدثه لا يصدقني فقلت بإصرار:

- ولكني لا أنسى شيئًا، أنا لا أكذب.

بدت على عم فكري حيرة حقيقية وقال بصوت خافت:

- هل هذا حقيقي؟
  - نعم.
- أخبرني يا فتي، ماذا تقصد بقولك إنك لا تنسى! هل تعني أنك لا تنسى أي شيء على الإطلاق!
  - نعم، هذا ما أعنيه.
  - حسًّا، أخبرني ما مجموعك في الشهادة الابتدائية؟

أخبرته ببساطة عن مجموعي الذي لم يكن جيدًا جدًا فازدادت شكوكه.

أخذت أوضح له أسباب درجاتي الهزيلة، وأنها تعود لعدم استذكاري، وعدم حبي للدراسة بشكل عام، وبدا لي أنه اقتنع إلى حدما لأنه صمت.

لم أعرف ما يجب عليّ قوله فالتزمت الصمت أنا الآخر، وأخذت أتطلع إلى وجه عم فكري الممتلئ بالتجاعيد ونظرته التي أصبحت شاردة تمامًا، لم أكن قد فكرت في هذا الأمر من قبل، وكنت أتعامل مع الأمر كشيء طبيعي، وأعتقد أن الجميع مثلي يتذكرون كل شيء إلى أن يصبحوا كبارًا في السن فيشرعون في النسيان.

وفي تلك اللحظة كان هذا هو اعتقادي أيضًا.

كنت أعتقد أن عم فكري يبالغ في هذا الأمر فقط لأنه رجل عجوز، وذاكرته لم تعد كما في السابق، ولكن الأمر لم ينتهي عند هذا الحد، فقد قام عم فكري باختباري ليتأكد من صدق زعمي.

أعطاني قصة صغيرة وأمرني بقراءتها، وقام هو ليفعل شيئًا ما ليعود لاهثًا بعد لحظات، ويأخذني من يدي ويقودني إلى مجموعة من الكتب التي عبث بترتيبها عمدًا، وسألني إن كان بإمكاني اكتشاف الأمر.

نظرتُ إلى الكتب، واكتشفت بسهولة ما قام به عم فكري فأخبرته ببساطة أصابته بالذهول، فعاد إلى مكتبه وجلس صامتًا.

عدتُ أنا الآخر وجلستُ أمامه، وقلتُ بحزن واضح:

- هل قمت بعملِ سيئٍ؟ تبدو مستاءً جدًا.
- لا يا فتى، أنا فقط أريد استيعاب الأمر. هل انتهيت من القصة؟
  - نعم. إنها قصة جميلة.
  - حسًّا أعطني إياها، والآن هل يمكنك أن تقصها عليًّ!
    - بالتأكيد.

وبدأتُ أحكي وعم فكري يُتابعني ويقرأ ما هو موجود في القصة أمامه حتى انتهيت.

- حسًّا يا فتى، لقد صدّقت الآن.
  - ثم ابتسم ابتسامة باهتة وأردف:
- وصدقني يا بني، لا أتمني أبدًا أن أكون مكانك.

\*\*\*\*\*\*\*\*\*\*\*\*

بالتأكيد كان لتلك الحادثة تأثيرٌ كبيرٌ عليَّ.. كانت المرة الأولى التي أكتشف فيها أن لديَّ شيئًا ما مختلفًا عن الآخرين.

بالتأكيد قد بالغت كثيرًا في تصور هذه الهبة – إن اعتبرناها كذلك – فكنتُ أعتبر نفسي كمن لديه قدرة خارقة، وقد كان عم فكري يتعامل معي كشخص خارق بالفعل.

كنت طفلًا، وسادَجًا بطبيعة الحال، وقد تأثرت كثيرًا بانبهار عم فكري، ولكني تعلمت أن أُخفي الأمر عن الآخرين كما نصحني عم فكري حتى لا أتسبب في المشكلات لنفسي.

مع مرور الوقت عرفت قصة عم فكري كاملة؛ كان عم فكري موظفًا في هيئة سكك حديد مصر — الهيئة كما كان يقول عنها دائمًا — وانتقل إلى القاهرة من بلدته الصغيرة بمحافظة المنيا في منتصف الستينيات.

كان الشيء الوحيد الذي يُبقيه ببلدته هو الاعتناء بأمه المريضة التي لم يكن لها أحدٌ سواه، وعندما تُوفيت اتخذ قراره، وطلب نقله إلى القاهرة، وانتقل وهو في الخامسة والثلاثين من عمره حين ذاك ولم يكن قد تزوج بعد.

اختار هذا الحي لقربه من باب الحديد – كما كان يقول دائما متحدثًا عن محطة مصر – واستأجر شقة وبدأ يتعرف على الجيران والمنطقة رويدًا رويدًا.

في الشقة المجاورة له كانت تسكن أرملة عجوز مع ابنتها.. مع مرور الوقت عرف أن تلك الابنة، والتي قد شغف بها حبًا من النظرة الأولى، قد طلقها زوجها لأنها لا تنجب وبعد ستة أشهر من انتقاله لهذه الشقة تزوجها.

كانت تصغره بثمانية أعوام، وكانت جميلة ورقيقة بطريقة تثير الدهشة على حد وصفه.

عاشا حياة سعيدة لا تشوبها شائبة، ولم تتأثر حياتهما مطلقًا لعدم حصولهما على أطفال، ولكن لا يمكن للسعادة أن تدوم إلى الأبد فبعد زواجهم بخمس سنوات مرضت مرضًا شديدًا، ولم يستطع الأطباء وقتها من تحديد المرض، وسرعان ما ماتت تاركةً أياه وحيدًا مرةً أخرى.

كانت أيامًا حزينة وكئيبة إلى أقصى حدًّ ممكن بعد أن فقد حُبّه الوحيد، والبلد كلها كانت في حالة حزن بسبب احتلال سيناء، كان يقضي أيامه بين العمل والاعتناء بوالدة زوجته التي كان يعتبرها أمًّا له، وظل طوال عشر سنوات يعتني بها حتى تُوفيت بعد عشر سنوات من ابنتها.

بعد موتها باتت حياته فارغة تمامًا، كان في الخمسين من عمره بلا زوجة ولا أبناء ولا أصدقاء، ولم يكن لديه سوى القليل جدًا من المعارف، لذا بعد تفكير عميق قرر أن يستأجر هذا المتجر ويقوم بتحويله إلى مكتبة ليقضى بها أوقات فراغه الكبيرة.

استمرت حياته على هذا المنوال حتى وصل إلى سنّ التقاعُد فأصبحت هذه المكتبة هي حياته كلها.

عندما تعرفت عليه للمرة الأولى كان ذلك في صيف سنة 1991 وقد كان وقتها يبلغ من العمر واحدًا وستين عامًا، وإن بدا لي أكبر سنًا من ذلك.

على أي حال لقد كان يكبرني بخمسين سنة كاملة، وربما ذلك هو السبب وراء شعوري أنه عجوزٌ جدًا.

\*\*\*\*\*\*\*\*\*\*\*\*\*\*\*

08

لأكثر من عام سارت حياتي بوتيرة ثابتة.. أذهب إلى المدرسة، أعود إلى المنزل، أتناول طعام الغداء سريعًا ثم أذهب إلى المكتبة وأقضي بقية يومي هناك ثم أعود إلى المنزل، أتناول طعام العشاء وأنام، ويتكرر الأمر مجددًا في اليوم التالي.

كنت أقضي يومي في المكتبة ما بين مذاكرة دروسي امتثالًا للأوامر الصارمة لعم فكري وبين مساعدته وقراءة القصص والألغاز. في بعض الأحيان كان عم فكري يُذاكر معي ليتأكد أنني أذاكر بجدية، وكان قد لاحظ أن خطي سيئًا جدًا فأصبح يجبرني على كتابة صفحتين يوميًا؛ صفحة بخط النسخ والأخرى بخط الرقعة أملًا في تحسين خطي، ولا أظن أن هذا الأمر أفلح كثيرًا.

في كثيرٍ من الأحيان كنت أتظاهر بالمذاكرة وأرسمُ، وعندما اكتشف عم فكري أمري لم ينهرنِ كما كنت أتوقع، بل شجعني وأبدى استحسانه لرسوماتي، ولكنه أمرني ألا أهمل دروسي من أجل الرسم.

بعد أن اكتشفت حالتي، ومع مرور الوقت بدأت ألاحظ بعض الأشياء التي لم تدر بخلدي مسبقًا.. كنت بالفعل أتذكر كل شيء يمر عليً في يومي، وكان من السهل عليً أن أقصَّ على عم فكري موقفًا قد حدث لي في الماضي بالتفصيل مع ذكر اليوم والتاريخ كذلك، وكان هذا يبهره حقًا.

ولكنني اكتشفتُ أن أمر الداكرة هذا لا ينطبق على مداكرة دروسي، بل على العكس، كان استيعابي سيئًا وتنتابني حالات من الشرود في الكثير من الأحيان وكنت أواجه مشكلات حقيقية في التحصيل الدراسي.

في كثير من الأحيان كانت أحداث الماضي تقفز إلى ذاكرتي عنوة وتتركني في حالة شرود كاملة، وكلما ازداد مخزوني من الذكريات، ازداد الأمر سوءًا، ولكنني لم أستعب الأمر بشكل كامل نظرًا لصغر سني وقلة خبرتي في الحياة بشكل عام.

عبثًا حاولت أن أوضح الأمر لعم فكري ولكنه لم يتفهم كيف يمكنني تذكر كل شيء ولا أستفيد من ذلك في دراستي.

كان يومًا مثل بقية الأيام، عدتُ من مدرستي، تناولت طعام الغداء وهرولت مسرعًا نحو المكتبة.

كان الساعة تقترب من الثالثة عندما أمرني عم فكري بالجلوس جانبًا ومراجعة دروسي، بالرغم من أن العام الدراسي لا يزال في بدايته ولكنه أصر ولم أستطع التملص.. فتحت كتاب الدراسات الاجتماعية، وبدأت في قراءة بعض دروس التاريخ، وما لبث أن اندمجت معها تمامًا بعد أن حازت على اهتمامي وفجأة حدث ما حدث.. بدأت الأرض تهتز بشدة، وصوت مرتفع يخرج من الأرض ومن كل مكان.

لأول وهلة ظننتُ أن العمارة المجاورة للمكتبة تنهار، ولا أعلم لماذا اخترت العمارة المجاورة على وجه التحديد.

نظرتُ إلى عم فكري ملتاعًا.. كان جالسًا على كرسيه بهدوئه المعتاد، وكانت الساعة المعلقة فوق رأسه تشير إلى الثالثة وتسع دقائق.

- لا تقلق، إنه زلزال.

قالها بهدوء، وكأن الزلزال حدث عادي يحدث بشكل دوري.

هُرعت إلى الشارع لأشاهد الزلزال، وهناك كان الهلع هو صاحب الكلمة العليا.. الجميع يهربون من يبوتهم ظنًا منهم أنها تتهدم. بعضهم يحمل أطفاله، وبعضهم لم يكن يرتدي سوى ملابسه الداخلية.

وفجأة ازداد الصوت ارتفاعًا.. صوت حطام.. صراخ من كل مكان.. لقد تهدّمت بناية في نهاية الشارع.. الغبار يغطي كل شيء، لم أعد أرى أي شيء، فقط أسمع أصوات الصراخ من كل اتجاه.

ازداد فزعي.. هممت أن أذهب لأشاهد ما حدث وفجأة تذكرت البناية المتهالكة التي توجد بها شقتنا.

ظللت ثواني لا أقوى على الحركة، وفجأة انطلقت أعدو بأقصى سرعة نحو البيت.

\*\*\*\*\*\*\*\*

09

قبل أن أصل إلى البيت بمسافة كبيرة عرفت أن شيئًا سيئًا قد حدث.. كان هناك هرج كبير، وأصوات صراخ عالية، وكلما تقدمت ازداد الأمر سوءًا.

توقفت عن الجري، وبدأت أسير متمهلًا ناظرًا نحو الأرض خوفًا من رؤية ما حدث.

على بعد مئة متر من البيت اختلست نظرة نحوه فلم أجده هناك، ووجدت مكانه كومة كبيرة من "الركام وقد تهدم المنزلان المجاوران له بطريقة جزئية.

من الصعب جدًا وصف مشاعري في تلك اللحظة.. تلك المشاعر التي ظلت ملازمة لي في كل لحظة من لحظات حياتي.

حتى الآن يمكنني استحضار المشهد بتفاصيله الكاملة دون عناء، فالمشهد بأكمله ماثلٌ دومًا أمام ناظري، ولكنني عندما أحاول وصف مشاعري في تلك اللحظة تخرج الكلمات فارغة صماء ولا تقترب ولو قليلًا من الحقيقة.

في البداية أصبحت رؤيتي مسطحة، وكانت الصور ثنائية الأبعاد، وكأنني أشاهد التلفاز.

فجأة لم تعد قدمي قادرة على تحملي فجلست مكاني، وكان الناس يجرون في كل الاتجاهات مدعورين، فتمددت وزحفت تحت إحدى شرفات الدور الأرضي في مكان لا يتسع سوى لكلب.. ممدداً على جانبي وظهري نحو المبني، مختفيًا تمامًا عن الأنظار، أخدت أشاهد كل شيء دون أن ينتبه إليًّ أحد.

كانت زاوية رؤيتي سيئة جدًا، وحتى الآن لا أستطيع تفسير فعلتي تلك.. ربما كنت أريد الشعور بشيء من الأمان الزائف.. كنت بحاجة إلى أن يتم احتضاني فلم أجد سوى حضن الأرض المجاني.

كان هناك الكثير من الناس يجرون في جميع الاتجاهات، وبدأ الكثيرون في التنقيب بين الركام في محاولات لإنقاذ من يمكن إنقاذه، ولم يكن هناك أية عربات إسعاف، فقط الأهالي.. كنت لا أرى بشكلِ جيد، وأكثر ما رأيته من موضعي هذا كان أقدام المارين والمهرولين. من حينٍ إلى آخر كانت صرخات الرجال ترتفع وبعدها بقليل يرتفع صراخ النساء وعويلهنَّ، وقد فهمت معنى ذلك بعد مُضى بعض الوقت.

كان هذا يحدث كلما استخرجوا جثة جديدة.

كانوا يضعون الجثث على الأرض في مكانٍ قريبٍ من موضعي ويغطون كل جثة بورق جرائد وأقمشة وأي شيء يجدونه.

كانت الساعات تمر والجثث تزداد وأنا أزداد تقوقعًا حول نفسي، حتى لقد توقفت عن المشاهدة وأغمضت عيني بقوة.

كان الليل قد حلَّ منذ وقتٍ طويل، وقد تغطيت بالكامل بطبقة من الغبار، واختلط الغبار بدموعي فضاعت ملامح وجهي.. كنت أبكي دون أن أشعر، ولم أكتشف ذلك إلا عندما شعرت بالبلل أسفل خدي الملامس للأرض الترابية.

وقتها اكتشفت أن دموعي لم تتوقف منذ فترة طويلة، وتنهمر دون أن أشعر بها.. ربما كان هذا سببًا آخر وراء عدم وضوح رؤيتي.

وفجأة تجمّدت الدموع في عيني.

فعلى بعد ثلاثة أمتار من موضعي وضعوا جثة جديدة.

كان وجهها نحوي، وعيناها مفتوحتين قليلًا

كانت أمي.

واختنقت صرختي، وغبت عن الوعي.

\*\*\*\*\*\*\*\*\*\*\*\*\*\*

كنت مغطى تمامًا بالغبار، وكان من الصعب جدًا اكتشافي، لذا فلم يلاحظني أحد حتى ظهيرة اليوم التالي عندما لمحني أحد الأطفال عن طريق المصادفة، فصرخ ظنًا منه أنه وجد جثة جديدة.

تجمّع حولي الكثير من الناس وبعد فحصي تبين لهم أنني لا أزال حيًّا.

كنت في حالة سيئة جدًا؛ لذا فقد أخذوني مباشرة إلى أقرب مستشفى، مستشفى سيد جلال، وكان الوضع هناك كارثيًا بسبب الزلزال والكم الهائل من المصابين هناك.

بطريقة ما فحصني أحد الأطباء هناك ونصحهم بأخدي إلى المنزل وطلب منهم أن يحضروا محلولاً ما من الصيدلية ويركّبونه لي لأنه من المستحيل أن يجد مكانًا شاغرًا لي في الوقت الحالي، وقد كان.

ظللت غائبًا عن الوعي مدة ست ساعات أخرى بعد أن علقوا لي المحاليل، وحين بدأوا في الظن أننى ميت لا محالة، بدأوا يبحثون بجدية عن شقيقي سيد وحسن.

كلاهما كان في عمله عندما حدث ما حدث، وقد شاركا الأهالي في محاولات الإنقاذ، ولكني لم ألاحظهما من جحري الضيق.

في ذلك الوقت كانا قد استلما الجثث من المشرحة وسافرا بها إلى الشرقية حيث تقع مدافن العائلة ولم يعودا إلا في اليوم التالي ووقتها كنتُ قد أفقت على أية حال.

مكثتُ في هذا المنزل أسبوعين كاملين، مشوشاً تماماً، وأعاني انهيارًا عصبيًّا كاملًا.. كان المنزل لأحد جيراننا الذين لم تربطنا بهم من قبل أية علاقات لبعد المسافة نسبيًّا بين البيتين، ولكنهم كانوا يعرفوننا جيدًا عن طريق أبي، حيث اعتاد فؤاد، رب الأسرة، الجلوس يوميًّا ولأكثر من عشر سنوات في المقهى حيث كان يعمل أبي.

لذا فقد كان يعرفه بشكل جيد ويعرف القليل عن أسرته التي كانت كبيرة في يوم من الأيام. بالنسبة إلى سيد وحسن، لم يكن الاهتداء إليهما سهلًا، وكانا قد نسيا أمري تقريبًا، ويمكنني أن أتخيل حالهما. في خلال هذين الأسبوعين، كان كلٌّ منهما يقيم مع أحد زملائه من العمل.

أما أنا فلم أكن في حالة طبيعية، لقد أخبرني عم فؤاد عندما قابلته مصادفة بعد ثمان سنوات أنه خلال هدين الأسبوعين لم أتحدث مطلقًا، وكنتُ نائمًا معظم الوقت في وضع جنيني واضعًا إبهامي في فمي، وأحيانا كانت الدموع تنساب من عيني وأنا نائم.

وفي السويعات القليلة التي كنتُ أستيقظ فيها كانوا يدسون الطعام والشراب بفمي دسًا، ولم يبد علىًّ أننى أفقه شيئاً مما يدور حولي.

"كنتَ ذاهلًا تمامًا" هكذا أنهى عم فؤاد حديثه عن تلك الواقعة.

بالنسبة إليَّ فأنا لا أتذكر شيئًا عن تلك الأيام نهائيًا، وهذا غريب بالنسبة إلى شخص يتذكر كل لحظة في حياته منذ أن كنتُ في الخامسة من عمري، ولكن هذين الأسبوعين سقطا تمامًا من ذاكرتي.

في نهاية الأسبوعين عثر عم فؤاد على أخي حسن، وأخبره عني فجاء وأخذني في نفس اليوم. \*\*\*\*\*\*\*\*\*\*\*

11

عندما رأيت حسن، عاد إليَّ الوعي مرة أخرى.. أظن أنني لم أكن قد أفقت حقًا قبل أن أرى حسن.

ما أن رأيته حتى انتفضتُ، وقفزت من فوق الفراش الذي كنتُ أرقد فوقه، وجريت نحوه وارتميتُ عليه فحملني مسرعًا لأنني كدت أسقط ولم تتحملني قدماي من طول فترة الرقود. تمسكت به بقوة وظللت هكذا حتى استأذن من عم فؤاد، وشكره على كل ما فعله، وأخذني وذهب بي إلى مسكن صديقه الذي يعيش معه منذ أن تهدَّم بيتنا.

كان مسكن صديقه عبارة عن غرفة فوق واحدة من العمارات المتهالكة في حيِّنا، وبمعجزة ما استطاعت النجاة من الزلزال ولم تتهدَّم.

وضعني فوق الفراش الوحيد الموجود بالغرفة، وجلس على كرسي متهالك يحاول التقاط أنفاسه بصعوبة بعد أن حملني طوال الطريق، وصعد بي حتى الطابق الخامس حيث توجد الغرفة.

من الصعب وصف مشاعري في ذلك الوقت.. كنت لا أزال تحت تأثير الصدمة بكل تأكيد، ولكن رؤية حسن أراحتني إلى حدٍّ بعيد، وأعطتني دفعة قوية من الأمل.

كنت قد ظننتُ أن جميع أخوتي قد ماتوا في الانهيار، ولم يدر بخلدي أن يكون هناك ناجون..
لذا عندما رأيت حسن أصبحت أفكّر بطريقة أخرى.. لقد كنتُ خارج المنزل وقت الانهيار،
وكذلك حسن كان بالتأكيد في عمله، وأخذت أفكّر في أخوتي واحدًا تلو الأخر مفكرًا من منهم
سيكون في المنزل، ومن منهم سيكون خارجه.

كان هذا ما شغل تفكيري طوال المسافة من منزل عم فؤاد حتى وصلنا إلى تلك الغرفة.

ما أن وضعني حسن على الفراش حتى التفت إليه وأخدت أراقبه حتى التقط أنفاسه وأشعل سيجارة ونظر إليَّ نظرة تحمل الكثير من الحيرة والألم والحزن، فبادرته قائلًا:

- من نجا سوانا؟

نظر أمامه شاردًا وقال بصوت واهن:

- -- سيد.
- فقط سىد!
- نعم، لم يبق سوانا نحن الثلاثة.

ساد الصمت بعدها، وأخد حسن يدخن ناظرًا أمامه في شرود.

شردت أنا الآخر، وأخدت أُفكِّر ولأول مرة في هول المصيبة التي حدثت لنا.. لقد فقدت أبي وأمي وأربعةً من أخوتي في لحظة واحدة. فيما بعد حفظت عن ظهر قلب كل الإحصائيات الخاصة بهذا الزلزال.

" في الساعة الثالثة وتسع دقائق من يوم الإثنين الثاني عشر من أكتوبر من عام 1992 اهتزت مصر بزلزال بقوة 5.8 ريختر، ونتج عنه 545 حالة وفاة، و6512 إصابة، وتم تشريد أكثر من 50000 شخص ".

أبي وأمي وأخوتي أصبحوا مجرد أرقام في إحصائية، إبراهيم السيد، فاطمة بيومي، محمد، أحمد، محمود، وسعيد أصبحوا مجرد أرقام صماء.

كان هناك الكثير من الأفكار تدور في رأسي، وذكريات حياتي السابقة وذكرياتي مع كل فرد منهم تطوف أمام عيني مثل فيلم سينمائي.

أخذت الصور تطوف برأسي حتى ضجً بها ولم أعد أحتمل، فأخذت أبكي بهيسترية، وحسن ينظر إلىَّ ولا يدري ما يمكنه أن يفعل، وما لبث أن تركني وخرج إلى السطح.

هدأتُ بعد قليل وأخذت أفكر بهدوء أكثر وفجأة قفز سؤال إلى رأسي.. " أين سنعيش؟ "

لم أكن أعلم وقتها أن هذه الغرفة تخصُّ صديق حسن، وكنت أظن أن حسن قد استأجرها هو وسيد.

نزلتُ من فوق الفراش وبدأت في تحريك قدمي المتيبسة حتى استطعت المشي عليها بصعوبة، ولاحظت للمرة الأولى أنني أرتدي ملابس لا تخصُّني.

بالتأكيد قد غيِّروا ملابسي التي فسدت تمامًا بسبب نومي الطويل أسفل الشرفة.

اتجهتُ إلى حسن في الخارج فوجدته واقفًا أمام السور يحدق إلى الفراغ ويدخن.

أحس بوجودي فقال دون أن يلتفت نحوي:

- كيف تشعر الآن؟
- لا أعلم حقًا. أين سنعيش! هل استأجرت هذا المكان!
- لا، هذه الغرفة تخصُّ أحد زملائي في الورشة، وأنا أعيش معه مؤقتًا حتى أستطيع تدبر أمري.

- وأين يوجد سيد؟
- أظنُّه في الورشة حيث يعمل.. هو الأخر يعيش مع أحد زملائه.
  - وأين سأعيش أنا؟

نظر إلىَّ نظرة متألمة وقال:

- حقا، لا أعلم.

كان هذا يكفي، لقد شعرت بقوة بأنني أصبحت حملًا ثقيلًا عليهما.

لقد نسيا أمري تماماً، وشرعا في التفكير كيف يمكنهما تجاوز الأمر، وها أنا أظهر فجأة من العدم لأزيد من مشكلاتهما وأعبائهما.

التفتُّ بهدوء وهُرعت إلى السّلم وغادرت البناية مسرعًا، وأظن أن حسن قد ظن أنني قد عدتُّ إلى الغرفة فلم يلتفت نحوي.

ما إن وصلت إلى الشارع حتى أخذت أجرى مثل المجنون..

\*\*\*\*\*\*\*\*\*\*\*\*

12

كنتُ حزينًا وغاضبًا، لذا فقد أخذت أجري وأجري دون حتى أن أتبين أين أنا أو إلى أين أتجه.. أخذتُ أجري حتى انقطعت أنفاسي وكدت أتقيأ، فارتميت إلى جانب الطريق، وجلست دافئًا رأسي بين ركبتي، وبدأت في نوبة جديدة من البكاء.

ظللت على حالي لمدة طويلة، وكانت دموعي قد جفت منذ فترة، فرفعت رأسي وأخذت أُراقِب المارة وأحاول التعرف على المكان ولكنني لم أكن أعرفه. نهضتُ، وكانت قدماي قد تيبستا من جديد بعد طول فترة الجلوس، فوقفتُ بُرهة حتى استعدت القدرة على المشي وبدأت أسير ببطء محاولًا معرفة المكان.

كان الليل قد حلِّ منذ فترة قصيرة، وكان الشارع الذي وجدت نفسي فيه واسعًا وملينًا بالمحال التجارية المضاءة بضوء مُبهر والكثير من الناس يسيرون على الرصيف الممتلئ بالباعة الجائلين، منهم من يقف أمام المحال يتفقد المعروضات، ومنهم من يمشي بتؤدة وينظر إلى المحال بنظرة خاطفة، ومنهم من يسير مسرعًا ولا يلتفت إلى المحال مطلقًا.

كنت أراقِب كل شيء بانبهار.. لم أكن قد شاهدتُ شارعًا تجاريًا من قبل، ولم أكن قد شاهدتُ شارعًا بهذا الاتساع.

لدلك فقد كنت منبهرًا بحقّ، وأخذت ألتهم كل شيء بعيني التهامًا، وظللت أجوب الشارع الطويل مرارًا وتكرارًا دون ملل أو كلل.

وبعد أكثر من ساعة، بدأت أعود إلى الواقع.

في البداية كان العطش، كان حلقي قد جف تمامًا بعد الجري والمشي الكثير.. بعدها بدأ وحش الجوع ينهشني نهشًا.

وقتها ولأول مرة بدأت أستشعر موقفي بالغ السوء.

طفل في الثانية عشرة من عمره بلا أسرة، ولا مأوى، ولا مال، وتائه في مكان مجهول والجوع والعطش يلتهمانه.

وقتها لم أعد أرى المكان جميلًا ومبهرًا، بل بدا لي كئيبًا ومثيرًا للخوف.. الخوف الذي انضمَّ إلى الجوع والعطش وتغلُّب عليهما.

وبدأت أسير على غير هدى، مُنكّس الرأس.. أبكي بلا دموع بعد أن جفت دموعي ولم يعد لديًّ المزيد.

لم يكن الحصول على الماء بالشيء العسير، ولكنني كنت مشوشًا؛ لذا فقد استغرقت بعض الوقت حتى بدأ عقلي يعمل مجددًا. مررتُ من أمام مقهى يفترش رواده الرصيف، فتقدَّمت من أحدهم وطلبت منه أن أشرب من كوب موضوع أمامه فلم يُمانع، فشربت حتى ارتويتُ، وأكملت المسير حتى هدَّني التعب فتواريتُ في شارع مظلم، وتكومت في ركن منه طلبًا لأمان زائف.

كانت ليلة سيئة، لم يغمض لي جفن من الخوف والجوع، ومع تقدم الليل ظهر بعض الفتية وبدأوا يلاحظون وجودي الذي لم يَرُق لهم فيما بدا لي.. بدأوا في التحرش بي، وبدأت معركة غير متكافئة بيني وبين أربعة منهم، نلت فيها ضربًا غير ملامح وجهي ومزَّق ملابسي.. كان أتخبُّط بينهم.. أحاول منعهم من توجيه المزيد من اللكمات إلى وجهي، وأحاول توجيه بعض اللكمات إليهم دون جدوّى، حتى وقعت أرضًا وبدأوا في ركلي بعنف حتى كدت أفْقِدُ الوعي وفجأة توقّف الضرب بغتة.

حاولتُ النهوض والنظر، ولكني لم أتمكن من رؤية أي شيء بسبب اللكمات التي أصابت عيني، فتقوقعت متألمًا إلى أن انتشلتني يدٌ قوية، وجرتني جرًا وأنا فاقد البصر تقريبًا ولا أرى سوى خيالات، ومذاق الدماء يملأ فمي بطعم كصدأ الحديد.

وفجأة ألقتني اليد الغريبة داخل سيارة سرعان ما انطلقت ثم سمعت صوت سيارة الشرطة.

في البداية ظننتُ أن الشرطة قد جاءت لإنقاذي، كم كنتُ ساذجًا، ولكن بعد قليل اكتشفتُ أن الصوت يصدر من السيارة التي أركبها بالذات.

لقد أُلقيِّ القبض عليِّ!

لقد أُلقيُّ القبض عليُّ ووجهوا إليَّ تهمتي السرقة والتسول.

بالطبع حاولتُ الدفاع عن نفسي، ولكن لم يستمع إليَّ أحد. كلما فتحت فمي تلقيت صفعة يرتجُّ لها عقلي داخل رأسي من الألم فالتزمت الصمت حتى تم إيداعي مؤسسة الأحداث.

\*\*\*\*\*\*\*

إن مجرد التفكير مجددًا في كل هذا يُعيد إليَّ نفس مشاعري القديمة.. مشاعر الطفل الذي لم يعد طفلًا بعد تلك الحوادث التي ألمت به.. لقد نضجت على غير رغبة مني، وأصبحت رجلًا رغمًا عن أنفى.

إن اغتيال براءة الطفولة داخلي كان شيئًا بشعًا.. أحسستُ بالتغيرات التي تحدث داخل نفسي، وتركت لغضبي وحقدي العِنان ليقتل كل ما بقي من مشاعر طفولية لم يعد هناك مجال للاحتفاظ بها.

في البداية كان الأمر صعبًا جدًا، وكنت أتمنى الموت في كل لحظة هربًا مما أتعرض له من أذى، ولكن بعد فترة بدأت في التأقلم وأصبح لديًّ أصدقاء يحمون ظهري.. أصبحت شريرًا، بديئًا، وكلما ازددت شرًّا وبداءة، ازدادت شعبيتي وتحسن وضعي داخل المؤسسة، حتى أنني بعد مرور ستة أشهر أصبحت أعيش حياة جيدة وممتعة إلى حدِّ كبير.

كل إنسان يحمل جزءًا من الشرِّ في داخله، ودائمًا ما يحاول كبته حتى لا يخرج ويظهر للعلن، لذا فعندما تعيش جانبك الشرير وجميع من حولك يحبون ذلك منك ويقدرونه تغمرك الراحة رغمًا عنك.. أما المتعة فتأتي من مخالفة القوانين، عندما تشعر بالأدرينالين يملأ كيانك كله وأنت تقوم بعمل سيءٍ جدًا وتعرف أنك ستُعاقب بشدة إذا تم الإمساك بك، فالأمر ممتع حقًا.

حاولت جاهدًا نسيان شقيقيًّ، ونسيان عم فكري. كنت أشعرُ بالظلم، وأنهم أهملوني ولم يهتموا بالبحث عني كما يجب، لذا فَقَدٌ أزحتُهم عن تفكيري وانشغلت بحياتي الجديدة.

استمرت حياتي على هذا المنوال ستة أشهر كاملة حتى نهاية شهر إبريل من عام 1993 وفجأة استُدعيت.

ذهبت والرعب يتملكني خوفًا من أن يكونوا قد اكتشفوا أيًّا من أعمالي وبدأت أستعدُّ للعقاب.

دخلت إلى مكتب المدير المرعب ولدهشتي وجدتُ أخي سيد وعم فكري وشخصًا آخر لا أعرفه، عرفت فيما بعد أنه محامٍ.. تجمّدت في مكاني، وبرقة لم أعهدها من قبل ناداني المدير لأتقدّم، ولكنني لم أتحرك حتى تقدم إلىً عم فكري واحتضنني بحنان وأجلسني إلى جواره.

نظرت إلى سيد نظرة كُرهٍ واضحة، فنظر إلىّ نظرة مدنبٍ، وأشاح بنظره عني وقال للمدير:

- هل يمكننا الذهاب الآن؟

حوَّل المدير نظره نحوي وسألني:

- هل تعرف هؤلاء يا مالك؟

أومأت برأسي أي نعم، فأردف:

- هل هذا هو أخوك الأكبر؟

وأشار نحو سيد فأومأت برأسي مرةً أخرى.

- al Imab?

بصوت خافتٍ، ولكنه واضح أجبتُ:

-- سيد.

- حسًّا، يمكنكم الذهاب.

ثم توجُّه بالحديث نحو المحامي وأردف:

- أرجو أن تنتهي من الإجراءات بسرعة، وتحضر لي الأوراق المطلوبة في أقرب وقت.

- سأفعل يا سيدي، ونشكرك مجددًا على تعاونك معنا.

وعلى أثر ذلك قمنا وخرجنا من المؤسسة دون أن يتسنى لي توديع رفاقي.

لتبدأ صفحة جديدة من حياتي..

\*\*\*\*\*\*\*\*

بعدما خرجتُ من مؤسسة الأحداث بصحبة أخي سيد وعم فكري والمحامي، ركبنا سيارة لادا خضراء عرفت فيما بعد أنها سيارة عم فكري، ولكنه لا يقودها إلا في النادر.

أوصلنا المحامي حتى مكتبه، وشكره كلّ من سيد وعم فكري بحرارة ثم استكملنا الرحلة.

كانت المرة الأولى لي التي أستقلُّ فيها سيارة وكنت منبهرًا جدًّا.

بعد أن تركنا المحامي خلفنا بدأ الحديث.

أراد كلِّ من عم فكري وأخي سيد أن أعيش معهما، ودار جدال طويل حول الأمر، ولكن سرعان ما أنهيته باختياري العيش مع عم فكري، الأمر الذي أحزن سيد بشدة، ولكنني أصررتُ بحزم، فبقي سيد صامتًا حتى أوصلناه، ثم أخبرني قبل انصرافه أنه سيأتي لزيارتي بشكلٍ دوري، وأن بيته سيظل مفتوحًا لي على الدوام.

عرفت فيما بعد أن عم فكري ظلَّ يبحث عني طويلًا..لم يكن عم فكري يعلم أين نسكن على وجه التحديد، وظل يجوب شوارع المنطقة ويسأل المارة والسكان دون جدوى.

بعد عملية بحث طويلة لم تُسفر محاولاته عن أية نتائج إيجابية، وبعد أن يَأْسَ تمامًا وجد سيد يدخل عليه في المكتبة.

كان سيد قد تعارك مع حسن عندما علم بما حدث، وبدءا عملية بحث طويلة لم تسفر عن شيء هي الأخرى، وبعد عدة شهور جاءت لسيد فكرة جديدة.. فكّر أنه ربما أكون قد عدت إلى عم فكري وأعيش معه.

في الحقيقة لم يكن سيد أو حسن يعرفان عم فكري ولا حتى اسمه، كل ما كانا يعرفانه أن أخاهم الصغير يعمل في مكتبة مع رجل عجوز. بدأ سيد يبحث في جميع المكتبات في الحي الذي كنا نسكنه، وقد احتاج إلى وقتٍ كبير حتى وصل إلى مكتبة عم فكري لبُعد المسافة بين بيتنا وبين هذه المكتبة.

دخل سيد المكتبة، وأخذ ينظر حوله مستطلعًا علّه يراني، ولكنه لم يجد سوى عم فكري فلم يدرِ أيسأله أم ينصرف؟

لم يكن سيد يعتقد أن أخاه الصغير يعمل بمكتبة على هذا البعد من المنزل، ولكنه قرر أن يسأل، ففي النهاية لن يخسر شيئًا، وهكذا تعرفًا، وازداد خوفهما لأن كلًا منهما كان يظن أنني مع الآخر. سيد كان يُمني نفسه أنني أعيش مع عم فكري، وعم فكري الذي كان يجهل تمامًا ما حدث، كان يعتقد أن ظرفًا ما قد طرأ منعني من الاستمرار في العمل معه، ولكنه لم يكن قد تخيل شيئًا

لدا فقد شعر كلاهما بخيبة أمل كبيرة عندما عرفا الحقيقة، وبدآ رحلة بحث أخرى، معًا هذه المرة.

في شيء يشبه الإلهام على حدِّ وصف عم فكري، جاءته فكرة البحث في الإصلاحيات، وهكذا عثرا عليّ.

أحضرا محاميًا، وهو الذي شرحَ الحقيقة وتمت تبرئتي.

ولو قريبا مما حدث.

وبدأت حياة جديدة في كنف عم فكرى الذي عاملني معاملة الأب لابنه.

\*\*\*\*\*\*\*\*

15

عشت مع عم فكري سنواتٍ عديدة.. كانت تلك السنوات بكل تأكيد هي أكثر سنوات حياتي إشراقًا واستقرارًا.. لقد كانت حياة طبيعية إلى حدٍّ بعيد.

غمرني عم فكري بحنان أبوي عوّضني عن فقداني لأبويّ، وكان دائمًا ما يوجهني ويقدم لي النُصح، وكان ينظم لي وقتي بين هواياتي المتمثلة في الرسم والقراءة وبين مداكرة دروسي حتى لا تعطلني هواياتي عن مداكرة دروسي.

وبالطبع كل هذا بجانب العمل بالمكتبة. كنت أقضي يومي كله في المكتبة برفقة عم فكري، وهناك كنت أقرأ وأرسم وأذاكر دروسي.

منذ أن انتقلت للعيش مع عم فكري، قرر عم فكري إغلاق المكتبة يوم الجمعة لنتمكن من الخروج معًا، ومشاهدة أماكن جديدة.

زُرنا الأهرامات وحديقة الحيوان والمتحف المصري وأخذني في جولات عديدة في شارع المعز، وكنا نصلي كل جمعة في مسجد جديد.. مرة في الحسين ومرة في الأزهر ومرة في السيدة زينب ومرة أحمد بن طولون، ومرة في السلطان حسن وغيرهم من المساجد القديمة، وكلها أماكن لم يسبق لي زيارتها من قبل.

وفي بداية شهر سبتمبر من كل عام وقبل أن تبدأ الدراسة كان يأخذني إلى الإسكندرية لنقضي أسبوعًا هناك.

أحببت الإسكندرية من اللحظة الأولى، وأغرمتُ بالبحر الذي لم أكن قد رأيته من قبل، وكنت أنتظر تلك الرحلة بلهفة واشتياق من العام إلى العام، وبالنسبة إلى المكتبة فقد أدخلتُ الكثير من التطورات بها خلال السنوات الثلاث الأولى.

في الحقيقة لقد أحييت المكتبة من جديد، وجعلت المردود المادي منها يتضاعف.

كان عم فكري يكتفي ببيع الكتب الجديدة والمستعملة، فاقترحت عليه مبدئيًا بيع الكتب الخارجية للطلبة، بالإضافة إلى الأدوات المدرسية المختلفة، وبعدها بدأت بالفكرة التي طالما أردت تنفيذها منذ اللحظة الأولى لدخولي المكتبة.

كفتى يحب القراءة ويعرف أن شراء القصص ليس بمقدور الجميع لذا فقد اقترحت على عم فكرى إدخال فكرة إيجار القصص. من ناحية سيكون ثمن الإيجار بسيطًا وباستطاعة الجميع تحمله ومن ناحية أخرى سيعود علينا هذا الأمر بأرباح أكثر.

وسارت الأمور بشكلٍ جيد بالفعل، وعندما كانت القصص تهترئٌ من كثرة القراءة كنا نعرضها للبيع بسعر رمزي.

مرت السنة تلو الأخرى حتى أصبحت في الصف الثالث الثانوي، وفي تلك السنة ظهرت منال.. حبى الأول.

كانت منال تسكن على مقربة من مكتبة عم فكري، تصغرني بسنتين، جميلة، خمرية ولها نظرة قوية بعينيها السوداوين.

كان العام الدراسي في بدايته عندما دخلت منال المكتبة للمرة الأولى، بادية الخجل بطريقة ملحوظة.. ما أن رأيتها حتى هُرعت إليها عارضًا المساعدة.

كانت في الصف الثاني الثانوي وتبحث عن بعض الكتب الخارجية بالإضافة إلى بعض الأدوات المدرسية.

أحضرت لها ما تريد وتكرر حضورها للمكتبة لأسباب مختلفة، ومع الوقت انتبهتُ إلى أنها تختلق الأسباب لتأتي لرؤيتي، وبدأ حديثُ بسيط يدور بيننا عن الدراسة أولًا وما لبث أن تطرق لجميع الأمور الحياتية مع الوقت.

عرفت منها سبب انتقالهم إلى هذا المسكن القريب.

كان أبوها يعمل مهندسًا بشركة توزيع الكهرباء في محافظة البحيرة، بلدتهم الأم، ولكن جاءه عرض جيد للعمل بإحدى الشركات الكبرى في مجال المقاولات، وبالرغم من كون المشروع الذي سيعمل به في منطقة القاهرة الجديدة، فَقَدْ فضّل الانتقال إلى هذه المنطقة ليكون بالقرب من أخته الصغرى التي تسكن في هذه المنطقة منذ زواجها.

بالإضافة إلى أن والدة منال من هذه المنطقة في الأصل، ولا يزال أبواها يسكنان هنا.

قصصتُ عليها حكايتي بالتفصيل، وأنني أكبُرها بعامين ولكني أسبقها بعام دراسي واحد لرسوبي بالصف الثاني الإعدادي نتيجة لتواجدي بمؤسسة الأحداث أغلب وقت ذلك العام الدراسي.

كانت تأتى إلى المكتبة بشكل شبه يومي، نتبادل الكلام بضع دقائق وعم فكري يُراقِبُنا بقلق.

تكلم عم فكري معي عن الأمر وأخبرني بمخاوفه، وأننا لا نزال طفلين في فترة المراهقة، ولكني لم أستمع إليه.. بدأنا نتقابل بعد المدرسة، ونتمشّى معًا حتى بداية الشارع ثم نفترق كلٌ في طريقه، إلى أن حدث ما كان يخشاه عم فكرى.

في إحدى المرات، رأتنا ابنه عمتها ذات الخمس سنوات، وأخبرت أمها التي أخبرت أخاها، فذهب إلى المكتبة وتحدث مطولًا إلى عم فكري بعد أن نهرني بشدة.

من يومها لم تعد منال تأتي إلى المكتبة مطلقًا، وكنت أراقبها من بعيد دون أن أتجرأ على محادثتها أو الاقتراب منها كما وعدت عم فكري.

\*\*\*\*\*\*\*\*\*

16

بعد الثانوية العامة انشغلت باختيار الكلية التي سألتحق بها.

حقاً لقد كنت أتوق إلى أن أتلقَى التهنئة منها.. كم تمنيتُ أن نجلس معًا ونتناقش حول الكلية الأفضل!

كم كنت أتمنى أن نتحدث عن المستقبل! المستقبل الذي تمنيته أن يكون معها، ولكن ما باليد حيلة.

أخدت أراقب بيتها طويلًا عسى أن أتمكن من مقابلاتها وحيدة، ولكنها لم تكن تخرج وحيدة قط. أدخلني مجموعي كلية التجارة التي لم أتمنُّها ولم أفكر بها من قبل، ولكن التنسيق لا يعبأ إلا بدرجاتك.

في البداية انتظمت قليلًا في الدراسة، ولكنني اكتشفت بعد مُضي بعض الوقت أنه لا داعي لذلك، ففي النهاية كل ما عليَّ فعله هو شراء مذكرات قبل الامتحانات وأقرأها بعناية لأنجح.

لدا لم أعد أذهب إلى الكلية إلا عندما أريد أخد راحة من العمل بالمكتبة أو لأدخن سرًا حتى لا يكتشف عم فكري أمري.. كنتُ قد بدأت التدخين مند أن كنت بمؤسسة الأحداث، ولكنني توقّفت بعد خروجي، حرصًا مني على بدء حياة جديدة، ولكني عدت مرةً أخرى بعد أن تم حرماني من رؤية منال.

كنتُ أجلس في مكان بعيد عن زحام الطلاب الأخرين وأخرج دفتر الرسم لأرسم منال، حتى ا امتلأ دفتري برسومات مختلفة لمنال.

انتهى عامي الأول في الجامعة على هذا المنوال، وبمعجزة ما استطعت النجاح في النهاية، وكم كنت متشوقًا لانقضاء هذا العام.

فانقضاء العام يعني أن تنتهي منال من الثانوية العامة وتتقدَّم إلى الجامعة هي الأخرى، ووقتها سأتمكن بالتأكيد من رؤيتها والحديث معها مجددًا، وهذا ما حدث بالفعل..

لأكثر من أسبوع ظللتُ أراقب من بعيد حتى رأيتها تغادر بيتها وحيدة تحمل دفترًا.. مشيت خلفها حتى استقلت الحافلة المتجهة إلى العباسية، فقفزت إلى الحافلة في اللحظة الأخيرة.

كانت الحافلة مزدحمةً فلم أستطع الاقتراب منها، وظللت واقفًا بجوار الباب حتى وصلنا إلى العباسية.. ترجّلت ووقفت أنتظر.. وما لبثت أن نزلت من الحافلة لتجدني أمامها.

وكأن الفِراق لم يحدث يومًا.

توجهت إليَّ من فورها، وبدأنا الحديث ونحن نسير نحو الجامعة.. كانت تتحدث بانطلاق، بنشوة طالبة تبدأ دراستها الجامعية. أخبرتني أنها التحقت بقسم اللغة الإنجليزية بكلية الآداب، أخبرتني عمَّا حدث لها طوال تلك المدة، وكيف استطاعت التحمُّل.

مرَّ الوقت سريعًا، ووجدنا أنفسنا أمام الجامعة.. دخلت هي إلى كليتها بينما لبثت أنا عدة ساعات أمام الباب أنتظرها حتى انتهت محاضراتها، عُدنا مجددًا إلى العباسية، وعرفت منهما مواعيد دراستها، واتفقنا على اللقاء القادم.

كانت أيامًا وردية.. جَرَفَنا الحبُّ إلى عالم مليءٍ بالأحلام بعيدًا عن الواقع، تحدثنا في كل شيء، وخططنا لمستقبلنا المشترك، وكأننا نمتلك زمام القدر.

طوال عامين ظلت علاقتنا على حالها، وحبنا يكبر مع الأيام، ويزداد تعلّق أحدنا بالآخر، وكم كانت شهور الإجازة قاسية على كلينا.. نعدُّ الثواني حتى تنتهي ويعود اللقاء، وكأن الهواء قد عاد لنتنفس من جديد.

لم أكن حقيقةً مهتمًا بدراستي، ولكنني كنتُ حريصًا كل الحرص على النجاح حتى لا أهدر وقتًا لزواجنا المنتظر، وكنتُ أستذكر معها دروسها بعدما اكتشفت أن لدي قدرة غير طبيعية على تعلم الإنجليزية، وتلك كانت المرة الأولى التي أجد فيها شيئًا مفيدًا من وراء قدرتي على تذكر كل شيء.

الغريب في الأمر، أنني طوال تلك الفترة، أخفيت عنها أمر ذاكرتي، ولا أعرف حقًا لماذا فعلت ذلك ولكن هذا ما حدث، كلما هممتُ بأن أخبرها عن الأمر يُصيبني هاجس غامض يجعلني أُفضًل كتمان الأمر.

في نهاية شهر أغسطس من عام 2001، كنت أشتري البضائع للمكتبة استعدادًا للعام الدراسي المقبل، وكنتُ وحيدًا كما هو الحال في السنوات الأخيرة لعدم قدرة عم فكري على مُرافقتي لكبر سنه.

أحضرتُ كل ما نحتاجه من بضائع مختلفة وكتب ووضعتها في سيارة عم فكري وعدتُ إلى المكتبة.

مند أن أتممت الثامنة عشرة من عمري، وأصبحت تلك السيارة سيارتي الخاصة، بعد أن أصرّ عم فكري على ترخيصها باسمي بعد أن علّمني القيادة.

عدتُ إلى المكتبة، وركنتُ السيارة حيث أركنها عادةً، وبدأت أفرغ حمولة السيارة عندما لاحظتُ حركة غير عادية داخل المكتبة.

تركت البضائع وهُرعت إلى المكتبة لأستطلع الأمر.

كان الازدحام كبيرًا في المكتبة، ومررت بصعوبة إلى مكتب عم فكري لأجده ممددًا على المكتب ويقف حوله الرجال صامتين.

تقدمت بسرعة وحاولت إنعاشه ولكن الأوان كان قد فات.

لقد مات عم فكري.

\*\*\*\*\*\*\*\*\*

17

توقّف عقلي عن العمل، وفقدتُ القدرة على الحديث، ولم تعد قدمي قادرة على حملي. تهاويتُ على المقعد المجاور للمكتب، ودفنتُ رأسي بين يديي ولم أتجرأ حتى على البكاء أمام الجميع، وكم كنتُ أتوق إلى البكاء!

كم كنت أتوق إلى أن أختبئ مرة أخرى تحت الشرفة كما فعلت حين مات أبواي، وأخوتي تحت أنقاض منزلنا.

كنت كمن تيتّم مرةً أخرى.

لقد أغدق عليَّ عم فكري الحنان كأبٍ حقيقي، لذا فقد كان حزني عميقاً.. عميقاً جداً.. بعد بعض الوقت بدأت أثوبُ إلى رشدي وبدأت أفكر فيما عليَّ فعله من إجراءات. كان أحدهم قد أحضر بالفعل طبيبًا من المستشفى ليعلن أن الوفاة طبيعية، ولم يمضِ الكثير من الوقت حتى حصلنا على تصريح الدفن.

المشكلة كانت في المقبرة، فمقبرة عم فكري تقع في بلدته بالمنيا، لذا فقد استأجرتُ سيارة لنقل الموتى، وأخذت سيارتي وبدأتُ الرحلة.

كنت أعرف الطريق جيداً، فعم فكري كان حريصاً على تعليمي طريق المقبرة استعدادًا لهذا اليوم.

كان الظلام قد حلّ عندما وصلنا إلى المقابر، ومرّ بعض الوقت حتى تم إعداد المقبرة.. لذا عندما انتهى كل شيء كان الوقت متأخرًا نسبيًا، ولكنني أخذت طريق العودة إلى القاهرة. وصلتُ في وقت متأخر، تركت السيارة وصعدت حيث تقع شقة عم فكري.

كنت أشعر بإرهاق وتعب كبير بعد هذا اليوم العصيب والطويل.. كان الظلام تامًّا أمام الشقة نظرًا لأنني لم أشعل الإضاءة.. أخرجت مفتاحي، وأخذت أتحسس موضع الكالون حتى وجدته بصعوبة ولكن المفتاح رفض الدخول بإصرار.

في البداية ظننتُ أنني أستخدم المفتاح الخطأ، ولكنني تأكدت منه وحاولتُ مرة أخرى ولم يستجب أيضًا.. أخذتُ في هز الباب بغضبٍ، فأصدر الباب صوتًا مرتفعًا، وما لبثت الشقة المجاورة أن فُتح بابها ووجدت الحاج محمد صاحب الشقة أمامي بملابسه الداخلية.

أخبرني أن أصحاب العقار فور علمهم بموت عم فكري جاؤوا بنجار وقاموا بتغيير الكالون خوفًا من أن أضع يدي على الشقة.

كانت الشقة مؤجرة لعم فكري إيجارًا قديمًا بجنيهات معدودة، وبعد موت عم فكري أصبحت كمنجم ذهبٍ بعد ارتفاع أسعار العقارات بالمنطقة بطريقة جنونية في السنوات الأخيرة، لذا فقد انتهزوا الفرصة فورًا تجنبًا لحدوث مشاكل بينهم وبيني.

صحيح أنني لست ذا صفة قانونية للبقاء بالشقة، ولكنهم فضلوا الاستحواذ على الشقة فورًا بدلًا من اللجوء إلى القضاء أو حتى الدخول في مشكلات.

تساءلت بصوتٍ محشرج:

- وماذا عن أشيائي؟

- كلها لديٍّ يا بني. لقد أصررت أن أجمعها بنفسي. تعالَّ واقض الليلة عندي، والصباح رباح.

- شكرًا لك. سآخذ أشيائي وأرحل.

حاول الحاج محمد معي ولكن أصررتُ على الرحيل.

أخذت أشيائي ورحلتُ.. وضعتها في السيارة، وجلست على مقعد القيادة، وسمحت لنفسي أخيرًا بالتكاء.

بعد أن انتهيتُ منه البكاء، توجهت إلى إحدى المقاهي وظللت به حتى الصباح أترنّح من الإرهاق.

توجهت إلى المكتبة صباحًا فوجدت أن صاحبها أكثر نشاطًا من صاحب الشقة.

كانت اللافتة قد أزيلت بالفعل، وتم تكديس الكتب في أكوام أمام المكتبة تمهيدًا للتخلص منها.

فكرت في العِراك معهم وأخذ الكتب ولكنها كانت أكثر من قدرة السيارة على الاستيعاب، بالإضافة إلا أنني لم أكن أقوى على الوقوف من التعب فتركتهم، ومضيتُ في طريقي.

\*\*\*\*\*\*\*\*\*\*

18

من الصعب وصف مشاعري في هذا الوقت، كنتُ أشعر بأن الدنيا قد لفظتني، وألقت بي إلى قارعة الطريق.

في لحظة واحدة أصبحت بلا مأوى ولا عمل ولا سند.

جال بخاطري لحظةً اللجوء إلى أحد أخوتي ولكنني لم أكن قد رأيت أيًا منهما منذ سنوات ولا أعلم شيئًا عن حياتهما، فنحيت الفكرة جانبًا.

كنت مرهقًا جدًا ومشوشًا إلى أبعد حدّ، ولم أستطع التركيز لأجد مخرجًا من أزمتي، وكنت في حاجة ملحة إلى أن أنام قليلًا.

فتشتُ جيوبي فلم أجد سوى جنيهات معدودة لا تكفيني لاستئجار غرفة في فندق حقير، فآويت إلى سيارتي وتمددتُ على المقعد الأمامي، وما لبث أن ذهبت في سبات عميق.

على عكس ما توقعت كانت أحلامي تدور حول منال.. فقط منال

كانت ذكرياتي معها تمرُّ أمامي كشريط سينما منذ أول لقاء بيننا في المكتبة مرورًا بلقائنا مجددًا في الجامعة وما تلاها من لقاءات.

ذكرى أول مرة أمسك يدها وكيف كان شعوري، تلك الفعلة التي لم أتجرأ عليها إلا بعد مرور أكثر من عام على علاقتنا الثانية.

ثم تغير الوضع فجأة ورأيتها تركب سيارة مسرعة وتبتعد وأنا أنظر إليها غير مكترثٍ حتى اختفت عن ناظريّ.

وفي تلك اللحظة بالذات استيقظتُ شاعراً بألم قويٌ في قلبي.

كان جسدي كله يؤلمني بشدة من جراء الوضع غير المريح الذي اتخذته أثناء النوم، ولكن ذهني كان أكثر حضورًا.

تذكرت أنني كنت أدخر شيئًا من المال فبحثت وسط أغراضي فوجدته كما هو.

أحصيت المال فوجدته ألفًا وثلاثمئة جنيهًا.. كانت مدخراتي تزيد كثيراً عن هذا المبلغ ولكن خروجي الدوري مع منال استنزف جزءًا كبيرًا من المال بالإضافة إلى شرائي إلى هاتفًا خلويًا لأستطيع التواصل مع منال. تذكرت الهاتف فبحثت عنه لأجده مغلقًا ويحتاج إلى الشحن.. بحثت عن الشاحن حتى وجدته وذهبت إلى مطعم قريب وتناولت القليل من الطعام بعد أن رفضت معدتي الطعام بإصرار بعد الفترة الطويلة التي قضيتها دون طعام.

اغتسلت في دورة مياه المطعم ثم ذهبتُ إلى مقهى وأوصلت هاتفي بمقبس الكهرباء وقمت بفتحه.

وجدت رسالة نصية من منال، وهي طريقتنا الوحيدة للتواصل طوال فترة الإجازة.

أخذت أقرأ رسالتها وأنا أحتسي قهوتي وأدخن، كانت تعزيني في موت عم فكري وتريد الاطمئنان عليّ.

أخبرتها بكل ما حدث لي في رسالة وأخبرتها أنني سأبحث عن غرفة أسكنها وبالتأكيد سأبحث عن عمل لأعيش منه.

لا أدري لماذا انتابتني الكآبة فور إرسال رسالتي، وشعرت وكأن علاقتي بمنال في طريقها إلى انتهاء سريع، ولكنني كنت مخطئًا فعلاقتنا استمرت عدة أشهر قبل أن تنتهي.

استأجرتُ غرفة حقيرة لضيق اليد وبحث طويلًا عن عمل دون جدوى.

اضطررتُ أن أبيع السيارة بثمن بخس لأتمكن من العيش ومن دفع إيجار غرفتي المتواضعة، وبعد ثلاثة أشهر من البحث عن عمل اضطررت أن أقبل العمل بإحدى المقاهي الشعبية بالمنطقة.

كنتُ أعمل طوال الليل كما كان أبي الراحل يفعل من قبل، وأهملتُ دراستي تمامًا، وبدأت علاقتي بمنال تتأثر بنمط حياتي الجديد وظروفي في ذلك الوقت، وفي النهاية انتهت العلاقة برسالة نصية أرسلتها لي تخبرني أن علاقتنا لا يمكن لها أن تستمر وأن هناك مهندسًا يعمل مع والدها تقدّم لخطبتها ولا تستطيع الرفض.

بالرغم من أنني كنتُ أتوقع الأمر فقدْ حزنتُ كثيرًا ودخلت في حالة نفسية سيئة، وتركتُ عملي ولزمت غرفتي لشهر كامل. بعدها حزمت أمتعتي وتوجَّهت إلى شرم الشيخ تاركًا كل شيء خلفي.

في البداية كنتُ أفكر كثيرًا في منال، ألومها بغضب، ولكن مع مرور الوقت بدأت أتسامح معها وأتفهم وجهة نظرها عندما آثرت الابتعاد عني، وبعد عام أصبحت مجرد ذكرى وسط ذكرياتي اللانهائية.

عندما أفكر بالأمر بهدوء الآن بعد مرور سنوات عديدة، أشعر بالراحة لتركها لي بهذه الطريقة، واكتشفتُ أن ما كان بيننا لم يكن حبًّا من الأساس.

تعرفنا في فترة المراهقة، وكان كلٌ منا يريد الوقوع في الحب ويجرب أحاسيسه، لذا فقد قام كلٌ منا بتركيب مشاعره على الآخر وخدعنا أنفسنا عن عمد، دون أن ندري.

عن نفسي، كنتُ أحتاج إلى الشعور بأن هناك من يهتم بي وعندما وجدت الاهتمام منها حولته إلى حب وبدأت في تغذيته بخيالي حتى كبر ونما مع السنوات.

أظن كذلك أن الفترة الي تم حرماني من رؤيتها ضخمت تلك الأحاسيس رغمًا عني، وجعلتها تشغل تفكيري طوال الوقت تقريبًا.

وبعد أن التقيت بأميلي وحدث بيننا ما حدث، تيقنت أن حبي لمنال كان وهمًا وخداع لنفسي ليس أكثر.

والآن يمكننا أن نعود إلى قصتي بعد خروجي من أمن الدولة.

## المحطة الثالثة

## الوحدة من جديد

---

01

أويتُ إلى الفراش الذي قادني حسن إليه.

فتحت عيني قليلًا لأراه يغادر الغرفة فتقوقعت على نفسي وأظن أنني نمت لبعض الوقت. لا أعرف على وجه اليقين، فقد كنت مشوشًا تمامًا.

تنبهت بعدها لأجد شخصًا ما يفحصني، ويبدو أنه طبيب. فحصني لبعض الوقت، ثم قاده حسن إلى الخارج، وانطفأ وعيي مجددًا.

طوال ثلاثة أيام ظللتُ على حالي، أتقلُّب ما بين الوعي واللاوعي.

كنتُ أحيانًا أنتبه فأجد حسن يجلس إلى جواري ويدسُّ الطعام في فمي دسًا فابتلع الطعام رغمًا عني وأتأفف من الضوء وأغمض عيني، وأنقلب إلى الناحية الأخرى فيقوم مسرعًا ويغلق ضوء الغرفة تاركًا باب الغرفة مفتوحًا قليلًا ليتمكن من الرؤية ويعود في محاولة جديدة لإطعامي، أحيانًا أستجيب له وأحيانًا أكتفى بشرب الماء وأعود إلى النوم مجددًا.

لاحظت في بعض الأحيان أنه يقوم بإعطائي دواءً ما لم أتمكن من معرفة نوعه، ولكني كنت أتناوله مستسلمًا.

حاول حسن تبادل الحديث معي أكثر من مرة لكني لم أجد لديّ القدرة على الكلام فكنت أتحاهله تمامًا.

في اليوم الرابع، بدأت أعي ما يحدث بصورة طبيعية.. بدأتُ أتعرف إلى الغرفة المظلمة وبدأت الأصوات في الخارج تتسرب إلى مسامعي، وتبينت وجود صوت طفولي لبنت عرفت أن اسمها مريم من خلال نداء امرأة عليها من حينٍ إلى آخر. كنت أشعر أن حالتي الصحية أصبحت أفضل كثيرًا، وإنْ كانت حالتي النفسية في الحضيض كما يمكن أن يتوقع الجميع.

أظن أن الوقت كان بعد الظهر بقليل عندما سمعت صوت طرقات خفيفة على الباب، أعقبها فتح الباب بهدوء وأنير ضوء الغرفة.

أذاني الضوء بشدة، فأغمضت عيني وهمهمت معترضًا ونظرت نحو القادم بعينين شبه مُغلقتين متوقعًا حسن، ولكن لدهشتي وجدت فتاة صغيرة تتجه نحوي وتعاجلني قائلة:

- ألا تحب الضوء؟ كيف تتحمل العيش في هذا الظلام؟ ألا تخاف؟

كانت المرة الأولى التي أراها فيها.

كانت فتاة جميلة في الحادية عشرة من عمرها، عينيها عسليتان وشعرها البني الطويل ينسدل خلفها كذيل حصان.

بعينين نصف مغلقتين، نظرت إليها وقلت بشرود:

- وهل الظلام يخيف؟

- لا أخاف من الظلام، بل أحيانًا أحب الجلوس في الظلام، ولكن ليس كل الوقت.

ثم اقتربت مني ومدت يدها مصافحة وقالت:

- أنا مريم ابنة أخيك.

مددتُ يدى أنا الآخر وصافحتها قائلًا:

- أعرف ذلك. لقد سمعت أمك تناديك مرارًا.

جلبتْ مقعدًا صغيرًا ووضعته بجوار الفراش وجلست تتفقد وجهي بفضول ثم قالت فجأة:

- هل عيناك ملونتان؟! أنت لا تشبه أبي كثيرًا.

- كل العيون ملونة. لكنها ليست ملونة كما تقصدين، هي فاتحة قليلًا فقط، ولكني بالفعل لا أُشبِهُ أباك كثيرًا.
  - اذن، ما قصتك؟
    - ماذا تعنين؟
  - أنت عمي ولا أعرف شيئًا عنك.
    - وماذا تريدين أن تعرفي؟
      - كل شيء.
      - هذ صعب يا صغيرتي.
- أرجوك يا عمي، أنا لا أعرف شيئًا عن طفولة والدي، قصُ عليٌّ كل شيء، ولا تناديني بصغيرتي محددًا.
  - حسنًا.. حسنًا، لن أناديك صغيرتي مجددًا بشرط أن تناديني بمالك دون عمي.
    - حسًّا، اتفقنا. والآن أخبرني ما قصتك؟

## ابتسمت بمرارة وقلت:

- لا أظنُّ أن معرفة قصتي ستعود عليكِ بأي نفع. إذا كنت تريدين معرفة طفولة أبيك فعليك سؤاله عنها، فأبوك يكبرني بثلاثة عشرة عامًا كاملة، وتبدأ ذاكرتي بسن الخامسة ووقتها كان أبوك في الثامنة عشر من عمره، بالإضافة إلى أنني لن أستطيع أن أقص عليكِ قصة حياتي بهذه البساطة. ربما أستطيع أن أذكر لك أجزاءً من حياتي من حينٍ إلى آخر، ولكن ليس الآن فأنا مُتعب.
  - حسنًا كما تريد.
    - وانصرفت.

\*\*\*\*\*\*\*\*

غادرت مريم الغرفة دقائق وعادت مرة أخرى.

- هل يمكنك أن تتناول معنا طعام الغداء بدلًا من أن تأكل وحيدًا هنا في غرفتك!

أخذت أفكر لحظات، وكنت قد بدأت أشعر بالملل بالفعل من الرقاد على الفراش، فأجبتها:

- لامانع لديًّ.
- رائع. سأبلغك عندما يصبح الطعام جاهزًا.

وهُرعَت إلى أبويها لتخبرهما بأنني سأتناول الطعام معهم.

كانت زوجة حسن واسمها هدى قد أعدت مائدة الطعام بالفعل.

خرجتُ من الغرفة فرحَّبتْ بي، فشكرتُها على استضافتها لي طوال تلك الأيام واستأذنتهم في الدخول إلى دورة المياه أولًا.

وقفت أمام المرآة أتطلع إلى انعكاس صورتي. كنت الهزال واضحًا على وجهي بشدة، وتساءلت كيف كنت أبدو عندما خرجت من أمن الدولة؟

لحقت بهم على مائدة الطعام وبدأنا نأكل في صمتٍ إلا أن قالت هدى:

- إذن يا مالك ماذا تنوي أن تفعل؟

نظر لها حسن ساخطًا، ولكنى أجبتها بهدوء:

- لم أقرر بعد.. سأستأجر مسكنًا، وأرى.
- وما عيب مسكن أخيك؟ قالها حسن ليجبر زوجته على الصمت.
  - لن أمكث معكم إلى الأبد. لقد تحسنتُ وسأغادر صباح الغد.

- لن تفعل.
- ماذا! لم أعد طفلًا ويمكنني الاعتماد على نفسي الآن. قلتها بغضب واضح.

حاول حسن التحدُّث بأكبر قدر ممكن من الهدوء حتى لا يثيرني أكثر، ويبدو أن الطبيب كان قد نصحه بذلك فقد كان يتعامل معى بحذر واضح.

- كل ما أرجوه أن تنتظر عودة سيد من سفره.
  - ومتى سيعود سيد من سفره؟
    - بعد يومين.
      - -- حسناً.

قلتها وقمت لأغسل يدي وعدت إلى الغرفة مرة أخرى.

من داخل الغرفة تناهي إلى أذني صوت شجار بين حسن وزوجته. كان يلومها على سؤالها الذي لم يبدُ له بريئًا وكانت هي تدافع عن نفسها بإصرار.

تشاجرا لبعض الوقت ثم ساد الصمت.

بعدها بلحظات فتتح الباب ودلفت مريم حاملة كوبًا من الشاي.

سألتني كم ملعقة سكر أريد، فأخبرتها أنني أشربه بدون سكر، فوضعت الكوب على طاولة مجاورة للفراش، وهُمت بالجلوس فطلبت منها أن تحضر لي سيجارة من أبيها.

- هل تدخن أنت أيضًا؟
  - بالتأكيد.
- حسًّا، ولكني لا أحبُّ التدخين.
  - جيد. لا تدخني إذن.

نظرت إليَّ بغضبٍ واضح، ثم ذهبت إلى أبيها وسرعان ما عادت ومعها علبة أبيها وقداحته، فأخدتهما منها وقلت:

- يمكنك الخروج الآن حتى لا يضايقك دخان السجائر.
  - لا بأس بذلك.
  - لا. اذهبي الآن ويمكنك العودة فيما بعد.
    - **حسنا. كما تريد.**

وغادرت الغرفة حانقة.

كان يبدو عليها أنها تشعر بمللٍ كبير، وقد كان ظهور شخص جديد في البيت يُضفي على حياتهم الكثير من الإثارة التي تتمنّاها.

لذا فلم تمهلني سوى نصف ساعة وعادت إلى الغرفة مجددًا.

- هل انتهيت من التدخين؟ هل يمكنني المكوث الآن؟

ابتسمتُ، ربما للمرة الأولى منذ أن دخلت إلى هذا المنزل، وأومأت لها بالموافقة.

جلست إلى جواري، وأخذت تمطرني بالأسئلة السؤال تلو الأخر وأنا أجيبها أحيانًا وأتملص كثيرًا حتى شعرت بإعياء حقيقي فطلبت منها أن تتركني لأستريح.

قبل أن تغادر سألتها عن اليوم فأخبرتني أنه الأربعاء فشكرتها وتمددت على الفراش مكدود القوى.

\*\*\*\*\*\*\*\*\*\*\*\*

03

لم أكن قد تعافيتُ بشكلٍ كامل، لذا فقد أشعرني الحديث بتعب حقيقي، بالإضافة إلى أن بعض الأسئلة التي سألتها مريم أثارت داخلي ذكريات حزينة أحاول دائمًا التملص منها قدر الإمكان.

كنت أشعر بصداع مربع يكاد يمزق رأسي، وظللتُ أتقلب ممسكًا رأسي بيدي، محاولًا مقاومة الصداع دون جدوى.

وفجأة أصابتني حالة هيستيرية وأخذتُ أبكي وجسدي كله يهتز بقوة كشخصٍ مصاب بالصرع، وظللتُ على حالى فترةً طويلة حتى غلبني التعب ونمت.

كان لديُّ مشكلة حقيقية مع الأحلام أثناء نومي.

كانت أحلامي تثير الغثيان من فرط كثرة الأحداث وتبدلها مئات المرات وتداخُل هذه الأحلام مع بعضها البعض، وتداخل الشخصيات. حتى شخصيتي أنا نفسي في أحلامي كانت تتبدل كل لحظة.. لذا فقد ظللتُ أتقلب والعرق يغمرني تمامًا حتى استيقظتُ في تمام السادسة صباحًا.

اغتسلتُ فشعرت بنشاط وصفاء ذهن وبدأت أفكر بهدوء لم أنجح في الوصول إليه في الليلة الماضية.

كان اليوم هو الخميس الحادي عشر من أغسطس، وكنتُ أحتاج إلى أداء أمر مهم.

كنتُ أحتاج إلى نقود بشكل عاجل لأشتري هاتفًا خلويًا، وأستعيد خطي القديم، ولكي أتمكن من استئجار مسكن لأنتقل إليه في أسرع وقت، لذا فقد كان عليَّ الذهاب إلى البنك لأسحب مالًا من حسابي.

عندما عاد إليَّ وعيي بصورة طبيعية، تذكرت أميلي وأنها بالتأكيد حاولت الاتصال بي مرارًا، لذا فقد كان شراء هاتف خلوي يمثل لي أولوية مطلقة.

المشكلة أنني بلا ملابس، فالملابس التي كنتُ أرتديها اهترأت تمامًا جراء ما حدث لي في أمن الدولة، وكنتُ أرتدي منامة أخي وأبدو في هيئة مضحكة جدًا، فحسن يفوقني وزنًا بأكثر من عشرين كيلوجرامًا. لم يكن أمامي سوى خيارين، إما أن أرتدي ملابسي المهترئة وإما أن أوقظ حسن لاستعارة شيء من ملابسه.

وبعد تفكير قررت استخدام ملابسي هربًا من التساؤلات المتوقعة لحسن، فارتديتها محاولًا إصلاحها على جسدي قدر المستطاع، وخرجت إلى البنك.

كان عليَّ أن أمشي مسافةً طويلة فشقة أخي تقع في شارع النزهة، وهو شارع متفرع من ميدان الجيش بمنطقة السكاكيني، وكان أقرب فرع أعرفه للبنك في منطقة وسط المدينة.

وبما أنني لا أملك أي نقود فكان عليَّ أن أذهب إلى هناك سيرًا على الأقدام، وقد كان.

وصلتُ إلى هناك قبل أن يفتح البنك أبوابه، وما أن فتح أبوابه حتى كنت أقفُ أمام موظف البنك بهيئتي الرثة، ولكني استطعت سحب المال الذي أريدُه دون مشكلات.

ابتعتُ سجائر وجلستُ على مقهى مُنزوٍ في انتظار أن تقوم متاجر الملابس بفتح أبوابها لأبتاع ملابس جديدة.

وفي الثانية ظهرًا كنت أقف أمام شقة أخي مرتديًا ملابس جديدة وأحمل في يدي باقي مشترياتي. وطرقت الباب بهدوء.

فتحت مريم الباب وما أن رأتني حتى صاحت بي:

- أين كنت؟ إننا نبحث عنك منذ الصباح.
  - كنت أقوم ببعض الأمور.
- ظن أبي أنك قد رحلت، وهو مستاء بشدة.. تفضل بالدخول.

دخلت بينما هُرعت مريم لإخبار أبيها بعودتي، وما أن فعلت حتى هُرع ورائها وتوجّه إلى غرفتي وقال حانقًا:

- أين كنت! ظننتك رحلت.
- كان عليَّ القيام ببعض الأمور، وقد أخبرتك أنني سأنتظر عودة سيد كما تريد.

- حسناً.

قالها حسن وترك الغرفة وخرج.

نظرت مريم إليَّ بإعجاب وقالت:

- هل اشتريت ملابس جديدة؟

- نعم. ما رأيك؟

- ممتازة.

ثم نظرت إلى بقية الأكياس بفضول ملحوظ فقلت:

- اقتربي لقد اشتريتُ لك بعض الأشياء.

اقتربت مني فرحةً وقالت:

- حقا! ماذا أحضرت لي!

أخرجت لها دمية متوسطة الحجم، فأخدتها منه مبتسمة بتحفظ، وبدا لي أنها لم تعجبها لاقتناعها أنها كبرت على تلك الأشياء.

- أحضرت لكِ هذا أيضًا.

ومددت لها يدي برواية صغيرة تناسب سنها.

- شكراً يا مالك. أنت شخص لطيف حقًا.

وهُرعت إلى الخارج لتُري أمها وأباها هداياي، ثم عادت إليَّ مجددًا وجلستْ إلى جواري صامتة.

كنتُ شاردًا تمامًا والحزن يطل بقسوة من عيني ليغرق فراغ الغرفة كلها.. ممسكًا بهاتفي الجديد.. محدقًا به وكأنني أرجوه أن يرن.

- هل اشتريت هاتفًا خلويًا؟

قالتها مريم ناظرة بإعجاب إلى الهاتف.

- نعم.

همهمت بصوت غير مسموع.

- يبدو أنك تنتظر اتصالًا مهمًا.

- لا أنتظر.. بل أتمني.

- لا أفهم.

- لا عليكِ. هل يمكنك أن تتركيني لأستريح قليلًا.

- كما تريد.

وغادرت تاركة إياي وحيدًا في ظلام الغرفة.

تمددت بعدها، ووضعت الهاتف بجوار رأسي وأخذت أتطلع إليه بنفس النظرة الراجية حتى غلبني النعاس.

\*\*\*\*\*\*\*\*\*

04

ظللتُ نائمًا حتى تخطت الساعة السابعة ولم أستيقظ حتى طرقت مريم باب غرفتي.

فتحت عينيًّ بصعوبة لأجد مريم واقفة بجوار الفراش والضوء يتسرب من الخارج حول جسدها الصغير جاعلًا ملامحها في ظلام تام.

- لقد نمتُ مدةً طويلة. الساعة تخطت السابعة مساءً.

- حقًا!

- هل أحضر لك طعام الغذاء؟
  - لا باس. سأغتسل أولًا.

اغتسلتُ وأخذت أنظر إلى انعكاس وجهي في المرآة طويلًا. كان وجهي قد استعاد الكثير من بريقه، ولكنه لا يزال نحيلًا بوضوح مما جعل عينيَّ تبدو جاحظة قليلًا.

كنتُ جائعًا جدًا لأنني لم أتناول أي طعام مند أكثر من أربع وعشرين ساعة، فتناولت طعامي بشهية واضحة، بينما جلست مريم تراقبني حتى انتهيت من طعامي فحملت ما تبقى من طعام وسرعان ما عادت له بكوبٍ ساخن من الشاي.

أخذتُ أتناوله وأنا أبادلها الحديث مجيبًا على تساؤلاتها الفضولية قدر استطاعتي حتى انتابتني فجأة حالة حزن قوية جعلتني أقوم من مكاني وأتجهز للخروج.

- إلى أين ستذهب؟
- سأخرج قليلًا. أحتاج لاستنشاق هواء نقي.

ثم خرجت دون أن أترك لها فرصة للاعتراض.. كانت الساعة تقترب من التاسعة مساءً عندما غادرت منزل حسن.

سرت على غير هدى وأنا شارد تمامًا حتى وجدت نفسي أمام إحدى المقاهي الشعبية فجلست وطلبت كوبًا من القهوة السادة.

ومع رشفات القهوة المتتالية بدأ ذهني يستعيد صفاءه وبدأت أفكر بهدوء.

ماذا عليٌّ أن أفعل الآن؟ كان هذا ما يشغل بالي.

كنتُ حزينًا ومكتئبًا بشدة، وأشعر أنني ملعون وأنه كُتب عليَّ الشقاء والألم حتى تحين نهايتي. كلما ابتسمتْ لي الحياة أو حتى تركتني وشأني، لابد أن تحلّ بي كارثة جديدة تنضم إلى سابقاتها في ذاكرتي اللعينة. أخذت أُقلِّب الأمور من كافة الزوايا، وأفكر فيما هو متاح أمامي من خيارات وما لبثت أن ازددت اكتنابًا.

لقد أغلقت الحياة أبوابها كافةً دوني، ولم يعد بوسعي عمل شيء سوى انتظار الموت.. تناولت كوبًا آخر من القهوة ثم شعرت بالاختناق، فقمت وعاودت المشي من جديد مفكرًا في حالي. بعد ساعات من المشي وجدت نفسي أمام نهر النيل.. كان الليل قد انتصف عندما توقفت في منتصف كوبري أكتوبر ونسمة خفيفة من الهواء تُداعِب وجهى في قيظ شهر أغسطس.

خطرت لى فكرة؛ لما لا أنهى حياتي بنفسي؟ لن يفتقدني أحد على أي حال.

فجأة قفزت مريم إلى مخيلتي. هل ستفتقدني؟ ربما، ولكنها طفلة ولم تعرفني سوى أيام قلائل وسرعان ما ستنساني.

الجميع ينسون.. الجميع إلا أنا.

ظللتُ شاردًا ثم عاودت المشي من جديد بعدما غادرتني فكرة الانتحار فجأة كما جاءتني فحأة.

ظللتُ أتجول في الشوارع الخالية من المارة مستمتعًا بالهدوء ونسمات الهواء الشحيحة حتى عدتُ إلى نفس المقهى الذي بدأت جولتي منه فجلستُ مرة أخرى.

كان الوقت باكرًا جدًا، والشمس على وشك الشروق والمقهى بلا رواد سواي، عندما توقفت سيارة حديثة بعنف أمام الطاولة التي أجلس عليها مباشرةً وخرج منها شابٌ في مثل عمري تقريبًا يرتدي ملابس أنيقة، وإن بدت غير ملائمة له بشكلٍ أو بأخر.

كان الشاب طويلًا جدًا وهزيلًا ويسير بطريقة غريبة نوعًا ما منحنيًا قليلًا نحو الأمام، ويعرج بشكل خفيف وله شارب كثّ ووجه أسمر وعينان واسعتان وشعر طويل مجعّد.

نظر إليَّ نظرة عابرة ثم حيّا الفتى الوحيد الذي يعمل بالمقهى في هذا الوقت المبكر، وطلب كوبًا من الشاي وجلس على طاولة مجاورة لي. شعرتُ أن وجه الرجل يبدو مألوفًا، لقد رأيته من قبل، كنت واثقًا من هذا، ولكنه لم يكن على هذه الهيئة عندما عرفته في السابق.

وفجأة تذكرته، لقد مرّ أكثر من اثنتي عشرة سنة منذ أن رأيته للمرة الأخيرة.

إنه محمود الأحدب.

\*\*\*\*\*\*\*\*\*\*\*\*

05

كانت الساعة تدق العاشرة صباحًا عندما عدتُ إلى بيت أخي حسن.

استقبلتني مريم بغضبٍ واضح ولم تتحدث إلىَّ بل فتحت الباب وغادرت إلى غرفتها.

كانت قد انتظرتني حتى وقت متأخر لنكمل حديثنا معًا، ولكني لم أعد حتى سقطت في النوم رغماً عنها، وعندما استيقظت في الصباح عرفت من أمها أنني لم أعد بعد وأن أباها غادر إلى المطار لإحضار عمها سيد وهو غاضب جدًا مني.

ذهبت إلى غرفتي وأغلقت الباب خلفي، ولم أكد أتمدد على الفراش حتى دق الباب، فاعتدلت متوقعًا مريم ولكنها كانت هدى زوجة حسن.

سألتني إن كنت أريد تناول طعام الفطور؟ ولكني كنت قد أفطرت بالفعل، فشكرتها فهمت بالانصراف، فاستوقفتها وطلبت منها أن ترسل لي ابنتها مريم.

بعد عدة دقائق دخلت عليٌّ مريم واجمة، فابتسمت لها وقلت:

- أأنت غاضبة مني!
  - وهل تهتم حقًا؟
- بالطبع أهتم. ما سبب غضبك؟

- لقد رحلت ونحن في منتصف حديثنا ولم تعد سوى الآن.
  - حسًّا. يجب أن تعتادي غيابي فلقد انتهت إقامتي هنا.

سألتني في دهشة:

- إلى أين ستدهب؟
- لقد وجدت مسكنًا وسأنتقل إليه.

أطرقت برأسها حزينة، فأردفت:

- ولكنى سأحضر لزيارتك كلما سنحت لي الفرصة.

ظللنا نتبادل الحديث قليلًا حتى سمعنا صوت باب الشقة يُفتح تلاه أصوات مرتفعة، فقالت مريم:

ببدو أن أبي أحضر عم سيد معه.

وقبل أن أجيبها فُتح الباب ودلف سيد من الباب. كان في الأربعين من عمره، أصلع إلا من بعض الشعر الأبيض على جانبي رأسه، متوسط الطول، رفيع وله شارب صغير.

مرتدياً جلبابًا أبيضًا تقدُّم مني، فنهضت مسرعًا لاستقباله واحتضنته بقوة.

كان سيد يُشبه أبي كثيرًا، لذا كلما رأيته تذكرت أبي الراحل.

بعد أن احتضنني جلس على الفراش وأجلسني إلى جواره، ثم لاحظ وجود مريم فابتسم لها واحتضنها هي الأخرى بحنان، ثم التفت إليّ وقال:

- كيف حالك؟ وأين كنت؟ وما سبب احتجازك من قبل جهاز أمن الدولة؟
  - هذه قصة طويلة يا سيد. أنا بخير الآن.
  - حسًّا. سنتحدث لاحقًا، هيا تعالَ معي.
    - إلى أين؟
    - إلى بيتي، ستعيش معي.

تدخل حسن في الحديث غاضبًا:

- وما عیب بیتی یا سید؟

قلتُ مسرعًا:

- لا عيب في بيتك يا حسن، ولكن اعذرني يا سيد، لقد وجدت مسكنًا وسأنتقل إليه بعد قليل. كنت فقط أنتظر عودتك.

نظر سيد إليَّ نظرة عدم رضا وقال:

- كما تشاء يا مالك.. لن أجبرك على شيء، ولكن يجب أن نتناول طعام الغداء معًا.

تدخل حسن في الحديث مرة أخرى:

- هدى تعدُّ الطعام بالفعل، وعندما نعود من صلاة الجمعة سيكون الطعام جاهزًا.

- حسًّا. قالها سيد ثم نظر إلى مريم وقال:

- هل يمكنك تركنا قليلًا يا صغيرتي، فأحتاج إلى مناقشة بعض الأمور مع عمك وأبيك.

غادرت مريم الغرفة مستاءة، وأغلقت الباب خلفها.

ما أن خرجت حتى أخذ سيد يستجوبني بإلحاح ويسألني إن كنت بحاجة إلى محامٍ.

أفهمته أن الأمر كله كان سوء فهم ولو كان هناك شيئًا ضدي ما سمحوا لي بالمغادرة ولكن لم يبدُ عليه الاقتناع.

بعدها أخذ يستفسر عن أحوالي وعملي، وعندما عرف أنني سأبحث عن عمل عرض عليَّ العمل معه في ورشة الأثاث التي يمتلكها، وحسن أيضًا عرض عليَّ العمل معه في متجر قطع غيار السيارات الذي افتتحه مؤخرًا.

وعدتهم بالتفكير في الأمر وخرجنا من الغرفة للدهاب إلى صلاة الجمعة.

عندما عدنا كان الطعام جاهزًا بالفعل وقد تم تجهيز طاولة الطعام.

خلال الطعام دار حديث عائلي خفيف، وتعرفت إلى أولاد أخي سيد وتعرفت كذلك إلى زوجته.

بعد الطعام جلسنا معاً لتناول الشاي بعدها قمت وأخبرتهم أنَّ عليَّ الذهاب.

اعترضوا قليلًا ولكني أصررتُ فتركوني.

دخلت إلى الغرفة وأحضرت الحقيبة التي تحوي أشيائي القليلة.

أثناء انصرافي نظرت إليَّ مريم نظرة ذات معنى، فالتفت إليها وقلت لها بصوتٍ منخفض:

- سآتي لزيارتك قريبًا.

وغادرتُ.

\*\*\*\*\*\*\*\*\*\*\*\*\*

06

كانت الساعة تقترب من الرابعة عصرًا عندما غادرت.

كنتُ ذاهبًا إلى الغرفة التي استأجرتُها في الصباح الباكر.

بعد أن تذكرت محمود الأحدب بقليل، تذكرني هو الآخر وهُرع إليَّ متسائلًا:

- أنت مالك. أليس كذلك؟
  - كيف حالك يا محمود؟
- أنت مالك بالفعل، لقد تذكرتك على الفور، كيف حالك؟
  - بخير وأنت؟ وكيف تسير أمورك؟
  - بخيريا صديقي، لقد تركتنا دون وداع.

- أعتدر عن ذلك. لقد حدث كل شيء بسرعة.
- لا تعتدريا صديقي. الخروج من المؤسسة يجب أن ينسيك كل شيء عنا.
- لم أنساكم حقًّا.. فقط الحياة أخدتني.. كيف حالك! وكيف تسير أمورك!
- لقد مرت بي أيامًا سيئة بالفعل. عملت لفترة في بعض المهن التافهة ولكني أموري تسير الآن
   بشكل أفضل كثيرًا، أين تسكن!
  - أبحث عن مكان.
  - جميل. لديِّ ما تبحث عنه.
    - حقاً!
- نعم. توجد غرفة فوق سطح البناية التي أسكنها ولا أحد يسكنها في الوقت الحالي.. لقد عشت ثلاث سنوات في هذه الغرفة قبل أن أنتقل إلى شقتى الحالية.

وإثر ذلك ذهبنا وتفقدت الغرفة ولكنها كانت تحتاج إلى تنظيف، وأخبرني محمود أنه سيتدبر الأمر خلال ساعات.

تركته بعد أن تناولنا طعام الإفطار معًا، ثم عدت إلى مسكن حسن.

وها أنا عائد إلى الغرفة لأرى ما فعله محمود بها.

كانت البناية التي توجد بها الغرفة وشقة محمود قريبة جدًا من مسكن حسن، فلم تمر دقائق حتى كنت أقف أمامها.

وجدت فوزي وهو صاحب البناية في انتظاري، فأخذني وصعدنا حتى السطح لأتفقد الغرفة بعد تنظيفها وإعادة ترتيبها.

أخذ صاحب البناية يعرض عليّ الغرفة وأخبرني أن محمود أصر على تغيير مرتبة الفراش بأخرى جديدة، ففعلا ذلك. كانت الغرفة فسيحة، بها فِراش ودولاب للملابس وطاولة خشبية مستديرة صغيرة الحجم وثلاثة كراسي وملحقة بحمام، والمطبخ يوجد في ركن من أركان الغرفة.

شكرته، وقبل أن ينصرف أخبرني أن محمود ذهب لشقته لينام وسيأتي إليَّ فور استيقاظه.

أغلقت الباب خلف فوزي، وخلعتُ ملابسي، وتفقدت هاتفي للمرة المليون وأويت إلى الفراش ورحت في سُبات عميق.

كانت الساعة قد تجاوزت التاسعة ليلًا عندما استيقظت على صوت دقات عالية مزعجة على باب غرفتي.

كنت مشوشًا ولم أحظَ بكفايتي من النوم، وظللتُ لدقيقة كاملة أحدق في الظلام قبل أن أتذكر أين أنا وأعود إلى الواقع.

قمت مسرعًا وتساءلت بصوت محشرج عمن يطرق الباب فآتاني صوت محمود.

أضأت الغرفة وارتديت ملابسي على عجل وفتحتُ الباب.

- هل كنت نائمًا! ابتدرني محمود.

نعم. تفضل.

كانت كلمة " تفضل " بلا معنى، لأن محمود كان قد دخل بالفعل ووضع لفافة يحملها فوق الطاولة وجلس.

مَدَّ يدَه لي بسيجارة وأشعل سيجارة هو الآخر وقال:

- ما رأيك في الغرفة؟

- لا بأس بها.

- لقد أحضرت طعامًا. هيا نأكل.

- لست حائعًا.

- لابد أن تأكل معي. لن آكل بمفردي.
  - حسنا. كما تشاء.
- جلستُ وأخدت آكل بلا شهية، ثم قمتُ قائلًا:
- أنهِ طعامك وسأذهب لأحضر شايًا وسُكِّرًا، فلا يوجد شيء لديٌّ هنا.
- لا عليك. سننزل ونتناول الشاي على المقهى ونتحدث ويمكنك أن تحضر ما تريد قبل أن تعود إلى الغرفة مجددًا.
  - نزلنا إلى مقهى يقع أسفل البناية نفسها وطلبنا كوبين من الشاي.
  - أخبرني عن قصتك، ماذا حدث لك منذ أن غادرتنا وحتى الآن؟

أخدت أقصُّ عليه ما حدث لي بإيجاز متجنبًا الكثير من التفاصيل ولكني أخبرته عن احتجازي من قبل جهاز أمن الدولة.

سبٌّ محمود لاعنًا عندما استمع إلى الجزء الأخير الخاص بأمن الدولة ثم أردف:

- عامة، حمدًا لله على سلامتك. ماذا تنوي أن تفعل الآن؟
  - لا أعرف.. لم أُقرّر بعد.

أظنني سأبحث عن عمل جديد، وفي الحقيقة لقد تلقيتُ عرضين للعمل بالفعل.

- حقًا!
- نعم من شقیقی.

سيد أخي الأكبر لديه ورشة لصناعة الأثاث ويريدني معه، وكدلك حسن افتتح مند فترة قصيرة متجرًا لبيع قطع غيار السيارات ويريدني معه هو الآخر.

- وهل تنوي العمل مع أي منهما؟
  - لا.. لا أظن.

- عمومًا. خذ وقتك وفكر بهدوء، وربما استطعت أنا الآخر توفير عمل لك.
  - وما هو عملك؟
  - ا بتسم محمود وقال:
- سائق، عامل توصيل، ولكن يمكنك أن تقول إنني أوصِّل بضائع ثمينة.. ثمينة جدًّا.
  - هل تعمل بالمخدرات؟
    - لا.. لا، العياذ بالله.
      - إذن، ماذا؟
  - اقترب منى محمود وقال بصوت منخفض:
  - انظريا مالك. ما أنقُلُه لا يعنيني، وبالتأكيد لا يعنيك أنت الآخر.
    - حسًّا. كما تحب، ولكن حذارٍ أن تعود إلى السجن.
    - لا تقلق، أتدبر أموري جيدًا. ولا أخالف القانون كما تظن.
  - على أي حال، أنتَ لست طفلًا وتستطيع تدبُّر أمورك ومعرفة صالحك.
- بالتأكيد، كما أن لديِّ خطة عندما أتمكن من تنفيذها سأتخلص من هذه الحياة البائسة إلى الأبد وأعيش حياة جديدة.. حياة تليق بي.
  - خطة إ
  - سأخبرك بها لاحقًا، عندما أنتهي منها، وربما أحتاجك.
  - لا.. لا. دعني بعيدًا عنك إن أردتَ أن تسير أمورك بشكلٍ جيد.
- كما تشاء، ولكن لا تتعجل الأمور. عندما يحين الوقت سنرى إن كنتَ لا تزال على رأيك أم لا.
  - وانتهى الحديث عند هذا الحد وصعد كلّ منا إلى مسكنه.

\*\*\*\*\*\*\*\*\*\*\*\*

بعد أن استقررتُ بالغرفة، ظللت طوال أسبوع ملازمًا لها.

لم أكن أخرج إلا عندما ينتهي مخزوني من الطعام ويقرصني الجوع فأذهب لإحضار مخزون جديد.

كنتُ أتجنّب محمود قدر استطاعتي، وأتظاهر بالنوم أو أنني بالخارج عندما يطرق محمود بابي.

كنتُ على يقين من أنه يقوم بعمل غير مشروع، وكنتُ أخشى أن أتورط معه دون أن أدرى؛ لذا فقد بدا لى الابتعاد عنه أكثر أمانًا.

كنت أقضى يومي ممدًا على الفراش مستمتعًا بوحدتي الاختيارية.

مستسلمًا تمامًا لحالة الاكتئاب المسيطرة علىَّ ولا أستطيع الفِكاك منها، ولا أحاول.

كنتُ يائسًا تماماً وكعادتي لم أنجح يومًا في إيجاد مخرج من وضعٍ مُزرٍ.

بالرغم من كرهي العميق للتكيف مع واقعي الأليم، فإن هذا ما كنت أفعله كل مرة عندما يشتد عليُّ التيار وتفشل محاولاتي البائسة للمقاومة.

كانت الدكريات تهاجمني طوال الوقت ولا تترك له وقتًا لأفكر بهدوء، وتلك مأساة أخرى.

كان من الطبيعي أن تداهمني الذكريات طوال الوقت، فشخص لا يفعل شيئًا سوى التمدد على الفراش طوال اليوم لن يجد ما يفعله سوى التفكير والتفكير.

وعندما يكون هذا الشخص مستسلمًا لحزنه واكتئابه، فمن الطبيعي أن تداهمه ذكريات ماضيه الحزينة حتى تزيد من اكتئابه. في الآونة الأخيرة كانت ذكرى معينة هي التي تلحُّ على رأسي أكثر من غيرها.. ذكرى حديثة إلى حدما.. ذكرى الفترة التي سبقت القبض عليَّ من قبل جهاز أمن الدولة.. الأيام التي عشتها مع أميلي.

بالرغم من أنني في تلك الفترة كنت سعيدًا بحقّ، وربما كانت تلك هي أسعد لحظات حياتي، فإنني كلما تذكرتها في ذلك الوقت شعرت بحزني يفيض ليملأ الغرفة حولي، ويختلط الحزن بدخان سجائري مع الظلام والوحدة.

بعد أسبوع من الوحدة شعرت بالاختناق، وشعرت بحاجة ملِحة إلى الوجود بصحبة الآخرين، فارتديت ملابسي وخرجت.

مررتُ بشقة محمود فلم أجده، فجلست على المقهى أسفل البناية، وأخدت أراقب الناس وأنا أتناول قهوتي.

حاولت أن أفكر في حلٍ لحياتي للمرة المليون، ولكني فشلت مجددًا، وأيقنت أنه لا يوجد حل بالفعل.

كانت مشكلتي وقتها أنني كنت أحصر تفكيري في إيجاد طريقة لإيجاد أميلي، لنتزوج ونعيش معًا.

كنت أفكر أحيانًا في العمل المناسب لي، ولكني لم أتمكن من تحديد تلك الوظيفة.

لم أكن أسعى وراء المال.. كل ما كنت أرجوه هو أن أحيا كإنسان، أن أعامل كإنسان.

تذكرت مريم وأنني وعدتها بزيارة قريبة، ولكنها ترهقني بتساؤلاتها الكثيرة وأنا لم تعد لديًّ القدرة على المزيد من الحكي.

بالإضافة إلى أن هناك الكثير من الأسئلة التي لا يمكنني الإجابة عنها.. هناك الكثير من الأشياء في حياة كل إنسان لا يجهر بها إلا لنفسه وفي بعض الأحيان يخفيها حتى عن نفسه.

مشتتًا تمامًا تركت المقهى وأخذت أسير على غير هدى حتى صادفت حسن في طريقي، فأصرً على اصطحابي لتناول طعام الغداء معهم، ولم أستطع الرفض. التزمت الصمت طوال الغداء وكنتُ أجيب على أسئلة حسن باقتضاب وبات واضحًا للجميع أننى لا أريد الكلام فسادت حالة ثقيلة من الصمت.

كانت مريم تنظر إليَّ بترقب من حينِ إلى آخر، ولكني كنت أتحاشى نظراتها تمامًا.

كنتُ أعلم أن حسن يجب أن يعود إلى متجره مجددًا فلم أشأ أن أتسبب في تأخيره أكثر من ذلك، فهممت بالانصراف ولكنه أصرَّ على اصطحابي إلى المتجر لأرى سير العمل وأفكر مجددًا في عرض العمل الذي قدمه لي من قبل.

لم يكن لديَّ شيء لأفعله فقبلت على مضض، وقبل أن ننصرف أصرت مريم على الدهاب معنا، وحاول أبيها أن يثنيها ولكنه سرعان ما أذعن لتوسلاتها، فأخذناها معنا.

كان المتجر قريبًا إلى حد كبير من منزل حسن فلم تمر عشر دقائق حتى وصلنا إلى هناك.

أحضر حسن مقعدين لنا وأجلسنا بجوار المتجر بينما انشغل هو بمتابعة عمليات البيع.

ما أن انصرف حسن حتى نظرت مريم لي نظرة غاضبة، وقالت:

- لقد وعدتني بالزيارة ولم تأت، وحتى عندما أحضرك أبي اليوم رغمًا عنك تجاهلتني تمامًا
   وهممت بالانصراف دون أن تتحدث إلىً مطلقًا.
  - أمر بحالة نفسية سيئة.
    - لماذا؟
- هذا أمر طبيعي لمن هو في وضعي يا مريم. لا أستطيع شرح الأمر لكِ، ولكن إذا لم يكن من
   هو مثلي في حالة نفسية سيئة إذن فهو مريض ويحتاج إلى علاج.
  - حسًّا، يمكنك على الأقل أن تقص عليَّ أسباب حزنك.
- حقًا لا أجد في نفسي القدرة على الكلام. دعي الأمر مؤقتًا وربما أتحدث إليك فيما بعد، وربما لا أفعل.
  - كما تشاء. قالتها مريم مستاءة.

- هل تأتين مع أبيك إلى هنا كثيرًا؟
- لا. دائمًا ما يرفض ويخبرني إنني لم أعد طفلة، ويجب ألا أغادر البيت كثيرًا. ما رأيك في هذا الأمر؟
  - أي أمر؟
  - هذا الأمر. هل يجب على الفتاة أن تظل حبيسة المنزل ولا تخرج إلا للضرورة الملحة؟
    - إن رأيي لن يغير شيئًا من موقف أبيك.
      - نعم. ولكني أودُّ أن أعرفه.
  - حسًا. أنا أختلف مع أبيك في هذا الأمر، ولكنه يخاف عليكِ من الكثير من الأشياء التي تجهلينها، وربما إنْ كنت في موضعه لفعلت مثله.

لم يعجبها جوابي، ولكنها لم تعقب وفضّلت الصمت، بينما أشعلتُ أنا سيجارة وأخذت أراقب المارة بشرود.

أخرجتني مريم من شرودي عندما قالت فجأة:

- أريد العودة إلى البيت، هلا صحبتني إلى هناك.
  - حسنا. هيا بنا.

ودعنا حسن وانصرفنا.

\*\*\*\*\*\*\*\*\*\*\*\*\*

08

بعد أن أوصلتها إلى بيتها، أكملت المشي، لا أدري إلى أين.

سرت قليلًا ثم قررت الدهاب إلى منطقة وسط البلد سيرًا على قدميّ.

كنت أحب المشي كثيرًا لأنه في الكثير من الأحيان يجعلني قادرًا على التفكير بشكلِ أفضل.

عندما وصلت إلى وسط البلد كنت أشعر بالتعب بسبب المسافة الطويلة التي قطعتها مشيًا فتوجهت إلى المقهى الذي أفضله هناك وجلست غارقًا في أفكاري.

كان الليل قد حلّ منذ فترة عندما قررت القيام لمعاودة المشي مجددًا.

كانت الشوارع مزدحمة كعادتها خاصة أن اليوم كان يوم جمعة والكثير من الناس يتزاحمون حول المحال التجارية لمشاهدة واجهات العرض.

شققتُ طريقي وسط زحام الناس بصعوبة بالغة وكنتُ أتفادى الاصطدام بشخص أو بآخر كل لحظة تقريبًا.

كنت أتفادى سيدة كادت أن تصدمني وهي تهرول لسبب ما، وإذ بقدمي تصدم شيئًا ما وسمعتُ صُراخ طفل.

تسمّرت في مكاني ونظرت تحت قدمي فزعًا لأجد طفلًا لم يكمل بعد عامه الثاني، على ما بدا لى، ملقى على الأرض يبكي.

ساعدته على القيام ونظرت حولي في دهشة علني أجد أبويه، وبالفعل وجدت رجلًا في بداية الثلاثينات له شارب كث يُهرع نحوي وخلفه امرأة لم أتبيَّنْها من الزحام.

حمل الرجل الطفل وأخذ يؤنّبه على جريه وما لبثت أن لحقت الأم بهما، وأخذت الطفل من أبيه ونظرت نحوي نظرة عابرة وهي تستعد للالتفات لتسير خلف زوجها، ولكنها تسمرت مكانها لثوانِ قبل أن تحييني برأسها تحية لا تكاد تُلاحظ وتُهرع خلف زوجها.

بقيت واقفًا دقيقةً كاملةً وعيناي صوبهم حتى اختفوا تمامًا عن ناظريّ، وبدا عليّ الشرود بوضوح، وقد كنت شاردًا بالفعل.

أنا أعرف هذه المرأة.. أعرفها جيدًا.

إنها منال.

عدتُ إلى غرفتي محملًا بمشاعر مختلطة.

عندما رأيت منال، قفزت أميلي مباشرة أمام عيني، واختلطت مشاعري بين الاكتئاب والسعادة، والحب والحيرة.

جلست إلى الطاولة وأخرجت دفترًا للرسم كنت قد اشتريته منذ قليل، وبدأت أرسم وجه أميلي بالقلم الرصاص.

لم أكن أريد التفكير في أي شيء، لذا فقد وجَّهت تركيزي كله تجاه الرسم محاولًا ألا أفوَّت أي تفصيل من تفاصيل وجهها الصبيح.

انتهيت من الرسم وأخذت أتطلع إلى وجهها بهيام.

"أعرف أنني خدلتك.. لقد مرَّ ما يقرب من الشهر مند أن رأيتك لأخر مرة وأستطيع تخيَّل حالك بعد اختفائي غير المبرّر.

لا شك أنك قد حاولت مرارًا الاتصال بي على هاتفي الجوال.. وبالتأكيد ظننتِ أنني قد خدعتك لأنال منك ليلة حمراء ليس أكثر.

ألتمس لكِ العدر إن ظننتِ بي سوءًا وأنني مجرد وغد آخر ممن يمتلاً بهم الكوكب، ولكني أرجو أن تلتمسي ليّ العدر أنتِ أيضًا، فلم أكن أنا الجاني بل كنتُ المجني عليه.

أول ما فعلته بعد أن سحبت نقودًا من حسابي البنكي كان شراء هاتف جديد وأعدتُ خطي القديم أملًا في اتصالك ولكنك لم تفعلي.

يبدو أن اليأس قد تملكك سريعاً - أو ليس سريعا كما ظننت - فهاتفي ظل مغلقًا لتسعة عشر يومًا كاملة، لابد أنك خلال تلك الأيام قد حاولت الاتصال بي عشرات المرات.

لماذا تملكك اليأس سريعًا يا حبيبتي؟

لماذا لم تعطيني رقم تليفون منزل أبيك؟ ولماذا لم يكن لديك هاتف جوال؟

لماذا لم نتوقع حدوث شيء ولو قريب مما حدث؟

كيف يمكنني الوصول إليكِ الآن؟

هل الفراق هو قدرنا؟ ألن أراكِ مُجددًا؟

ربما كان هذا هو الأفضل لكِ.. فأنا ملعون.

لقد دأبت الحياة على سلبي كل مَنْ تعلّق به قلبي.

كل ما أرجوه أن تكوني سعيدة حيث كنتِ ولأذهب أنا إلى الجحيم".

قمت بتعليق الرسمة بجوار فراشي وتمددت وأخذت أتطلع إليها وأناجيها حتى نمتُ.

\*\*\*\*\*\*\*\*\*\*

09

طوال أسبوع آخر ظللتُ أقلب الأمر في رأسي ولم أجد أي وسيلة متاحة أمامي للوصول إلى أميلي.

كيف يمكنني الوصول إليها وأنا لا أعرف سوى اسمها.

لا عنوان ولا رقم هاتف.

كنتُ أحيانًا أفكر بطريقة أخرى متسائلًا: هل أميلي تستحق الارتباط بشخص مثلي!

أليس من الأفضل لها أننا افترقنا؟ أي حياة يمكنني أن أوفرها لها!

في النهاية توصلت إلى يقين أن كل ما حدث قد حدث حتى أبتعد عنها وأتركها لتعيش حياة أفضل بعيدًا عني وعن ظروفي المتعسرة وحياتي المزرية. لم تكن لديَّ القدرة على التفكير في مستقبلي.. لم يعد لديَّ أي هدف لأحيا من أجله، فكنت أقضى معظم وقتي ممددًا على فراشي أدخن وأنتظر الموت.

انتهى شهر أغسطس وأنا على حالي والغريب في الأمر أن محمود اختفى تمامًا ولم يطرق بابي مطلقًا طوال هذه الفترة.

في بداية شهر سبتمبر مَرٌّ عليٌّ الحاج فوزي صاحب العقار ليأخذ إيجار الغرفة.

- هل رأيت محمود مؤخرًا؟

- لا، كنتُ سأسألك عنه، فقد مررت على شقته ولم أجده وعندما سألت عرفت أنه مختفٍ منذ أسبوعين ولا أحد يعرف شيئًا عنه.

لم أهتم كثيرًا باختفاء محمود، وربما شعرت ببعض الراحة.

في منتصف شهر سبتمبر قررت الدهاب إلى الجامعة لأتبين إمكانية معاودة الدراسة من عدمها. كل ما كان عليَّ فعله هو دفع بعض الرسوم ومصاريف السنوات السابقة وأصبحت طالبًا من حديد.

لم أكن أدري لماذا سجلت نفسه مجددًا في الدراسة، ولكني كنت أخشى أن ينتهي تأجيل التجنيد القائم على كوني طالبًا، لذا لم تكن فكرة عودتي إلى الدراسة فكرة سيئة.

كنت أشعر بملل زائد عن الحد ففضلت العودة إلى غرفتي مشيًا بدلًا من ركوب الحافلة.

أمام قسم شرطة الوايلي استوقفني شخص ممتلئ الجسم وله شارب كثّ:

- تعال معي.
  - عفواً!
- تعال معى. نريدك في الداخل.

وأشار برأسه ناحية القسم.

انتابتني قشعريرة لا إرادية وشعرت بالغثيان وأنا أسير بجوار الرجل بخطوات شخص يُقاد إلى المشنقة.

قادني الرجل إلى غرفة مقفلة.. طرق بابها طرقة خفيفة ثم دلف إلى الداخل ممسكًا بدراعي.

أمام مكتب كبير جلس رجل في الأربعين من عمره تقريبًا، يرتدي قميصًا أبيضًا، وله وجه حليق وعينان نافذتان.

- احلس يا مالك.

وأشار إلى الرجل فانصرف وأغلق الباب خلفه.

تطلع الرجل نحو عيني وظل صامتًا لفترة ثم قدم لي سيجارة، فقبلتها منه شاكرًا.

- أين محمود عبد التواب؟

سألني فجأة فلم أستوعب السؤال سريعًا، ولكن ما لبثت أن استجمعت نفسي وأجبته بهدوء قدر المستطاع:

- هل تقصد محمود الأحدب؟
- نعم. ألا تعرف اسمه بالكامل؟
- لا. أعرف فقط محمود الأحدب. وبالنسبة إلى السؤال؛ لا أعرف حقًا. لقد اختفى منذ فترة ولا أحد يعرف شيئًا عنه.
  - لقد تعارفتما في مؤسسة الأحداث، أليس كذلك؟
    - نعم.
    - وما الذي جمع بينكما بعد كل تلك السنوات؟
- لقد قابلته مصادفةً وكنت أبحث عن مسكن فدلني إلى الغرفة التي أسكنها الآن، ولم أرّهُ منذ اليوم الذي انتقلت فيه إلى هذه الغرفة.

- هل تعلم ما هو عمله؟
- لا. لقد سألته ولكنه رفض أن يخبرني.
  - وأنت ماذا تعمل!
- حاليا.. لا شيء.. عملت سنواتٍ في مقهى بشرم الشيخ، وأفكر أن أكمل دراستي أولًا ثم أبحث عن عمل جديد.
  - ناولني بطاقة عمل مدون به اسمه "المقدم حسام".
  - هذه أرقام هوا تفي، إذا رأيت محمود أو حاول الاتصال بك، اتصل بي فورًا.
    - سأفعل.
    - ألن تسأل عما فعل محمود؟
      - ليس هذا من شأني.
    - بالفعل.. يمكنك الذهاب الآن.
    - قمت لأنصرف وقبل أن أفتح الباب قال الرجل:
    - لقد زرت أصدقاءنا في أمن الدولة، أليس كذلك!
  - اسوَّد المنظر أمام عيني ولم أجب، بل تسمرت في مكاني ويدي على مقبض الباب، فأردف المقدم حسام:
    - فقط تذكر أن خطاً واحدًا يكفينا للقبض عليك مجددًا.
      - سأتذكر ذلك.
      - حسًّا. انصرف وابقَ بعيدًا عن المشكلات.
      - انصرفت بخطى مبعثرة وقدماي لا تقويان على حملي.

أشرت إلى أول سيارة أجرة واستقللتها حتى مكان قريب من البناية التي أسكنها، وهُرعت إلى غرفتي، وأقفلت الباب خلفي جيدًا ومكثت في ركن الغرفة المظلم أرتجف.

\*\*\*\*\*\*\*\*\*

10

طوال أسبوعين ظللتُ حبيس غرفتي.. قابعًا في الظلام، أدخن وأفكر.

كنت أتساءل في حيرة عن سبب سوء الحظ الذي يلازمني ويلقي المشكلات في طريقي أينما ذهبت.

أسوأ ما تعرضت له هو تفجيرات شرم الشيخ، فبسببها فقدتُ حبيبتي وفقدتُ حريتي لبعض الوقت وأصبحت معرضًا لفقدها في أي وقت دون أي ذنب.

شعرت بالأسى نحو أميلي التي شهدت تفجيرين إرهابيين في شهرٍ واحد واعتصر الألم قلبي من أجلها.

بعد تفكير عميق قررت أن أنهي دراستي بشكل جدي وأن أبدأ عملًا على الفور، أي عمل.

صحيح أن لديًّ ما يكفيني من مال، ولكني قررت العمل حتى لا أثير أية شبهات حولي، خاصة أننى بالتأكيد مُراقب بسبب ذلك الأحمق المدعو محمود.

كان السبب الرئيسي لعدم مغادرتي غرفتي هو خشيتي من مقابلة محمود.. ربما يحاول الأحمق الاتصال بي ويشركني معه في مشكلاته التي لا أعلم عنها شيئًا، ولا أريد.

ولكني لن أظلُّ حبيس غرفتي إلى الأبد، ولابد لي من الخروج منها شئت أم أبيت.

في الجمعة الأخيرة من شهر سبتمبر خرجت لشراء جريدة الأهرام بحثًا عن عمل.

جلست على مقهى وأخذت أبحث بين مئات الوظائف عن وظيفة مناسبة لشخص بمؤهلاتي فلم أجد سوى وظيفة فرد أمن.

وفي اليوم التالي ذهبت إلى مقر الشركة وتقدّمت للوظيفة وجاء رد الشركة في نهاية شهر أكتوبر الذي قضيته طالبًا مثاليًا.

كنت أذهب إلى كليتي بانتظام، وأحضر المحاضرات كافةً وإن كنتُ شاردًا في أغلب الأحيان، ولكن كان يصلني الكثير من الشرح رغمًا عني.

في الأول من نوفمبر بدأت عملي الجديد فرد أمن في مدينة الرحاب بالقاهرة الجديدة.

تم تجميعنا وحصلنا على بعض التعليمات، ثم وزّعونا على الأماكن المختلفة، وكان مكان عملي وسط مجموعة من الفيلات.

لم يكن لديَّ مهمة محددة لألتزم بها.. فقط بعض التعليمات المطاطية وعرفت من اللحظة الأولى أن الموضوع تمثيلي بحت.

فقط عليَّ أن أكون موجودًا وظاهرًا.

مرت بي الأيام على هذا النحو، أعمل من الثامنة مساءً حتى الثامنة صباحًا، اثنتي عشرة ساعة كاملة بأجر زهيد جدًا، ولكني كنت راضيًا عن هذا العمل لعدة أسباب.

من هذه الأسباب أن العمل كان طوال الليل ويمكنني الذهاب إلى الكلية متى شئتُ.

والسبب الأهم كانت الوحدة.. أجلس وحيدًا طوال الليل أستمتع بهدوئه وأشتمُّ نسيمه وحدي دون أن يشاركني أحدٌ فيه.

ومن ناحية أخرى كانت هناك ميزة أخرى للعمل ليلًا وهي النوم طوال النهار وعدم الاضطرار إلى التعامل مع البشر أيًا كانوا.

كان هناك مشكلة واحدة فقط وهي أن الجو يصبح باردًا جدًا خاصة وقت الفجر، ولكن هذه لم تمثل مشكلة حقيقية بالنسبة لي لحبي للجو البارد. كنتُ عادة ما أقضي الوقت المتأخر من الليل، الوقت الأكثر هدوءً، في القراءة بعد أن عدت مجددًا إلى القراءة، ولكني بدأت في قراءة كتب بلغات أجنبية لأستفيد من إتقاني للغات قدر استطاعتي.

بعد مرور أسبوع من بدئي العمل كنتُ قد تعرفتُ على سكان الفيلات المحيطة، وعرفت عاداتهم ومواعيدهم الروتينية في الخروج والدخول.

في نهاية الأسبوع الثالث من نوفمبر، قبيل منتصف الليل بقليل كنت أقوم بجولتي المعتادة لأستمتع بهواء نوفمبر العليل وأثناء عودتي إلى مكان جلوسي توقفت سيارة فخمة أمام إحدى الفيلات.

خرج من السيارة رجل على مشارف الأربعينات يرتدي ملابس أنيقة ومعه امرأة تبدو أجنبية تحمل طفلًا لم يبلغ السنتين من عمره بعد.

فتح الرجل أبواب الفيلا لتتمكن زوجته وطفله من الدخول ثم لاحظَ وجودي فأشار إليَّ لأقترب.

اقتربت منه مسرعًا فسألني الرجل بأدب هل بإمكاني مساعدته في حمل الحقائب إلى الداخل فقبلتُ مرحِبًا وإن كنت لا أدري إذا كان بإمكاني الرفض.

حملتٌ معه الحقائب حتى باب الفيلا الداخلي ووضعتها بجوار الباب وانصرفتُ مسرعًا.

ناداني الرجل ومدَّ لي يده بشيء لم أستطع تبينه بشكلٍ جيد وإن كان يبدو كمبلغ مالي، فرفضته رفضًا قاطعًا وشكرته بأدب وانصرفت سريعًا إلى مكاني.

شعرتُ أن الرجل شعر بالإحراج لرفضي أخذ المال منه ولكني لم أهتمَ.

بعد تلك الحادثة بيومين، بعد منتصف الليل بقليل كنتُ أجلس في مكاني أقرأ على ضوء كشاف صغير عندما عاد الرجل من الخارج مع زوجته وابنه.

نظر إليّ نظرة عابرة من خلف زجاج سيارته عندما مرّ بجانبي ثم دلف إلى داخل فيلته.

بعدها بقليل خرج مرةً أخرى وتوجّه مباشرة نحوي.

رأيته وهو يتجه نحوي، فوضعت الكتاب جانبًا مع الكشاف وقمتُ لاستقباله.

قدم الرجل يده مُحيًا وسألني:

- ما اسمك؟
  - مالك.
- لقد كنت تقرأ، أليس كذلك؟

وألقى نظر خاطفة نحو الكتاب، فأجبته:

- نعم كنت أقرأ بالفعل.
- هل تحب القراءة! ماذا كنت تقرأ!
  - مجرد رواية.

أمعن الرجل النظر نحو الرواية وهو يقول:

- ما عنوانها.
- قصة مدينتين.
- قصة مدينتين لديكنز، ليست مجرد رواية.. أتقرأ النسخة الإنجليزية؟!
- نعم. لقد قرأت الترجمة العربية مرارًا، وأقرأ الآن النسخة الإنجليزية.
  - ماذا كانت دراستك؟
- لم أنتهِ بعد من دراستي.. لا أزال في السنة الأخيرة من كلية التجارة.
  - كلية التجارة.. غريب.. لم أقابل الكثيرين هنا يقرأون بلغات أجنبية.
    - أعرف بعض اللغات، فقد عملت فترةً طويلة في مدينة شرم الشيخ.

- أيّ لغات أخرى تعرف!
- الألمانية والإيطالية والقليل من الصينية والروسية.
- هذا مثير للاهتمام.. ولماذا تعمل في هذه الوظيفة؟ ولماذا تركت عملك في شرم الشيخ؟
  - وما عيبُ هذه الوظيفة؟
- لا أقصد التقليل منك.. ولكني أرى أن لديك الإمكانيات للحصول على وظيفة أفضل.. هذا
   كل ما في الأمر.
  - بالتأكيد سأبحثُ عن عمل أفضل عندما أُنهي دراستي.. ففي النهاية هذه ليست إلا وظيفة مؤقتة.
    - حسًّا. أتمنى لك التوفيق.. بالمناسبة اسمى هو أدهم.. سعدت بالتحدث معك.
      - أنا أيضًا.
      - أراك قريبًا.

ثم تركني وعاد مجددًا إلى فيلته.

\*\*\*\*\*\*\*\*\*\*

11

سارت حياتي بهدوء وبصورة طبيعية.

كنت أقضي وقتي بين العمل والدراسة والنوم، ومناجاة أميلي.

كنت أتحدث إليها طوال الوقت وأحيانًا أتناقش معها في موضوعات معقدة، كأنها موجودة دائمًا إلى جواري. بالطبع كان الحديث يدور داخل عقلي ولا أجهر به إلا عندما أخلو إلى نفسه داخل غرفتي التي امتلأت جدرانها برسومات تحمل وجهها.. وقتها أستطيع الجهر بحديثي دون أن أخشى أن أتهم بالجنون.

أنهيتُ اختبارات الفصل الدراسي الأول بصورة جيدة دون أن أتوقف عن العمل الذي كان يسير بصورة روتينية بلا مشكلات تقريبًا.

حتى أنني كنت أزور شقيقيّ من وقتٍ إلى آخر.

كان أدهم يتحدث إليَّ من وقتٍ لأخر ونشأ بيننا شيءٌ أقرب إلى الصداقة وإن احتفظنا بحدود وضعنا الاجتماعي.

عرفت الكثير عنه وعن حياته وعن عمله.

كان والد أدهم قد هاجر إلى اليونان في وقت مبكر واستقرَّ هناك واستثمر أمواله في مجال الشحن البحري، حتى تُوفي في منتصف التسعينات.

وقتها كان أدهم في منتصف العشرينات وكان يعمل مع والده وكان يدير العمل آخر سنتين نظرًا لظروف والده الصحية.

في العام التالي لموت أبيه، وبالتحديد عام 1996، أسَّسَ أدهم بمشاركة واحد من أصدقاء والده شركة شحن أكبر.

كان مقر الشركة الرئيسي في مدينة موسخاتو القريبة جدًا من ميناء بيرايوس، وسارت الأمور بشكل جيد وأصبح للشركة مكاتب بالعديد من دول العالم.

في عام 2002 تزوج أدهم من ابنة شريكه ميليسا، ورزقا بولد بعدها بعام سماه يوسف تيمنًا بأبيه، وقرر العودة إلى القاهرة لتأسيس مكتب للشركة في مصر.

كان أدهم يقضى وقته بين مصر واليونان ويسافر دوريًا لتفقُّد مكاتبهم الأخرى.

تكلم معي كثيرًا عن مستقبلي ونصحني بشراء جهاز كمبيوتر والتدرب عليه بشكلٍ جيد حتى يُحسّن هذا من فرصي في الحصول على وظيفة جيدة بعد تخرجي.

كنتُ حتى ذلك الوقت لم أستخدم جهاز كمبيوتر قط، ولا أعرف عنه شيئًا تقريبًا.

لدلك فقد حزمت أمري وابتعتُ جهاز كمبيوتر بعد أن تعلمت التعامل مع الجهاز في إحدى مقاهي الانترنت المنتشرة حولي في كل مكان.

في البداية كنت أقضي أوقات فراغي في التعرف إلى الجهاز وإمكانياته، ثم قررت أن أقضي مزيدًا من الوقت على جهاز الكمبيوتر خاصة بعد أن أخدت وصلة من مقهى انترنت مجاور لأتمكن من الدخول إلى الانترنت وقتما أشاء.

لذا اتخذتُ قرار بالتوقف عن العمل، فأخبرتهم بذلك بعد أن أخبرت أدهم بخططي وودعته بعد أن تبادلنا أرقام هواتفنا.

كان الفصل الدراسي الثاني في منتصفه تقريبًا عندما تركت العمل، ومضت حياتي بشكل روتيني، أقضي معظم الوقت في غرفتي أمام شاشة الكمبيوتر.

انتهى العام الدراسي ونجحت بمعجزة حقيقية نظرًا لعدم اهتمامي بالدراسة في الشهور الأخيرة لانشغالي الكبير بالكمبيوتر.

بعدما تخرجت شعرت براحة غير عادية لم يعكر صفوها إلا البدء في إجراءات التجنيد الإجباري وأصبحت راحتي متكاملة بعد أن حصلت على تأجيل.

وقتها فقط بدأت أفكر من جديد بجدية في البحث عن أميلي عن طريق الإنترنت، وكنت أقضي يومي كله تقريبًا أفتش عنها في مواقع الدردشة المختلفة.

وبعد أسبوعين من البحث المُضنى لم أصل إلى شيء فاستسلمتُ.

\*\*\*\*\*\*\*\*\*\*\*\*\*

شعرت بخواء عقلي تامّ بعد فشلي في التوصل إلى أميلي بأية وسيلة ممكنة، وقد مَرَّ أكثر من عام منذ أن رأيتها للمرة الأخيرة.

كانت مشكلتي الحقيقية هي أنني قضيت معظم سنوات عمري بلا هدف أصبو لتحقيقه، وبعدما أصبح لديَّ هدف، فقدتُه بفقداني لأميلي.

الحياة بلا هدف تحبسُك فيما هو متاح أمامك دون مراعاة لإمكاناتك أو ما هو مناسب لك.

هناك فرق ضخم بين الحياة المناسبة، والحياة المتاحة.

لكل فرد منا حياة تتناسب مع إمكاناته وشخصيته وأحلامه وطموحه، ولكنه يصطدم بما هو متاح أمامه. ولا شيء يدفعك دفعاً للمقاومة ومواجهة الحياة ومصاعبها حتى تصل إلى الحياة المناسبة لك سوى الهدف الذي يعتبر الوقود الحيوي للشغف الذي يعطى للحياة معناها.

وبدون الهدف يفقد الإنسان شغفه للحياة ويمضي في حياته اليومية ليمارس مهامه وواجباته بآلية دون أية مشاعر حقيقية.

وبالطبع يصبح هذا الإنسان بعيدًا كل البعد عن السعادة.

افتقادي للهدف جعل اختياراتي دائمًا تخضع لما هو متاح أمامي من اختيارات دون أن أفكر ولو لحظةً فيما أريده حقًا.

عملت في مكتبة لأروي شغفي للقراءة، ولم أفكر يومًا أن بإمكاني القراءة دون العمل في مكتبة. التحقت بكلية التجارة لأنها الكلية التي جاء بها مكتب التنسيق دون مراعاة اهتماماتي وإمكاناتي.

عملت بمقهى لأنها الوظيفة السهلة التي أتيحت أمامي.

حتى عندما فكرتُ في العمل مؤخرًا، عملت فرد أمن لنفس السبب متجاهلًا إمكاناتي التي كانت تؤهلني للحصول على وظيفة أفضل. وها أنا في ذلك الوقت بعد أن تخرجت وأصبحتُ مؤهلًا للبحث عن وظيفة أفضل، ظللتُ قابعًا في غرفتي المتواضعة أقضي وقتي بين عمل لا شيء والشفقة على حالي.

كنت أفكر في البحث عن عمل، ولكني لم أكن في عجلةٍ من أمري، فمن ناحية وضعي المادي ليس سيئًا، وبنمط الحياة التي كنت أحيياها يمكنني العيش فترةً طويلة دون عمل، ومن ناحية أخرى لم يكن لديًّ شيء لأعمل من أجله.

ظللت قابعًا في غرفتي حتى منتصف شهر أكتوبر من عام 2006، وفجأة قررت الخروج، ولكني بدلًا من الخروج بحثاً عن عمل قررت السفر إلى الإسكندرية.

لم أكن قد زرتُ الإسكندرية منذ عام 2001 قبل عام من موت عم فكري، لذا فقد شعرت فجأة باشتياق وظمأ لها جعلني أُهرع إلى هناك.

نزلت في فندق متواضع اعتدت النزول فيه مع عم فكري وكنت أحبه جدًا لما يحمله لي من ذكريات ولقُربه من البحر.

ظللتُ هناك مدة أسبوع لا أفعل شيئًا سوى الجلوس أمام البحر طوال الليل مستمتعًا بصوت الأمواج الهادر ورائحة البحر المميزة لعروس البحر المتوسط، شاخصًا ببصري نحو الأضواء البعيدة لمراكب الصيد، وهواء الخريف العليل يُداعب وجهي وينساب بين شعري.

أخدت أتذكر حلم أميلي بالعيش أمام البحر، وكنت على يقين من أنها لو زارت الإسكندرية لهامت بها عشقًا كما أفعل أنا.

كنت أفكر كثيرًا في أميلي كالعادة وفي فرص لقائنا مجددًا.

وفجأة جاءتني فكرة لم تخطر ببالي من قبل؛ ماذا لو قابلتها مرة أخرى ووجدتني على حالي، شابًا يائسًا، بلا طموح ولا مستقبل، ولا يفعل شيئًا سوى الشفقة على نفسه.

أغضبتني الفكرة كثيرًا، وشعرت بالسخط على استسلامي وهروبي الدائم كلما وقعت لي مشكلة أو أصابني مكروه. "ربما أكون قد فقدت أميلي، ولكن يجب أن أكون مستعدًا بشكلٍ جيدٍ، فإذا وجدتها لا أفقدها مرةً أخرى".

قمتُ من فوري وجمعت ملابسي واستعددت للعودة إلى القاهرة بعد أن قررت الاتصال بأدهم لأستشيره في أمر العمل وأسأله إذا كان لديه عمل متاح من أجلي.

\*\*\*\*\*\*\*\*\*

13

بعدما عدتُ من الإسكندرية، اتصلت بأدهم عدة مرات ولكن هاتفه ظل مغلقًا على الدوام، فافترضت أنه مسافرٌ خارج مصر.

لم أكن أريد إضاعة المزيد من الوقت فبدأت في البحث عن عمل بجدية بكل الطرق المتاحة بعد أن أعددتُ سيرة ذاتية كتبت بها كل شيء يمكن أن يزيد من فرص حصولي على الوظيفة التي أتقدم لها.

طوال ثلاثة أسابيع تقدّمت إلى العديد من الشركات، مختلفة النشاطات، وأجريت الكثير من مقابلات العمل، وتلقيت وعودًا بالاتصال في القريب ولكن هذا لم يحدث.

ظللت أتصلُ بهاتف أدهم بشكل يومي ولكن هاتفه ظل مغلقًا كما هو طوال تلك الأسابيع. في نهاية الأسبوع الثالث تلقيتُ عرضًا للعمل مع إحدى شركات الترجمة على أن أعمل من منزلي.

كان الاتفاق أن تقوم الشركة بإرسال صور من الوثائق لي عن طريق البريد الإلكتروني فأقوم بترجمتها ولإرسالها إليهم مجددًا، ثم أذهب إلى مقر الشركة بعد نهاية كل شهر لأتقاضى أجر ما قمتُ به من عمل. كانت وظيفة هزيلة وبلا مستقبل، ولكني قبلتها مرحبًا كعمل مؤقت، بالإضافة إلى كوني لن أضطر إلى الذهاب إلى أي مكان وسأعمل من غرفتي ولن يعيق هذا عملية البحث عن عمل.

ظل الحال كما هو حتى نهاية شهر نوفمبر، وكنت قد آيست تمامًا من إمكانية الوصول إلى أدهم فتوقفت عن الاتصال به ولكني قررت أن أذهب إليه في فيلته بالرحاب.

قبل يوم من اليوم الذي حددته لزيارة أدهم جاءني اتصال منه.

كنتُ منشغلًا في ترجمة بعض الوثائق عندما انطلقت نغمة هاتفي.. نظرت إلى الرقم المجهول لثوان أفكر هل أجيبه أم أتجاهله وفي النهاية أجبته.

- أين أنت يا مالك؟ يبدو أنك نسيتني تمامًا.
- أهلاً أستاذ أدهم.. أحاول الاتصال بك مند وقت طويل ولكن هاتفك مغلق على الدوام.
- نعم بالفعل. لقد غيرت رقمي ونسيت أن الرقم الجديد ليس بحوزتك. كيف حالك! وكيف
   تسير أمورك!

أخبرته بكل شيء.

استمع إليّ صامتًا وفي النهاية أمرني أن أزوره في شركته صباح اليوم التالي، وأن أحضر معي سيرتي الداتية وأوراقي.

وقد كان.

بدأت العمل معه على الفور، وبدلت جهدًا حقيقيًا حتى تعلمت طبيعة ذلك العمل الجديد عليَّ تمامًا، وبدأ أدهم في إلقاء المسئوليات عليّ بشكل تدريجي حتى أصبح يعتمد عليَّ بشكل كامل.

كان العمل مرهقًا ويتطلب السفر كثيرًا إلى ميناء بورسعيد، ولكني كنتُ راضيًا تمامًا عن عملي. كنتُ أعمل باجتهاد وجد حقيقين وكنتُ منشغلًا طوال الوقت ولا أترك لنفسي الفرصة للتفكير في أي شيء آخر، عدا أميلي بالطبع التي كانت ملازمة لي طوال الوقت. كنت أتقاضى راتبًا جيدًا يزداد كلما ازدادت مسئولياتي وبعد عدة أشهر من العمل تركت غرفتي المتواضعة واستأجرت شقة في التجمع الأول بالقاهرة الجديدة.

وبعد عامين من العمل تمكنت من شراء سيارة مستعملة ولكنها بحالة ممتازة.

في ذلك الوقت قمتُ بأول رحلة لي خارج مصر. كانت رحلتي الأولى إلى مكتب الشركة بشنغهاي بالصين، وبعد أن أبليتُ هناك بلاءً حسنًا، أصبحت أسافر إلى هناك كثيرًا وتحسنت لغتي الصينية كثيرًا حتى أصبحت أتحدثها بطلاقة تثير الحسد.

في عام 2008 كانت الأزمة الاقتصادية تهز العالم وأثر ذلك سلبًا في أرباح الشركة، مما جعل أدهم يفكر في إضافة مجال جديد لشركته وهو استيراد شحنات خاصة له من الصين وتوزيعها بالسوق المصري المتعطش دائمًا لأية منتجات.

كنت أنا المسؤول وحدي عن هذا العمل الإضافي، وتقديرًا من أدهم لمجهوداتي جعلني شريكًا في هذا الأمر بنسبة 20 ٪ من الأرباح.

نجح الأمر كثيرًا وخلال ثلاث سنوات حققنا أرباحًا ممتازة وتراكمت أرباحي في حسابي البنكي وإنْ لم يؤثر ذلك على نمط الحياة التي أعيشها، فظللتُ أسكن في نفس الشقة المؤجرة في التجمع الأول واستمررتُ في قيادة سيارتي القديمة التي أرتاح إليها.

خلال تلك السنوات كنتُ أزور شقيقي من حينٍ إلى آخر على فترات متباعدة نسبيًا، ولكني توقفت عن زيارتهما تمامًا من نهاية عام 2009 لأتخلص من إلحاحهما في أمر عزوبيتي.

لم يتفهما كيف تكون أموري المادية مستقرة ومنتعشة ولا أفكر في الزواج والعمر يتسرب من بين يدي دون أن أدري.

كنتُ عادة ما أتجاهل تلميحاتهما وأصمت إزاء إلحاحهما الصريح حتى فاجأني حسن في إحدى زياراتي بدعوة فتاة من أقارب زوجته لأتعرف عليها عسى أن يحدث القبول وتتم الخطبة.

كانت تلك هي زيارتي الأخيرة، ومن وقتها لم أعاود زيارتهما مجددًا متعللًا بانشغالي في العمل، وهو انشغال حقيقي على كل حال. كان قرارًا صعبًا، فقد كان أتوق إلى جو العائلة الذي افتقدته معظم سنوات حياتي، ولكني مللت تدخلهما فيما لا يعنيهما.

ما زاد الأمر صعوبة بالنسبة إليَّ، أن أدهم كان قد انتقل مجددًا إلى اليونان بعد أن تُوفِّى حماه في نهاية عام 2008 وفضلت ميليسيا زوجته العودة للاستقرار في اليونان بجانب أمها، فحُرِمت كذلك من زيارتهم.

## المحطة الرابعة

## هايبرثيمسيا، ورحلة أوروبا

---

01

في نهاية شهر ديسمبر من عام 2010، حطت الطائرة القادمة من بكين، التي كنت على متنها، في مطار القاهرة الدولي في تمام الساعة السادسة صباحًا.

وسط الركاب المُرهَقين بعد هذه الرحلة الطويلة، خرجت وأنهيتُ إجراءات الخروج سريعًا، وغادرت إلى خارج المطار مباشرةً دون انتظار الحقائب لأني كنت أحمل حقيبتي الوحيدة فوق كتفى.

كنتُ قد سافرت إلى الصين في رحلة لم تستغرق سوى أسبوع قضيت معظمه في المواصلات، وذلك لحل مشكلة بسيطة واجهت مكتب الشركة في مدينة شنغهاي.

كان أرى أن المشكلة بسيطة ولا تحتاج إلى هذه الرحلة الشاقة ولكن أدهم أصر على سفري لأحلَ المشكلة بنفسي نظرًا لإجادتي التامة للغة الصينية.

أسوأ ما في الأمر، أننا لم نجد حجزًا سوى في الطائرة المغادرة إلى بكين، لذا فقد كان عليّ أن أستقل القطار السريع من بكين إلى شنغهاي الذي يقطع مسافة تزيد عن الألف وثلاثة مئة من الكيلومترات.

لذا فعندما وصلت إلى شنغهاي كنت مرهقًا بشكلٍ مبالغ فيه، وقضيتٌ هناك ثلاثة أيام قبل أن أبدأ في رحلة العودة التي كانت أكثر إرهاقًا.

يرجع ذلك إلى أن القطار وصل بي إلى بكين ظهرًا بينما كان موعد طائرتي المغادرة إلى القاهرة في الخامسة من فجر اليوم التالي، لذا فقد أُجبرتُ على قضاء اليوم في التسكُّع في العاصمة المزدحمة وظللت قابعًا في المطار طوال الليل حتى حان موعد إقلاع طائرتي، وبالرغم من كوني مرهقًا تمامًا ولم أذق طعم النوم منذ يومين تقريبًا فإنني كالعادة لم أستطع النوم طوال الثماني ساعات التي استغرقتها الرحلة، وظللت أراقب المسافرون النائمين بدون تركيز حتى هبطت الطائرة في مطار القاهرة.

رحلة مثل هذه قادرة على تدمير الساعة البيولوجية لأي إنسان، فكما ذكرتُ سلفًا فقد أقلعت الطائرة في الخامسة صباحًا بتوقيت بكين، وبعد طيران لمدة ثماني ساعات وصلت إلى القاهرة في تمام الساعة السادسة صباحًا بتوقيت القاهرة نظرًا لفرق التوقيت بين العاصمتين.

خرجت من المطار مشوشًا تمامًا، وكنت أبدل مجهودًا حقيقيًا للحفاظ على وعيي.

أشرتُ إلى سيارة أجرة وأعطيتُ السائق عنوان شقتي وارتميت على المقعد المجاور له وأغلقت عيني حتى وصلت إلى شقتي في التجمع الأول بالقاهرة الجديدة.

حملتُ حقيبتي وصعدت بصعوبة حتى شقتي في الطابق الثاني. بدلت ملابسي سريعًا، وتدثرت جيدًا بالأغطية، ورحت في سبات عميق.

استيقظت بعد الخامسة مساءً بعدة دقائق.. كنت لا أزال متعبًا وأحتاج إلى المزيد من الراحة، ولكني كنت أشعر بجوع شديد، بالإضافة إلى أن لدي موعدًا مع أدهم في السابعة مساءً.

لدا قاومتُ إرهاقي وأخدت أبحث عن شيء يؤكل في الشقة فلم أجد سوى بعض الطعام المُعلَّب وبعض الخبز المجمد في الثلاجة، فأكلتها مكرهًا، أعددتُ بعدها كوبًا من القهوة، أكسير الحياة بالنسبة لي، وأخدت أحتسيه باستمتاع حقيقي، وأشعلت سيجارة وأخدتُ أستعيد ذكريات الأربع سنوات الماضية.

لقد حققتُ ذاتي حقًا وبات لديّ ما يكفيني من مال لبدء أي حياة أتمناها، ولكن هل تخلصتُ من تعاستي! هل حققت السعادة المنشودة؟ وهل اقتربت حتى من تحقيقها؟

للأسف لم أفعل.

زفرت في ضيق، ثم قمت وتجهزت للخروج.

أغلقتُ سترتي بإحكام، وألقيتُ التحية على سيارتي قبل أن أدير المحرك وأتركه عدة دقائق ليصل إلى درجة حرارة مناسبة بعد أن قضى أسبوعًا دون أن يعمل.

توجهت بعدها إلى الرحاب لألتقي بأدهم في فيلا الأخير.

وصلتُ إلى أدهم فوجدت جميع أبواب الفيلا مفتوحة.

دلفتُ إلى الداخل فوجدت العديد من الأشخاص وأدهم يتحدث مع أحدهم.. ألقيت السلام فالتفت إلىَّ أدهم:

- اجلس يا مالك، سأكون معك بعد قليل.

جلست بعيدًا عنهم قدر الإمكان، وظللت غارقًا في أفكاري حتى وجدت أدهم يودع ضيوفه ويلتفت إليَّ قائلًا:

- هيا بنا لنجلس في أي مكان، فليس لديٌّ هنا شيء لنشربه.

قمتُ وسرت خلفه صامتًا.

نظر أدهم نظرة ساخرة نحو سيارتي ثم قال:

- هيا. سنستقل سيارتي.

استقللنا السيارة وانطلق أدهم نحو الكافتيريا المفضلة لديه في منطقة السوق التجارية.

جلسنا وبدأ أدهم بالكلام:

- أولًا حمدًا لله على سلامتك. كيف كانت رحلة الصين؟

- مرهقة.
- أعلم أنك مستاء وأنك تظن أن سفرك لم يكن له داع، ولكن صدقني سفرك كان مهمًّا جدًّا.
  - لا عليك ففي النهاية أنت الرئيس.
- أنت تعرف جيدًا أنني لا أتعامل معك بهذه الطريقة ولا تنسّ أننا شركاء أيضًا. بخصوص هذا الموضوع تحديدًا أريد أن أتحدث إليك.
  - تفضًا ..
  - لقد جنينا أرباحًا جيدة في السنوات الماضية وأظن أن علينا التوقف الآن.
    - نتوقف عن ماذا؟
    - عن الاستيراد ونكتفى بعملنا في الشحن.
      - كما تريد.
      - ألن تسألني عن الأسباب!
  - هي كانت فكرتك من الأساس وأنت تعرف أكثر مني في هذه الأمور على كل حال.
    - عظيم، لقد خشيتُ أن يغضبك هذا.
      - ولماذا يغضبني؟
      - لأن الأرباح ستتوقف.
    - أنت تعرف أن المال لا يعنيني كثيرًا.
- أعرف هذا وإن كنت لا أستطيع تفسيره، ولكن لا بأس. هل تعرف من كان عندي في الفيلا عندما جئت؟
  - .Y-
  - مشترون. سأبيع الفيلا.

- لماذا! هل أنت بحاجة إلى المال!
- ليس الأمر كذلك، ولكن الفيلا تساوي ثروة الآن وأنا لا أعيش فيها سوى أيام معدودة في السنة، وهناك أمر أخر، أنت تعرف أنني قد استقررتُ في اليونان مجددًا مند عامين، وخلال الفترة القادمة سأقلل من زياراتي لمصر بمعنى أنني لن أزورها إلا في حالة وجود شيء مُلّح. أعرف أننى يمكننى الاعتماد عليك هنا ولكننى أفكر في شيء آخر.
  - وما هو؟
  - أريدك معى في اليونان. أحتاج إليك هناك أكثر من حاجتي إليك هنا.
    - أحتاج إلى التفكير في الأمر.
- خد وقتك.. على أي حال لا أطلب منك قرارًا فوريًا.. مبدئيًا أنت بحاجة إلى عطلة.. أنت لم تحصل على عطلة منذ أن بدأت العمل معي، وأظن أنه قد آن الأوان لذلك.. أنت في عطلة طوال شهر يناير بشرط أن تأتي معي إلى اليونان بعد أسبوع وتقضي معي أسبوعًا هناك على الأقل لتتعرف على المكان حتى تبني قرارك على أساس موضوعي وبعدها يمكنك أن تفعل ما تشاء.
  - ولكن..
  - هذا الأمر غير قابل للنقاش، فكما قلت أنت منذ لحظات، أنا الرئيس.

\*\*\*\*\*\*\*\*\*\*\*\*\*

03

عندما غادرتُ الرحاب كنت أشعر بحزن واكتئاب كبيرين.

كان لديُّ عدة أسباب للحزن:

السبب الأول هو عودة أدهم بشكل نهائي إلى اليونان، صحيح أنني لم أعد أراه كثيرًا في الفترة الأخيرة، ولكني لن أراه مجددًا إلا في النادر إذا لم أقبل عرضه بالسفر للعمل معه في اليونان.

السبب الأهم هو عرض العمل نفسه.

طوال سنوات حياتي التي تخطت الثلاثين عامًا، لم أفكر قط في الاستقرار خارج مصر.

كان هناك شيء ما يربطني بالوطن.. شيء لا أدري كُنهه ولكنه يربطني إليها برباط متين ولا أتخيل الابتعاد عنها فترةً طويلة.

كنت كلما سافرت إلى الخارج تأجج اشتياقي لمصر بعد اليوم الرابع، ويبلغ ذروته بعد أسبوع، وأظلُّ أعد الدقائق حتى أعود مرةً أخرى.

كان يكفيني المشي في شوارع وسط المدينة والجلوس إلى مقهى شعبي أراقب الناس لأشعر بتحسُّن في حالتي المعنوية.

هل هناك شيء يضاهي الجلوس على كورنيش الإسكندرية ليلًا والاستمتاع برذاذ الأمواج ورائحة عروس البحر المتوسط المميزة، ومراقبة الأضواء البعيدة لمراكب الصيد! لا أظن ذلك.

كان هناك شيء آخر في السفر إلى اليونان.. شيء خاص بي.. شيء خاص جدًا.

لقد توصلتُ أخيرًا إلى معرفة مكان أميلي منذ ما يقرب من العام عن طريق الفيس بوك.

لقد وجدتُ حسابها الشخصي على الموقع الشهير.

لقد كان الحساب خاصًا وليس عامًا ولكني عرفت من المعلومات القليلة المتاحة ما كنت بحاجة إلى معرفته.

لقد كان مكتوبًا أنها في علاقة، وعرفت كذلك أنها تعيش في اليونان.

لقد تخطت الأمر وهي الآن على علاقة بشخص أخر وتعيش في اليونان حيث الشواطئ التي تعشقها، ويبدو أنها في النهاية استطاعت أن تعيش حلمها.

ولكن مع شخص آخر.

لقد تساءلت كثيرًا كيف لعلاقة لم تدم سوى أيام معدودة أن تظل محفورة في ذاكرتي على هذا النحو.

حقًا أنا لا أنسى شيئًا.

لكن الأمر ليس أمر ذاكرة.. لماذا لم تخبُّ مشاعري نحوها ولو قليلًا بل العكس بدا لي أن هده المشاعر قد زادت وتأجَّجت أكثر بعد الفراق وما تلاها من سنوات.

ربما بسبب انتهاء العلاقة فجأة لأسباب خارجة عن إرادتنا، ضخّم عقلي وخيالي هذه المشاعر فنّمَت رغمًا عني.

بعد تفكير عميق تأكدت أن مشاعري نحوها كان صادقة تمامًا، وربما هذا هو السبب الوحيد وراء عدم قدرتي على تخطى الأمر رغم مرور كل تلك السنوات.

ولكنها تخطت الأمر ودخلت في علاقة جديدة، بينما ظللتُ أنا على عهدي ولم أحاول حتى إعطاء نفسي الفرصة للدخول في علاقة جديدة.

كيف سأتحملُ العيش معها في نفس البلد ولا أسعى لرؤيتها ولو من بعيد!

وكيف سأشعر عندما أراها مع رجل آخر؟!

ربما تكون سعيدة الآن ولا أريد أن أظهر في حياتها مرةً أخرى وأعكر صفو سعادتها.

ربما تكون قد كرهتني ولم تسامحني على اختفائي غير المُبرِّر من وجهة نظرها.

ربما من حقها أن أشرح لها ما حدث، ومن حقي أيضًا، ولكن ما الجدوى من ذلك؟

لن يغير الشرح من الواقع شيئًا.

هي الآن تعيش حلمها وسيقترن ظهوري في حياتها بالألم الذي سببته لها دون قصدٍ مني.

وفي النهاية أنا أتمنى لها السعادة صدقًا.

لذلك يمكنكم أن تتخيلوا حالي عندما تركت أدهم وانصرفت بعد أن تركت له جواز سفري. كنتُ مشوشًا وأشعر بالاختناق، لذا فلم أعد إلى شقتي بل انطلقت إلى وسط المدينة، وتركت سيارتي وأخدت أجوب الشوارع شاردًا حتى الصباح ثم عدتُ إلى شقتي ونمت من التعب.

\*\*\*\*\*\*\*\*\*\*

04

مر الأسبوع الأول من يناير 2011 عليَّ دون أن أدري.

كنتُ شاردًا طوال الوقت تقريبًا ولا أستطيع تركيز تفكيري في أي شيء.

كانت ذكرياتي مع أميلي تتداخل مع خيالات سنوات الفراق الطويلة وظللتُ أتأرجح بينهما وأقضى معظم وقتى غارقًا في أحلام اليقظة.

كنت أشعر بالحنق والغضب تجاه أدهم الذي ورطني في هذه الرحلة، ولكني من جانبي لم أعترض كما يجب وتركت الأمور تسير دون أن أتدخل.

كل ما قمتُ به قبل السفر هو البحث عن كل المعلومات المتاحة عن اليونان.

وليتني لم أفعل.

لقد زادت تلك المعلومات من إحباطي، خاصة عندما عرفت أن ربع مساحة اليونان عبارة عن جزر ويزيد عدد هذه الجزر عن 9800 جزيرة.

لم أكن أعرف مكان أميلي بالتحديد في اليونان، ولم أكن أعرف لماذا أبحث عن مكانها، وقد قررت أنه من الأفضل ألا أراها مجددًا.

كنت مشتتًا بطريقة تُثير الشفقة.

تارة أقرر ألا أذهب إلا اليونان من الأساس مهما يكلفني الأمر.

وتارة أخرى أجدني أبحثُ بدأب عن أي معلومات متوفرة عن اليونان، وأحاول تعلم المزيد عن اللغة اليونانية التي لا أعرف منها سوى القليل من الكلمات.

وفي النهاية مَرَّ الأسبوع لأجد نفسي في مطار القاهرة أنتظر وصول أدهم لنلحق بطائرتنا.

أعطاني أدهم جواز سفري متباهيًا بنجاحه في الحصول على تأشيرة شنجن صالحة لمدة ثلاثة أشهر كاملة.

طوال الرحلة إلى أثينا كنت في حالة يرثى لها ولاحظ أدهم ذلك.

- إن من يراك على هذه الحالة يظن أنها المرة الأولى التي تستقل فيها طائرة.
  - لا أشعر أنني على ما يرام.
  - أرى هذا بوضوح. هل أنت مريض؟
  - لا. هناك أمور تشغل عقلي ليس أكثر.
- عندما تقضى بعض الوقت مسترخيًا في اليونان ستكون حالتك أفضل.. صدقني.

نظرت له نظرة خاوية وظللت ملتزمًا الصمت حتى حطَّت بنا الطائرة في مطار أثينا الدولي.

كانت الساعة قد تخطت العاشرة صباحًا عندما غادرنا صالة مطار أثينا المزدحمة، وكان دمتري سائق أدهم في انتظارنا.

وضع دمتري الحقائب في السيارة وانطلق بنا.

طوال الرحلة التي استمرت لمدة نصف الساعة تقريبًا، كنت أتتطلع من نافذة السيارة بفضول. من يَرَني يظن أنني أراقب المكان وأتعرف عليه، ولكني في الواقع لم أكن ألاحظ المكان حتى، بل كنت أتطلع إلى وجوه الناس وكأنني أبحث عنها بين الناس.

وقتها أدركتُ كم سيكون صعبًا عليَّ قضاء الوقت باليونان، وشعرتُ بالندم على موافقتي على هذه الرحلة، وإن لم يثُنِنِي ذلك على مواصلة التطلُّع إلى وجوه الناس حتى وصلنا إلى وجهتنا. توقف دمتري أمام مبني جميل من أربعة طوابق، يشغل أدهم وأسرته الطابقين الثالث والرابع منهما.

كان المبني يقع على بعد أمتار من محطة قطارات موسخاتو في الشارع الرئيسي، ويظهر البحر بوضوح من الشرفات حيث لا يفصلهم عن البحر سوى أرض منبسطة بلا أية مبان.

كنا قد تناقشنا طويلًا حول المكان الذي سأقيم فيه.

كنت أفضل الإقامة في فندق، ولكن أدهم أصر أن يستضيفني في مسكنه وفي النهاية استسلمتُ كعادتي.

\*\*\*\*\*\*\*\*\*\*\*\*

05

استقبلتني ميليسيا زوجة أدهم بحفاوة.

- رباه. لقد تغيرت كثيرًا.

كنتُ قد تغيرت كثيرًا بالفعل؛ اكتسبت وزناً جعلني أبدو أفضل كثيرًا من السابق عندما كنت هزيلًا بصورة واضحة، بالإضافة إلى أن الكثير من شعري البني تحول إلى اللون الأبيض مما جعلني أبدو أكبر من سني الحقيقية بعدة سنوات فضلًا عن الشعر الأبيض في لحيتي التي أطلقتها قليلًا في الآونة الأخيرة.

في الحقيقة كنتُ أبدو أكبر سنًا من أدهم الذي يكبرني بعشرة سنوات كاملة، ولكنه لا يزال يحتفظ بشعر حالك السواد.

أردتُ بشدة الانفراد بنفسي ولكن ميلسيا أصَرت على أن نتناول طعام الفطور أولًا ولم أستطع التملُّص. تناولت الطعام شاردًا تمامًا، حتى أنني في أكثر من مناسبة اكتشفت أن ميليسيا تتحدث إليَّ وتنتظر ردًا على سؤال لم أسمعه من الأساس.

وفي النهاية آويت إلى الغرفة التي أعدتها ميلسيا لي وأغلقت الباب خلفي بإحكام ودلفت إلى الشرفة وأخذت أدخن وأنا أراقب البحر.

كان الجو باردًا إلى حدٍّ ما فلم أستطع الوقوف طويلًا، فدلفت إلى الغرفة وتمددتُ على الفراش بملابسي وأخذت أحاول التفكير بهدوء فيما عليٌّ أن أفعل الآن.

كنتُ بحاجة إلى أن أتخذ قرارًا بشأن أميلي.

هل أبحثُ عنها وأحاول التواصل معها أم أترك الأمر جانبًا وأرى ما سيحدثه القدر.

كنتُ مشتثًا تمامًا فقد كان عقلي يعمل في اتجاه معاكس لتفكيري، فبينما كنتُ مترددًا ما بين البحث عنها أو نسيان الأمر، كان عقلي يعمل في اتجاه واحد فقط وهو كيفية الوصول إليها.

نقرة خفيفة على الباب أخرجتني من شرودي، ودخل أدهم على أثرها:

- ألم تُغيِّر ملابسك بعد! جيد، هل أنت جاهز لآخذك في جولة في المدينة.

- لا بأس، هيا بنا.

ظننتُ أن الجولة ستكون بالسيارة وأن أدهم سيأخذني مباشرة إلى الشركة، ولكني كنت مخطئًا في ظني، فأدهم بدأ جولته مشيًّا على الأقدام حتى محطة القطار، ثم ركبنا القطار حتى منطقة باليو فاليرو، ثم جلسنا أمام شاطئ البحر وتمشينا قليلاً في المنطقة، ثم عُدنا بالقطار مجددًا.

حاولتُ الاستمتاع بالجولة قدر المستطاع وتناسيتُ متعمدًا كل ما يشغل بالي وبالفعل تفقدت المكان بشكل جيد وأعجبني المكان إلى حدٍ كبير.

كان المكان يشبه الإسكندرية كثيرًا ولكنه أكثر نظافة ونظامًا وأشعرني هذا بنوع من الغضب والاستياء تجاه ما رأيته من اهتمام هنا وتفتقده الإسكندرية لتبدو أجمل كثيرًا من وضعها الحالي. وعندما عُدنا إلى منزل أدهم كان وقت الغداء قد حان.

غيرتُ ملابسي واغتسلت سريعًا ولحقت بهم إلى طاولة الطعام.

كنت متيقظًا في هذه المرة وحاولت تجاذب الحديث مع يوسف ابن أدهم الذي تخطى السابعة من عمره الآن، ويحب المشاركة في الحديث بشكل دائم.

انشغلتُ بالحديث مع يوسف مواجهًا صعوبة بالغة في محاولة فهم سيل اليونانية الذي أغرقني به عندما قالت ميليسيا:

- استمع إلى هذا يا مالك.

نظرت إليها باهتمام فأردفت:

- كنتُ أخبر أدهم عن فيديو غريب شاهدته على اليوتيوب منذ أيام، الفيديو من البرنامج الأمريكي الشهير 60 دقيقة، في الحقيقة أنا أحب هذا البرنامج ولكني أشاهده عادة على اليوتيوب نظرًا لفرق التوقيت الكبير بيننا وبين أمريكا.

الحلقة كانت تتحدث عن حالة عجيبة مصاب بها عدد محدود جدًا من الناس، في الواقع لقد أحضروا في الحلقة خمسة أشخاص لديهم نفس الحالة.

– وما هي هذه الحالة!

- الحالة تُسمى ذاكرة السيرة الداتية المتفوقة للغاية

Highly Superior Autobiographical Memory

ومن لديهم هذه الحالة يتذكرون كل شيء مر في حياتهم بتفاصيله كاملة، ويمكنهم استدعاءه بمنتهى السهولة متى شاءوا. وقد قاموا باختبارهم خلال الحلقة، وهناك بروفسور يتابع حالتهم. أدهم يقول إن كل هذا دجل. ماذا بك! لماذا امتقع وجهك هكذا! هل أنت على ما يُرام!

- أنا بخير. فقط متعب من السفر. أنا أستمع إليكِ، أكملي.
- لقد جدبني الموضوع جدًا وأجريت بعض الأبحاث فعرفت المزيد عن هده الحالة يسمونها هايبرثيمسيا، وهي حالة مرضية نادرة تجعل الإنسان يتذكر كل لحظة في حياته بكل تفاصيلها ولا ينسى شيئًا مهما تمر السنوات.

- ما رأيك في هذا الأمر؟
  - أخبريني بالمزيد.
- حسًّا. حيد أن الموضوع أثار اهتمامك.

أول حالة تم تسجيلها في عام 2006، تم تسمية الحالة هايبرثيمسيا وكما أخبرتك من قبل المصابين بهذه الحالة يتذكرون كل ما حدث في حياتهم من سن معينة في الطفولة ومهما تمر السنوات لا ينسون أية تفاصيل، وعندما يتم سؤالهم عن يوم محدد يستحضرونه بتفاصيله كافة، ويستحضرون حتى الأصوات والروائح، وبالطبع مشاعرهم في تلك اللحظات.

الأمر فعلًا مثير للاهتمام.

- هل حقًا تصدق هذا الهراء!

هكذا اندفع أدهم مستاءً، بينما قامت ميلسيا هي ويوسف ليغتسلا.

- لماذا تعتقد أن كل هذا هُراء؟
- لأنه غير منطقي، كيف يمكن لإنسان تذكُّر كل شيء بهذه البساطة، الأمر أكبر من قدرة العقل البشري على التحمُّل. هذا أمر يدفع المرء إلى الجنون.
  - ربما.
  - وأنتَ ما رأيُك؟ لم تخبرني برأيك في هذا الموضوع.
    - أنا أصدق كل كلمة.
    - في هذه الأثناء كانت ميلسيا قد عادت مرة أخرى.
      - إلى ماذا توصلتم في غيابي؟
  - كان أدهم يسألني عن رأيي فأخبرته أننى أصدق كل كلمة.

قال أدهم بضيقِ واضح:

- لا أفهم، لماذا تتقبل هذا الأمر بهذا اليقين الواضح؟
  - لأنني ببساطة أعاني نفسَ الحالة.

نظر لي أدهم في دهشة بينما ابتسمت ميليسيا في انتصار وقالت بانفعال واضح:

- حقًّا! هذا يفسر الكثير من الأمور. أنت أعسر، أليس كذلك؟
  - نعم. ولكن ما علاقة هذا بالأمر؟
  - معظم الحالات التي اكتشفوها كانت عسراوات.
- أنت تتحدثين كأنك سلمت بأن لديه تلك الحالة.. ما اسمها؟
- هايبرثيمسيا. وبالنسبة لتصديقه من عدمه الأمر سهل يمكننا اختباره بمنتهى السهولة.
  - وكيف ذلك؟
- سأرتَب معك ذلك في غيابه حتى لا تكون لديه أدنى فكرة عن طبيعة الاختبار وبعد الاختبار سنتأكد.
- لن أخضع لاختبارات، أعذروني ولكني لا أبالي بتصديقكم من عدمه فهذا لن يغير من الواقع
   شيء.
  - من فضلك دعنا نجر لك الاختبارات، الأمر ممتع صدقني.
    - كما تشاؤون. سأكون في غرفتي حتى تستعدا.

دخلت إلى غرفتي واستلقيتُ على الفراش ومشاعري مختلطة، لقد فوجئت تمامًا عندما عرفت أن هناك آخرين يعانون من نفس الحالة.

وقتها شعرت كم كنت أحمق عندما ظننت أن هذه الحالة تخصني وحدي وليس هناك آخرون.

"لابد من أن أشاهد هذه الفيديوهات وأُجري أبحاثي الخاصة لمعرفة كل ما يتعلق بالأمر، فهذه المرة الأمر مهم فعلًا ولا يمكنني تجاهله". ناداني أدهم من الخارج فخرجت إليهم وبدأ الاختبار؛

كان الاختبار بسيطًا وممتعًا فعلًا، كان كلُّ من أدهم وميليسيا يسألانني عن تواريخ عشوائية فأخبرهم في أي يوم كان هذا التاريخ وأحداث اليوم المهمة، وأدهم يزداد دهشة لحظة بعد أخرى.

بعدها تيقُّنا تمامًّا أنني لا أدعى الأمر والأمر جدي تمامًّا.

في الأيام التالية كنت أذهب برفقة أدهم إلى مقر الشركة لأتعرف إلى العمل هناك وما يتوقع أدهم منى إذا وافقت على العمل هناك.

وكنا نتسكع يوميًا في أماكن مختلفة لأتعرف أكثر على المكان، أحيانًا بمفردنا وأحيانًا بصحبة ميليسيا ويوسف.

في بعض الأحيان كنا نقضي الفترة المسائية بالمنزل ويختبراني مجددًا كنوع من التسلية، الأمر الذي أثار سخطي وإن أخفيت مشاعري عنهما.

ولكننا توصلنا إلى اتفاق كان مهمًا بالنسبة لي، اتفقنا أن يحتفظا بالأمر في طي الكتمان، ولا يبوحا لأحد به وقد عاهداني على ذلك، الأمر الذي أراحني كثيرًا.

لم أكن أريد شهرة سخيفة، وما أزال، ولا أعلم حقًا لماذا أبوح بكل شيء الآن بين طيات هذه المذكرات!

كان لديِّ القليل من الوقت الدي أقضيه وحيداً، وكم كنت أتوق إلى الانفراد بنفسي لأفكر جديًا في خطوتي القادمة.

شاهدتُ تلك الفيديوهات مرارًا في تلك الأيام وهناك أمر أثارني بشكلٍ خاص: الحالات التي ظهرت في الحلقة كانت تبدو سعيدة على عكسي تمامًا.. ربما طبيعة الحياة التي تعيشها الحالة تحدد ذلك.

لقد عانيتُ من الكثير من الأحداث السيئة في حياتي، مما جعل لديَّ مخزونًا كبيرًا من الذكريات الحزينة، وبالرغم من وجود العديد من اللحظات المشرقة وحتى اللحظات العادية الطبيعية إلا أن طبيعتي المستسلمة للحزن جعلتني أتذكر دومًا المحزن من الذكريات وأتجاهل المفرح منها.

وبالرغم من أنني قد استفدت كثيرًا من هذه الحالة، وتعلَّمت عدة لغات بسهولة ودون جهد، فإنني لم أنظر بإيجابية إلى حالتي من قبل.

كنت أنظر دومًا إلى الجانب السلبي، الذي يتمثل في حبي للوحدة وكُرهي للاختلاط بالآخرين، وها أنا قد تخطيت الثلاثين من عمرني وليس لديَّ أصدقاء.

وسبب ذلك يعود إلى بداية حياتي عندما اكتشف أن البشر يكذبون طوال الوقت، ولأنني أتذكر كل شيء فقد كنتُ أكتشف كذبهم بسهولة ووضوح يثير حنقي.

لذا فقد لجأتُ إلى الوحدة محاولًا الابتعاد قدر الإمكان عن البشر وكذبهم المكشوف.

ولكني قد كتبتُ هذا من قبل، وها أنا أكرر نفسي.

المهم في الأمر أنني قررتُ أن كل هذا يجب أن ينتهي.. لقد حان الوقت لأعيش حياة طبيعية.

لذا بعد مرور تسعة أيام كنتُ قد اتخذت قراري.

وقراري هو السفر إلى إنجلترا وبالتحديد إلى مانشستر لأقابل والدي أميلي لأحصل منهما على طرف الخيط الذي أحتاج إليه.

لم أكن قد قررتُ بعد التواصل مع أميلي مجددًا أم لا ولكني أردتُ بشدة أن أعرف مكانها بالتحديد وبعدها أتخذُ قراري على بينةٍ.

عندما عرفتُ أن أميلي باليونان، عرفت على الفور أنها بالتأكيد تعيش عند جدها وجدتها أو على الأقل هما يعرفان مكان إقامتها، لذا فقد كانت زيارتي لمانشستر ضرورية لمعرفة مكان إقامة الجد والجدة من ليديا أم أميلي.

أخبرتُ أدهم أنني أريد الذهاب إلى إنجلترا في زيارة لعدة أيام وبعدها سأعود إلى القاهرة أو حتى إلى اليونان، وطلبت مساعدته في الحصول على تأشيرة دخول لإنجلترا، الأمر الذي لم يكن صعبًا عليه.

\*\*\*\*\*\*\*\*\*\*\*\*\*\*

06

في السادسة مساءً من يوم الخميس 20 يناير 2011، هبطت طائرتي في مطار هيثرو بلندن. خرجت من المطار حاملًا حقيبتي الوحيدة واستقللتُ سيارة أجرة حتى فندق ويستبري في منطقة إيرل كورت بوسط لندن.

كان بإمكاني السفر مباشرة إلى مانشستر لكني فضلتُ قضاء بعض الوقت في لندن أولًا قبل الذهاب للقاء والدا أميلي.

كانت زيارتي الأولى لإنجلترا فأردتُ استغلالها كما يجب، كما أني أردت الحصول على بعض الوقت كي أقضيه وحيدًا بعد أن قضيتُ أسبوعين برفقة عائلة أدهم.

كان اختياري للفندق قائماً على نقطتين مهمتين؛ أولًا موقعه المميز في وسط لندن بالإضافة إلى قُربه من المترو وبالتحديد من محطة إيرل كورت.

قضيت يومين في التسكُّع في المكان دون تخطيط ولم أكن أعرف حقيقةً لماذا لم أذهب مباشرةً إلى مانشستر لأنجز المهمة التي جئتُ من أجلها إلى إنجلترا بدلًا من إضاعة الوقت بلا طائل.

هل كنت أخشى مواجهة والديها، أم أنني أخشى أن أعرف المكان الذي تعيش فيه أميلي بالتحديد؟ فوقتها لن أستطيع إقناع نفسى بالفراق لجهلي مكانها. وقتها لن يكون بوسعي الرضا بالفِراق ومواصلة الحياة متجاهلًا مشاعري ومتناسيًا أن أحيا كما يفترض بي أن أفعل.

في نهاية اليوم الثاني ذهبتُ إلى محطة قطارات يوسطن وحجزت في رحلة اليوم التالي إلى مانشستر في قطار الساعة الثامنة والربع صباحًا.

في اليوم الثاني لي بلندن حرصتُ على تناول الطعام بمطعم سانت جون الذي عملت به أميلي لما يقرب من العامين حتى حدثت تفجيرات لندن في يوليو من عام 2005.

كنتُ أشعر باستمتاع حقيقي وأنا أجلس في هذا المكان الذي عملت به أميلي لفترة طويلة وإن لم أستمتع كثيرًا بالطعام الإنجليزي الذي يقدمه المطعم.

وبدأت رحلتي صباح الأحد.

طوال الرحلة من لندن إلى مانشستر التي تخطت الساعتين بعدة دقائق حاولت الاستمتاع بالمناظر الخلابة من خلال نافذة القطار محاولًا الابتعاد قدر استطاعتي عما يُؤرَّقني من أفكار ومخاوف.

كانت الساعة قد تخطت العاشرة والنصف صباحًا عندما غادرت محطة القطار واستقللت سيارة أجرة حتى فندق فيكتوريا بارك القريب من طريق أكسفورد حيث تقع جامعة مانشستر.

كانت خطتي هي الذهاب إلى جامعة مانشستر حيث يعمل والد أميلي لأقابله هناك إن استطعتُ وأحاولُ أن آخذ موعدًا منه لأقابله في منزله، وبالطبع آخذ منه عنوان منزله الذي أجهله تمامًا.

كان ما يشغل بالي هو كيف سأستطيع الحديث معه وهو لا يعرفني نهائيًا، وما ذكرته أميلي عنه لا يبشر بخير. كنتُ أُفضّل الحديث مع ليديا والدة أميلي وأعرف منها عنوان أبويها ولكني بحاجة إلى معرفة عنوان منزل جون أولًا.

باعتبار أن اليوم كان الأحد وهو يوم عطلة فقد كان عليَّ الانتظار إلى اليوم التالي لأشرع في تنفيذ خططي، ولذلك فقد قضيت اليوم في التسكع في طريق أكسفورد من الفندق وحتى جامعة مانشستر التي كانت تبتعد عن الفندق مسيرة عشرين دقيقة تقريبًا. كان طريق مانشستر مليئًا بالمحال التجارية والمطاعم والمقاهي يبنها الكثير من المطاعم العربية التي تحمل لافتتها اسمها باللغة العربية بجانب اللغة الإنجليزية وفي أثناء سيري قابلتُ الكثيرين ممن يحملون وجوهًا عربية كما هو الحال أيضًا في لندن.

بعد أن قضيتُ اليوم كله ما بين المشي والجلوس على أكثر من مقهى عدتُ إلى الفندق في التاسعة ليلًا بعد أن هدني التعب وأويت إلى الفراش ونمت نومًا متقلبًا من توتري لما ينتظرني في اليوم التالي.

\*\*\*\*\*\*\*\*\*\*\*\*\*

07

استيقظت في وقتٍ مبكرٍ جدًا.

لم تكن الساعة قد تجاوزت السادسة صباحًا عندما غادرت الفراش.. اغتسلت وارتديتُ ملابسي وغادرت الفندق.

جلستُ في الحديقة الصغيرة المواجهة للفندق أدخن بشرود حتى السابعة تقريبًا، ثم قمت وبدأت أسير على مهل في اتجاه جامعة مانشستر.

كان الوقت لايزال مبكرًا على زيارة الجامعة، وكانت خطتي ألا أذهب قبل الظهيرة على أي حال، لذا فعندما مررتُ من أمام مقهى ستاربكس قررت الدخول وقضاء المزيد من الوقت داخله خاصة أن الجوكان باردًا جدًا في هذا الصباح والسماء مظلمة تمامًا على عكس اليوم السابق الذي كان ساطعًا ودافئًا.

أحضرت شيئًا لآكله وكوبًا مزدوجًا من الإسبرسو وجلست.

كنت أتهيب بشدة من مقابلة والد أميلي لما أعرفه عنه من صلابة وصلفٍ، وكنت أبحث عن شيء أستطيع به إثارة اهتمامه ليدعوني إلى منزله، وهناك سيكون التعامل مع زوجته أسهل كثيرًا. ظللتُ جالسًا لعدة ساعات أحتسي أكواب القهوة الكوب تلو الآخر، وأخرج لأدخن في الخارج بين الحين والآخر، حتى شعرت أن الكافيين أصبح يجري في عروقي مجرى الدم، فعزمت أمرى وتوجهتُ إلى الجامعة.

كانت الساعة قد تخطت العاشرة عندما وصلت إلى جامعة مانشستر.

سألت مجموعة من الطلاب عن جامعة العلوم الإنسانية فأشاروا إلى المبنى الذي تشغله الجامعة، فدلفتُ داخله وقلبي يرتجف من الخوف والتوتر والترقب.

كان الرواق خاليًا تقريبًا فزاد هذا من توتري لأن هذا جعلني ملحوظًا بشكل كبير.

سرتُ عدة أمتار وما لبث أن خرج شخص فجأة من رواق جانبي وكاد أن يصطدم بي.

- معدرة. لم ألاحظك.
- لا عليك. هل يمكنني مساعدتك؟
- نعم من فضلك. أبحث عن البروفسور رينولدز.. جون رينولدز.
- بروفسور جون رينولدز.. الاسم يبدو مألوفًا، ولكني لا أعرفه للأسف. هل أنت متأكد من أنه يعمل هنا!
- لست متأكدًا في الحقيقة. لقد كان يعمل هنا منذ سنوات ولا أعلم هل لا يزال يعمل هنا أم لا.
  - ماذا كان تخصصه!
  - علم النفس على ما أظن.
- حسنًا. يمكنك أن تسأل بروفسور ميرفي. مكتبه في نهاية الرواق جهة اليسار. عادة ما يكون في مكتبه في هذه الساعة. إذا كان بروفسور رينولدز عمل هنا في السابق فبالتأكيد برفسور ميرفي سيعرفه فهو هنا منذ البداية.
  - أشكرك كثيرًا.
  - العفو. أتمنى لك يومًّا طيبًا.

– أنت أيضًا.

سرت في الرواق حتى نهايته حيث الغرفة التي أشار إليها الشخص الذي قابلته توًا ووجدت على بابها لوحة صغيرة كتب عليها بروفسور/ بيتر ميرفي، فطرقت الباب طرقة خفيفة وانتظرت لحظة ثم فتحت الباب بروية.

خلف مكتب كلاسيكي أسود اللون عليه مجموعة مبعثرة من الكتب جلس بروفسور ميرفي وهو رجل في العقد السادس، أصلع تمامًا، ممتلئ الجسم وبشرته حمراء وعيناه الخضراء تتطلع إليًّ بفضول وضجر من خلف الزجاج السميك لنظارته الطبية.

- كيف يمكنني مساعدتك؟
- أعتذر عن إزعاجك. أنا أبحث عن البروفسور جون رينولدز.
  - برفسور رينولدز! لقد تقاعد منذ فترة طويلة..
- حقًّا! لقد جئت من مسافة بعيدة وكنت أتمنى مقابلته لأمر مُهم.
  - هو لم يعد يعمل هنا.
  - قالها ميرفي بنفاذ صبر واضح.
  - أعتدر عن إزعاجك ولكنى أتساءل: هل تعرف مكان إقامته!
    - أعرف ولكن..
    - ثم نظر لي في شكِ واضح وهمَّ بقول شيء ما فقاطعته:
      - أرجوك. أحتاج أن أراه لأمر مُلِح.
      - حسًّا. هو الآن في دار أشبورني لكبار السن.
        - دار مسنین!
    - نعم. هو يعيش هناك منذ سنوات بعد أن تُوفيتٌ زوجته.

تجمدت في مكاني لحظات ولم أدرِ ما أقول ثم انتبهت إلى وضعي، فشكرت بروفسور ميرفي وغادرتُ شاحب الوجه.

\*\*\*\*\*\*\*\*\*\*\*

08

عندما غادرت جامعة مانشستر كنتُ في حالة يرثى لها.

لقد تحطِّمت خططي تمامًا على صخرة الحقائق التي عرفتها وقتها.

لقد ماتت أم أميلي منذ سنوات، وأبوها يقبع الآن في دار لكبار السن، لا أعرف حتى موقعه. بالإضافة إلى، ماذا يمكنني أن أتوقع من شخص كوالد أميلي وهو يعيش في دار لكبار السن وحيدًا؟

هل سيقبل أن يساعدني في معرفة مكانة إقامة ابنته !! سيكون الأمر صعبًا بالتأكيد.

والأسوأ أنه ربما يكون في حالة صحية متردية ولن يستطيع الحديث معي من الأساس، وربما يكون قد أصابه الزهايمر ووقتها لن يتذكر حتى أن لديه ابنة.

في الحقيقة لم يكن جون في حالة صحية متردية وإن كان يعاني حالةً نفسية متردية.

ولكي أوضح ذلك، سأخرج مضطرًا عن السياق لأخبركم بما عرفته فيما بعد.

يجب علينا العودة إلى عام 2005 وبالتحديد إلى يوم الإثنين الثامن عشر من يوليو، اليوم التالي لسفر أميلي إلى شرم الشيخ.

في عصر ذلك اليوم كان البرفسور جون رينولدز يتناول الشاي كعادته في حديقة المنزل المطلة على نهر إيرول وكان مستاءً بشدة لأن زوجته لم تلحق به كعادتها منذ زواجهما الذي تخطي الخمسة والعشرين عامًا.

تناول الشاي وأخذ يدخن غليونه حانقًا.

كان لديه فضولٌ ليعرف ما السبب وراء تخلفها عن الجلوس معه كما اعتادا.

كانت العلاقة بينه وبين زوجته تثير الحيرة على أقل تقدير، فشخصيتاهما مختلفة تمامًا، فعلى عكس جون كانت ليديا رقيقة الحاشية مرهفة الأحاسيس، ولم يكتشف أحد كيف استطاعا العيش معًا طوال تلك الفترة الطويلة.

وفي الحقيقة كانت الإجابة بسيطة، غاية البساطة.

الحب..

كان كلُّ منهما يهيم عشقًا بالآخر، كلُّ على طريقته.

حقًا كان جون يبدو جافً المشاعر، متصلب الرأي، معتدًا بنفسه كثيرًا، وهذه حقيقة لا يمكن دحضها، بينما كانت ليديا في غاية التواضع، مفعمة بالمشاعر الطيبة، تفيض حبًا وحنائًا. ولكن كل منهما كان يحب الآخر بطريقته الخاصة.

عندما التقيا في الجامعة لأول مرة، كانت ليديا لا تزال في سنتها الدراسية الأولى بينما كان جون الذي يكبرها بإحدى عشرة سنة قد اقترب من الانتهاء من رسالة الدكتوراه.

وقعا في الغرام من اللحظة الأولى وإن لم يعترف لها جون بحبه إلا وهي في سنتها الأخيرة.

اتفقا على الزواج فور انتهائها من دراستها، وعندما أخبرت والديها بالأمر رفضا رفضًا قاطعًا.

كان أبواها يخططان لزواجها من ابن خالها طبيب الأسنان خاصة بعد أن أخبرهما صراحة بحبه لابنتهما ورغبته في الزواج منها.

وفي النهاية تزوجا رغمًا عنهما وإن لم يغفر لهما جون قط هذا الأمر ومنع زوجته نهائيًا من زيارتهما خاصة أن ابن خالها الطبيب العاشق الذي لم يتزوج قط يسكن إلى جوارهما.

نعود إلى جون الذي أنهى تدخين غليونه وألقى به على الطاولة ودلف إلى داخل المنزل ليستطلع أمر زوجته المختفية. ألقى نظرة سريعة على الطابق السفلي فلم يجد زوجته ولا حتى ماري، مدبرة المنزل، فدلف إلى داخل غرفة مكتبه وتظاهر بالقراءة بينما كان يتوق للصعود إلى الطابق العلوى ليستطلع الأمر.

وفي النهاية لم يتمكن من الصمود فصعد إلى الطابق العلوي ليجد زوجته ممددة على الفراش، شاحبة الوجه، مهدودة القوى تمامًا، وماري واقفة بالقرب منها تمسح على رأسها بحنان وشفقة.

- ماذا هناك؟ هل أنتِ مريضة؟

أجابته بصوت واهن متلعثم واجه صعوبة بالغة في فهمه:

- مجرد صداع. سأكون بخير.

ولكن هذا لم يحدث للأسف لقد اشتد الأمر عليها ولم تستطع كتمان ألمها فصرخت صرخة رهيبة وغرقت في غيبوبة.

بدا الفزع واضحًا على جون، ربما للمرة الأولى في حياته، وهرع ملتاعًا إلى الهاتف وطلب سيارة الإسعاف، التي جاءت سريعًا.

وفي المستشفى عرف كل شيء، ولكن بعد فوات الأوان.

كانت زوجته تعاني منذ سنوات سرطانًا في المخ في مرحلته الرابعة، وكانت تعيش على المُسكنات القوية رافضة رفضًا تامًا الخضوع للعلاج الكيميائي، وأصبح الوضع الآن ميؤوسًا منه تمامًا وانتشرت الخلايا السرطانية بصورة هائلة جعلت محاولة العلاج فكرة غير مطروحة.

أخبره الطبيب صراحة أن زوجته في طريقها إلى الموت الذي يمكن أن يزورها في أي وقت. وفي ظهر الرابع والعشرين من يوليو تُوفيت، بينما كانت أميلي تغادر مطار مانشستر عائدة من شرم الشيخ في حالة يرثى لها.

ما أن دلفت أميلي إلى المنزل حتى أخبرتها ماري بموت أمها الذي حدث توًّا، فهُرعت إلى المستشفى بعد فوات الأوان.

يمكننا أن نتخيل الحالة التي كانت فيها أميلي ولكننا سنتحدث عن هذا فيما بعد.

كانت مشاعر جون مختلطة وغريبة كان حزينًا وغاضبًا ويشعر أنه قد خُدع.

لم يخطر بباله قط أن تموت ليديا قبله. لم تكن قد بلغت بعد عامها التاسع والأربعين بينما يقترب هو من عامه الستين.

بعد الجنازة حبس جون نفسه في غرفته، ولم يكن واعيًا تمامًا بما يحدث حوله أو في المنزل على وجه العموم، وظل ثلاثة أسابيع متواصلة ذاهلًا في غرفته.

عندما عاد إليه شيء من وعيه بعد ثلاثة أسابيع كانت أميلي قد اختفت، وبدأت الوحدة والندم ينخران عظامه.

كما ذكرنا سلفًا، كان يشعر في البداية بالغضب من زوجته لأنها ذهبت وتركته، ولأنها أخفت عنه مرضها، ويشعر بالحزن لفراقها، ومع مرور الوقت استقرت مشاعره على الحزن وتحول غضبه إلى نفسه لأنه لم يلحظ مرض زوجته طوال الفترة السابقة لموتها.

وبعد ثلاثة أشهر من وفاة زوجته أنهى إجراءات تقاعده وأغلق منزله وتوجه إلى دار كبار السن بإرادته الحرة.

\*\*\*\*\*\*\*

09

نعود إليَّ، خرجتُ من الجامعة وأخذتُ أمشي على غير هدى فترةً طويلة دون أن أدري أين أنا أو إلى أين أتجه.

بعد ساعتين من المشي شعرت بدوار قوي واسودت الرؤية أمامي تمامًا فاستندتُ على حائط وجدته إلى جواري وأغمضت عيني لحظات ثم فتحهما لأرى بصعوبة حديقة صغيرة على مقربة مني فتوجهتُ إليها بما تبقى له من قوة ثم جلست على إحدى المقاعد المنتشرة بالحديقة، وأسندت رأسي بين كفي وظللت على حالي فترةً طويلة.

كان طبيعيًا جدًا أن أفقد قواي بهذه الصورة، فأنالم آكل بشكلٍ جيد وقمت بابتلاع كمية هائلة من الكافيين، ودخنت كمية كبيرة من السجائر.

إذا أضفنا إلى ذلك مع عرفته من أحداث موت أم أميلي واستقرار أبيها في دار لكبار السن، يمكننا أن نتخيل كيف كان حالي وكيف كانت مشاعري في تلك اللحظة.

كنتُ أشعر بالضياع وبشفقة غير عادية على أميلي التي عادت من شرم الشيخ منكسرة لتفقد أمها فيما بعد. لم أكن أعلم وقتها أن أميلي عادت من شرم الشيخ لتجد أن أمها قد لفظت أنفاسها الأخيرة بالفعل.

بعد مرور بعد الوقت ذهب الدوار شيئًا فشيئًا، ولكني كنتُ أشعر أنني مكدود القوى بشكل كبير. كنتُ أشعر مثل شخص بذل كل جهده في سباق للعدو ولم يكتف بالخسارة بل جاء كذلك في المركز الأخير.

كنتُ أحاول جاهدًا تركيز تفكيري ولكني لم أستطع فاستندت على المقعد بشكل مريح وأخذت أنظر أمامي بشرود.

فوجئت بسيدة تبدو في الخمسينات من عمرها، ممتلئة الجسم، شعرها قصير تتجه نحوي ثم تجلس بجانبي وتقول:

- كيف تشعر الآن؟

نظرت إليها في حيرة ولم أجب فأردفت:

- لقد لاحظتك من منذ بعض الوقت تهرع إلى المقعد مترنحًا وتستند برأسك على كفيك والآن وأنا في طريق عودتي وجدتك لا تزال جالسًا، ولا تبدو على ما يرام. تناول هذا العصير. تبدو شاحبًا بشكل واضح.

ناولتني عصيرًا معلبًا فأخذته منها شاكرًا، وظللتُ أحدق إليه ببلاهة فقالت:

- يمكنك أن تتناوله الآن.

أخدت أتناوله مكرهًا حتى آخره، ثم شكرتها مرة أخرى، ولم أجد شيئًا آخر لأقوله فالتزمتُ الصمت.

- هل تشعر بتحسُّن الآن!
  - نعم. أشكرك.
- لا عليك. هل تسكن في الجوار؟ لم ألاحظك من قبل.
  - في الواقع كنتُ هنا في زيارة.
  - حسًّا. هل أستطيع مساعدتك في شيء ما؟
- في الحقيقة كنتُ أريد أن أعرف أين يقع بيت أشبورني لكبار السن، وكيف يمكنني الدهاب إلى هناك!
  - مم. ليس قريباً من هنا، ستحتاج لاستئجار سيارة.
  - أشكرك. هل تعرفين أين يمكنني استنجار سيارة بسائقها؟
    - أين تقيم ا
    - في فندق فيكتوريا بارك.
- آه. يوجد مكتب لتأجير السيارات بالقُرب من هناك وأظن أن لديهم سائقين، ولكني أحدرك سيكلفك الأمر الكثير من المال.
  - لن تكون هذه مشكلة. أشكرك على كل شيء.
    - لا عليك. وداعًا.

وانصرفتٌ بخطوات متمهلة. وأخذتُ أتابعها بنظري حتى اختفت فقمت أنا الآخر.

بالرغم من أنني كنتُ شاردًا تمامًا عندما وصلت إلى هذا المكان فإنني لم أجد صعوبة في العودة مجددًا إلى الفندق، ومررتُ في طريقي على مكتب تأجير السيارات، واتفقت معهم على كل شيء، على أن تكون السيارة جاهزة بانتظاري في تمام العاشرة من صباح اليوم التالي، وقد كلفني الامر مبلغًا فادحًا بالفعل، ولكني لم أبال.

توجهتُ بعدها إلى الفندق مباشرةً، وتمددت على الفِراش حتى استعدت قوتي تمامًا ثم خرجت لأتناول طعامي وعدت بعدها مسرعًا هربًا من برودة الجو، وظللتُ أتقلب في الفراش حتى غلبني النوم.

\*\*\*\*\*\*\*\*\*\*

10

نمتُ نومًا عميقًا بلا أحلام لأستيقظ في السابعة تقريبًا.

اغتسلتُ وتناولت فطوري وتوجهتُ إلى واحدة من المقاهي القريبة مني، وظللتُ هناك حتى اقتربت الساعة من العاشرة، فتوجهت إلى حيث يجب أن أجد السيارة فوجدتها بانتظاري، وبدأت الرحلة.

استمرت الرحلة لما يزيد قليلًا عن الساعة.

ترجُّلت أمام وجهتي، وأخذت نفسًا عميقًا ثم دلفت إلى الداخل.

كان بيت أشبورني لكبار السن والتمريض المنزلي يقع في أقصى الشمال لمدينة مانشستر على مقربة من نادي مانشستر للجولف في منطقة جميلة مليئة بالمُسطَّحات الخضراء والفيلات الأنيقة.

كان بيت أشبورني يشغل مبنى جميل الشكل، متوسط الحجم من طابقين، وله مدخلان ببابين بيضاوين.

كان الباب الذي يشغل الجانب الأيمن مفتوحًا، بينما كان الباب الذي يشغل الجانب الأيسر مغلقًا فتوجهت صوب الباب المفتوح ودلفتُ إلى الداخل.

وجدتُ مكتب الاستقبال وخلفه تجلس امرأة في الثلاثينات من عمرها.

- مرحبًا. كيف يمكنني مساعدتك!
- لقد جئت لزيارة بروفسور جون رينولدز.
- بروفسور رينولدز! آه. هو ليس هنا الآن.
  - هل ترك المكان؟!
- لا. ولكنه في جولته الصباحية. فهو يخرج كل يوم في تمام التاسعة صباحًا ليتريض ولا يعود
   قبل الظهيرة. يمكنك انتظاره سيعود قريبًا. هل أنت من أقربائه؟
  - لا. لستُ قريبًا له. هل تعلمين أين يتريض عادة؟
    - لا. لا أعرف.
    - حسًّا سأنتظره بالخارج.
- كما تريد.. وإن كنت لا أعلم هل سيقابلك أم لا فهو يرفض الزيارات.. في الحقيقة لم يأتِ أحد لزيارته من قبل، ولكنه أخبرنا من قبل أنه لا يقبل الزيارات.

تركتُها وخرجت دون أن أجيب.

"إن الأمور تزداد تعقيدًا". هكذا كنتُ أفكر.

كان الجو صحوًا في الخارج مع القليل من السُّحب التي لم تمنع أشعة الشمس من اختراق برودة الجو.

وقفت قليلًا في الخارج مترددًا وفي النهاية قررتُ المشي علَّني أقابل جون بالخارج.

جعلتُ بيت كبار السن على يميني وبدأت أسير على مهلٍ مستمتعاً بجمال المكان.

كان الجانب الأيسر من الطريق به بيوت جميلة الشكل، بُنيت على تبَّهٍ أعلى قليلًا من الشارع ويفصلها عن الشارع حديقة صغيرة منحدرة حتى مستوى الشارع.

بعد بيت كبار السن وجدت مدرسة كاردينال لانجلي رومان الكاثوليكية.

استمررتُ في المشي حتى وجدت شارعًا يتجه إلى اليسار، فدلفتُ إليه ولم أكد أمشي فيه بضع خطوات حتى وجدت ممرًا صغيرًا محاطًا بالأشجار يتفرع من هذا الشارع، فدلفت إليه في فضولِ.

كان الممر جميلًا جدًا وتحيطه أشجار كثيفة من الجانبين، فأخدت أسير فيه متمهلًا حتى وجدته يعود مرة أخري ليلتقي بالشارع الرئيسي.

قبل أن أخرج مرة أخرى إلى الشارع الرئيسي وجدت البروفسور جون رينولدز يجلس على أرض مرتفعة قليلًا.

عرفته من النظرة الأولى.

كان عجوزًا تخطى الخامسة والستين من عمره، يبدو فارع الطول حتى وهو جالس، له القليل من الشعر الأشيب على جانبي رأسه المستدير، ويرتدي نظارة مستديرة العدستين تظهر من خلفها عيناه الزرقاوين.

كان جالسًا بطريقة مستقيمة ويدخن غليونه شاردًا.

لم أكن واثقًا تمامًا من كونه جون، ولكن سنه وغليونه ولون عينيه جعلت لديً شعورًا قويًا أنه هو. وقفت مترددًا لحظات، وفي النهاية حزمتُ أمري وتوجّهت إليه.

- معدرة. هل يمكنني التحدث إليك قليلًا؟
  - هل أعرفك؟
    - لا. لا أظن.
  - وهل تعرفني أنت؟
- أنت برفسور جون رينولدز. أليس كذلك؟
- نعم، أنا هو. من تكون؟ هل كنت واحدًا من طلابي؟

- لا. لم أنل هذا الشرف. اسمي مالك، مصري، وكنت قد تعرفت إلى ابنتك أميلي أثناء زيارتها
   لشرم الشيخ منذ أكثر من خمسة أعوام.
  - وماذا تريد مني؟
  - في الحقيقة كنتُ أبحث عنها وأتمنى أن تساعدني في ذلك.
    - لا أعرف شيئًا عنها. سعدتُ بمعرفتك. وداعًا.

وأفرغَ ما تبقى في غليونه من تبغٍ مُحترق في علبة معدنية وقام ليبدو طوله الحقيقي الذي يزيد عن المئة وتسعين سنتيمترًا، وبدأ يبتعد عني عائدًا نحو بيت أشبورني بخطوات بطيئة منتظمة الإيقاع.

وقفت ثواني مترددًا، ثم شعرت بغضب شديد نحو الرجل، فاندفعتُ نحوه لأسير إلى جواره.

- لماذا تفعل هذا! ماذا تريد أن تثبت!

لم يجيبني وتجاهلني تمامًا، فازداد غضبي.

- لا أستطيع حقًا أن أفهمك.. كيف يمكنك أن تعيش كأبٍ فاشل؟ كيف أمكنك التخلي عن ابنتك الوحيدة بهذه السهولة؟
  - مَنْ تنعت بالفاشل أيها الأحمق؟
- أنا فعلًا أحمق لأنني ظننت أنك ربما تهتم لمعرفة مكان ابنتك.. أنا حقًا أحمق لأنني توقعت أنك تتوق للقاء ابنتك.. تتوق لضمها إلى صدرك.. لقد سمعت أنك جاف المشاعر ولديك قلب قاس، ولكن هذا غير صحيح بالمرة، أنت فقط تخدع نفسك وتستمتع بالشفقة على نفسك. بعد موت زوجتك بدلًا من احتضان ابنتك الوحيدة هُرعت إلى بيت لكبار السن لتشعر بالشفقة نحو نفسك ليس أكثر.
  - مَنْ تكون أنت لتحكم عليٌّ! ولماذا تهتمُّ بأمر ابنتي إلى هذا الحد!
    - لأنني.. أحبها.

توقُّف جون ونظر إلى مليًا، كمن يريد أن يستشفُّ صدقي من عدمه.

- تعالَ معي إلى غرفتي، الحديث أثناء السير يُتعبني.

سرتُ معه مترددًا محاولًا توقع ما سيحدث. لم يكن لديَّ شيء لأخسره. معلومة واحدة أحتاج إلى معرفتها، وهذه المعلومة لا يعرفها سوى جون.

وصلنا إلى بيت أشبورني وأنا أتبعه في صمت ثم دلفنا نحو غرفة جون وحاولت امرأة ترتدي زي ممرضة اعتراض طريقي، ولكن جون أشار إليها بحزم فتنحّت جانبًا.

كانت الغرفة متوسطة الحجم تحتوي على فِراشٍ صغير ودولاب للملابس ومقعدين بينهما طاولة صغيرة وبجوار الباب الذي دلفنا من خلاله يوجد باب يبدو أنه باب المرحاض.

جلس جون على أحد المقعدين وأشار نحو المقعد الأخر فجلست وجلًّا.

- هل تعلم أن الزيارات هنا يجب أن تكون في البهو بالأسفل، ولكنهم لا يستطيعون معارضتي..
 كلهم يخشونني ويكرهونني.. أعرف أنهم يكرهوني جميعًا.. عجائز وعاملون.. وهم على حقً..
 ماذا فعلت ليحبوني! أعاملهم بازدراء وغطرسة.. هذا طبعي ولن أستطيع تغيره.

بالمناسبة ما زلت أرى أنك مجرد أحمق، ولم أقبل التكلم معك إلا لسببين.. عندما قلت غاضبًا أنني أستمتع بالشفقة على نفسي غضبت ولكن الجملة ترددت في عقلي.. هل هذا صحيح! وشعرت بالحقيقة فجأة.. أنا حقًا أستمتع بالشفقة على نفسي.. لقد جئت إلى هنا بإرادتي الحرة قبل أن أضطر لذلك يومًا ما.. ربما هذا هو ما أقنعت نفسي به، ولكن الحقيقة أنني أردت معاقبة نفسي.

إن هذا حقًا مثيرٌ للسخرية، أنا بروفسور علم النفس وأخدع نفسي. إن الحيل الدفاعية حقيقة لا يمكن دحضها، ومهما كنت واعيًا ومتعلمًا لابد أن تقع في فخ الخِداع النفسي من حينٍ إلى آخر. ما يثير السخرية ليس خداعي لنفسي، فهذا الأمر يحدث على أي حال، ولكن عدم اكتشافي لذلك طوال تلك السنوات حتى قلت أنت كلمتك لتضعنى مباشرةً أمام الحقيقة. لقد أضعتُ عمري كله دون أن أحتفظ بحب أحد.. الشخص الوحيد الذي كان يحبني بالرغم مما أنا عليه كانت ليديا زوجتي.. كانت الشخص الوحيد الذي سيرعاني في شيخوختي.. ولكنها ذهبتُ.. ذهبت فجأة.

واختنق صوتُه لحظات، ثم أردف:

- لم أتوقع ولم يَدُر بخلدي قط أن ترحل وتتركني.. لقد كانت شابة مقارنة بي.. كنت أتوقع أن تعيش سنوات طويلة بعد موتى..

عندما رحلت شعرت بالغضب فترةً طويلة، الغضب من نفسي.. كيف كان المرض يعدبها دون أن أشعر بها.. كيف كانت تعتني بي وهي مَن تحتاج إلى الرعاية.

وأميلي.. ابنتي الوحيدة تكرهني هي أيضًا.

- أنت مخطئ. هي لا تكرهك.

بل تكرهني بالتأكيد، لم أفعل شيئًا لأستحق حبها.. كنت أعاملها بقسوة ظنًا مني أن هذا في
 صالحها.. لم أحاول التقرب إليها يومًا وبالكاد أعرفها.

لقد حاولتُ أن أربيها كما رباني أبي. هل تعلم؟ لقد كان أبي رجل صناعة ينحدر من واحدة من العائلات العريقة التي ساهمت بقوة في الثورة الصناعية التي انطلقت من مانشستر لتغزو أوروبا كلها.

في النصف الثاني من القرن العشرين بعد ولادتي بعدة سنوات، عندما بدأت مانشستر تفقد دورها الريادي في النشاط الاقتصادي، صفَّى أبي أعمال العائلة وأودع المال في أحد البنوك وتفرغ لتربيتي أنا ابنه الوحيد بعد أن قرر أن يجعل مني رجل علم لا رجل صناعة.

كان يعاملني بحزمٍ ولم يترك لي يومًا حرية اختيار قراراتي، ونجح الأمر حتى حصلت على الدكتوراه في علم النفس بعد وفاته بعام واحد.

حاولت معاملة أميلي بنفس الطريقة متجاهلًا اختلاف الأمر بين الأجيال وناسيًا أنني ربما كنتُ أحترم والدي، ولكني لم أشعر نحوه بحب خاص، كما يجب أن يفعل الأبناء، وفي النهاية حصدت ما زرعت، ونلتُ الكراهية من ابنتي الوحيدة.

- إن الأبناء لا يكرهون أباءهم.. هم فقط يشعرون بالغضب منهم، وأحيانا يكون الغضب شديدًا، وذلك لأنهم يحبونهم ويتوقعون منهم أشياء كثيرة وعندما لا يحصلون على ما يتوقعونه يشعرون بالإحباط. كل ما كانت تحتاجه أميلي منك هو أن تضمها إلى صدرك، أن تستوعبها وتتفهمها، وتقدم لها النصح دون أن ترغمها على فعل ما تريده أنت.

إن ما يحتاجه الأبناء من أباءهم هو أن يتحدثوا إليهم، حتى ولو حديثًا تافهًا وبلا قيمة.. صدقني سيكفيهم هذا.

لقد فقدت والدي عندما كنت طفلًا وعندما كان حيًا كان يعطيني من وقته خمس دقائق يوميًا، فقط خمس دقائق، يجلسني على قدميه ويستمع إلى حديثي التافه خمس دقائق متظاهرًا بالاهتمام.. وكان هذا كل ما أحتاجه منه.

الأبناء دومًا يشعرون بالأمان في وجود أباءهم. أول شيء فعلته ابنتك بعد تفجيرات لندن هو اللجوء إلى بيتك طلبًا للأمان.

- وما الجدوى الآن؟ لقد أضعتُ كل فرصي.. لقد فات الأوان.
- لن أقول إنك يمكنك إصلاح كل شيء الآن. لقد أبعدتها عنك طوال سنوات عمرها ولن
   يكون إصلاح الأمور سهلًا. ولكن عليك أن تحاول على الأقل.
- هل تعرف ما الأمر الذي يشغل تفكيري كثيرًا؟ عندما أموت لن يفتقدني أيَّ شخص، لن يحضر جنازتي أي شخص يحبني.

وأميلي.. أين هي الآن؟

- أنت تعرف.

- صدقني يا بني. أنا حقًا لا أعرف. بعد موت ليديا حبست نفسي في غرفتي فترة طويلة وعندما خرجت كانت قد رحلت.
  - أعدرني. ولكن هل يمكنني أن أعرف متى تُوفيت زوجتك؟
  - عندما عادت أميلي من شرم الشيخ كانت ليديا قد لفظت أنفاسها الأخيرة.

شعرت بغصةٍ. لم أكن أتوقع أن تكون ليديا قد ماتت في هذا التوقيت السيء، وازدادت شفقتي على أميلي أضعافًا مضاعفة.

- أميلي في اليونان.
- حقًا! هل تعيش مع جديها!
- لا أعلم ولكنني أظن ذلك، وإن لم تكن تعيش معهما فهما بالتأكيد يعرفان أين تقيم.
  - أنت تعلم إذن أين هيّ، لماذا جئتني؟
- أنا فقط أعلم أنها باليونان ولكني لا أعلم أين تحديدًا، ولقد جئتك لأعرف مكان إقامة جديها.
  - آه فهمت. هم يقيمون في قرية صغيرة تسمى أموديا. هل تعرفها؟
  - لا. ولكن لن يكون هذا صعبًا، فلدي أصدقاء في اليونان يمكنهم مساعدتي.
    - ستذهب إليها إذن؟
    - لا أعرف حقًا. لم أقرر بعد.
  - لا أفهم. لقد قمت برحلة طويلة لتقابلني فقط لتعرف أين يمكنك أن تجدها وتقول إنك لم
     تقرر بعد هل ستذهب إليها أم لا.
    - الأمر معقد. ليس الأمر بهذه البساطة.
    - حسًّا. الأمر يعود إليك.. هل يمكنني مساعدتك في شيء آخر؟
    - أشكرك كثيرًا. لقد سعدت بمعرفتك وبالحديث معك. ماذا ستفعل أنت!

- وهل عليَّ فعل شيء ما؟
- لو كنتُ مكانك لسافرت فورًا إلى اليونان بحثًا عنها.
- كما قلت أنت منذ لحظات؛ ليس الأمر بهذه البساطة. لن تقبلني في حياتها مجددًا ببساطة.
  - أظن أنها ستقبلك. وعلى أي حال يجب أن تحاول بدلًا من إضاعة المزيد من الوقت في الندم والتساؤل.
    - أظن أنك على حق. لماذا لا تأتي معي ونسافر معًا ويساعد أحدنا الآخر؟
- لا أعلم. لا أظنها فكرة جيدة، فوضعنا مختلف تمامًا. أنت أبوها ولست أنا سوى شخص عرفته لعدة أيام ولا تعرف عنه أي شيء منذ سنوات.
  - من السهل عليك تقديم النصائح للأخرين.
    - لا أفهم.
  - لقد نصحتني توًا أن أحاول ولكنك ترفض المحاولة.
  - ربما تكون على حق، فأنا جبان ومتردد وأميل دومًا إلى الاستسلام.
    - لست كذلك. لقد تطلب الأمر شجاعة حقيقية منك لتأتي إليّ.

ابتسمتُ وظللت صامتًا أفكر بشرود، فأردف جون:

- هيا بنا فأمامنا الكثير لفعله قبل السفر.

\*\*\*\*\*\*\*\*\*

#### 11

لقد كان هناك بالفعل الكثير لفعله، فقد قرر جون بيع أملاكه كلها قبل السفر حتى بيته المغلق مند سنوات. ا نتقلنا إلى شقة مؤتّثة حيث أصر جون الذي لا يحب الإقامة بالفنادق أن أقيم معه حتى موعد السفر، وشعرت بشفقة نحوه جعلتني أطيعه.

طوال الأيام التي قضيناها في هذه الشقة، كان جون منشغلًا إلى حدٍ كبير فيما يفعله بينما كنت أنا أعيش في عالم آخر تمامًا.

عندما توجّه جون لاستئجار الشقة بعد أن غادرنا بيت أشبورني، عدت أنا إلى الفندق لأنهي إقامتي هناك وأحضر حقائبي، وهناك فوجئت بمجموعة من الناس تتابع التلفاز الموجود ببهو الفندق باهتمام.

في البداية لم أنشغل بالأمر، ولكني سمعت كلمة مصر تتردد مرارًا فتوقفت بفضول لأستطلع الأمر لأجد أن ثورة الخامس والعشرين من يناير قد اندلعت في مصر.

يجب أن أذكر هنا أنني لم أكن منعزلًا تمامًا عن الأحداث الجارية في مصر.

كنت قد سمعت مثلي مثل غيري عن الدعوة لتظاهرات يوم الخامس والعشرين من يناير، وكنت قد تناقشت مع أدهم حول الأمر نقاشًا لم يستمر طويلًا لخلاف حاد في وجهات النظر بيننا.

كان أدهم لا يرى داعي للتظاهرات من الأساس، الأمر الذي أثار استيائي بشدة، وأخدت أحاول جاهدًا شرح وجهة نظري المؤيدة للتظاهرات، ولكني لم أنجح في إقناعه.

في نهاية هذا النقاش كنا قد اتفقنا على نقطة واحدة وهي أن هذه التظاهرات المزمعة لن تنجح في تغير شيء على الأرض، وانتهى النقاش عند هذه النقطة.

كان أدهم قد حاول مرارًا الاتصال بي خلال الأيام السابقة حتى وجدتْ زوجته هاتفي الخلوي ملقى على الأرض بجوار الفراش.

لم أكتشف فقداني لهاتفي سوى في مساء ليلتي الأولى بلندن عندما أردت أن أتفقده قبل أن أخلد إلى النوم فلم أجده، ولكني لم أنشغل كثيرًا بالأمر.

لذا قبل رحيلي عن الفندق أجريت اتصالًا بأدهم على هاتفه المحمول ودارت بيننا مكالمة طويلة نسبيًا. أنّبني أدهم كثيراً على تركي لهاتفي واختفائي طوال تلك الأيام، ثم تحدثنا طويلًا عن الأحداث الجارية بمصر، وأخبرني بتفاصيل ما فاتني من أحداث وأخبرني كذلك عن القنوات الناقلة للأحداث بشكل مكثف لأتابع ما يحدث عن كثب.

أخبرته أنني سأضطر إلى المكوث بإنجلترا لعدة أيام أخرى، وأنني سأعود إلى اليونان برفقة صديق وسأبلغه بموعد عودتي قبلها ليتمكن من حجز غرفة لنا بفندق قريب من منزله.

حاول أدهم الاستفسار عن شخصية هذا الصديق وسبب مرافقته لي إلى اليونان، ولكني تملصت من الإجابة.

أنهيت المكالمة، وأسرعت إلى العنوان الذي أعطاني إياه جون وبدأت إقامتنا معًا.

طوال أيام ظللت قابعًا أمام التلفاز أتابع الأخبار بشغف مستغلًا انشغال جون الدائم.

من الصعب وصف مشاعري في تلك الفترة.

كانت مشاعري تُشبهُ إلى حدٍ كبير مشاعر شخص وقع في الحب حد الهيام.

كنت أتابع الأخبار بكل الوسائل الممكنة ومشاعري تتأرجح بين الأمل والخوف والغضب والرضا والرجاء.

كنتُ أشعر بالخجل من نفسي كوني أتابع الأخبار مسترخيًا أمام التلفاز بينما يموت البعض مطالبين بحياة أفضل لي ولغيري.

والغريب أنه خلال تلك الفترة لم أنشغل بالتفكير في أميلي على الإطلاق ولم أفكر مطلقًا في اللقاء الذي بات وشيكًا، وانصرفت بذهني كله وكأني أقيم في ميدان التحرير وليس في شقة بمدينة مانشستر.

طوال الفترة التي قضيتها برفقة جون في شقة واحدة لم نتبادل سوى الضروري جدًا من الكلمات، وكأن اتفاقًا قد تم بيننا على الاكتفاء بما دار بيننا من حديث سابق. كنت منشغلًا فعلًا بمتابعة ما يحدث في مصر بكل جوارحي، وكنتُ لا ألاحظ جون تقريبًا، بينما كان هو يلاحظني من بعيد باهتمام أكاديمي، كما أخبرني فيما بعد.

كان يحاول تحليلي وسبر أغوار شخصيتي مستندًا إلى خبرته الطويلة في مجال علم النفس.

في النهاية اتفقنا على أن نسافر يوم الجمعة الرابع من فبراير، واتصلت بأدهم وأخبرته بموعد وصولنا إلى مطار أثينا.

قبل عودتنا بيومين، في الثاني من فبراير، يوم موقعة الجمل الشهيرة، كنت خارجًا تمامًا عن طوري.. كنت أصرخ وأسبُ لاعنًا.. ثم أردد في ثقة أن هذا النظام الدموي قد سقط بالفعل، والمسألة أصبحت مسألة وقت ليس إلا.

وفي تمام التاسعة من يوم الجمعة أقلعت بنا الطائرة من مطار مانشستر في طريقها إلى أثينا.

\*\*\*\*\*\*\*\*\*

#### 12

في منتصف المسافة بين مانشستر وأثينا، كنتُ أنظر خارج النافدة بشرود عندما شعرت بنظرات جون نحوي.

تجاهلتُ الأمر فقد كنت أدرك أنه يشعر بتوتر قوي يزداد كلما اقتربت الطائرة من وجهتها، وكنتُ أنا الآخر متوترًا بشدة.

- بما تفكر؟ أراك غارقًا في التفكير طوال الوقت.

انتبهت من شرودي ونظرت نحوه لحظات ثم نظرت أمامي.

- لا شيء محدد. عقلي مشغول بالعديد من الأمور.
- لا تبدو لي شخصًا اجتماعيًا. كيف استطعت التعرف على أميلي في الوقت القصير التي قضته في شرم الشيخ؟

- معك حق. لست اجتماعيًا حقًا. في الحقيقة لم أتجرأ على التعرف إليها، ولولا شجاعتها لما تعرفنا.
  - هل تذكر حديثنا السابق؟ أظنك لم تنتبه إليه بشكل كامل.
  - بل أتذكر كل كلمة قلتُها وكل تعبير ظهر على وجهك. لماذا تظن أنني لم أكن منتبهًا؟
    - شيء قلته وكنت أنتظر تعقيبًا منك ولكنك لم تفعل.
- هل تقصد عندما أخبرتني أن هناك سببين دفعاك للحديث معي ولم تذكر سوى سبب واحد.
  - بالضبط. أنت تتذكر إذن. لماذا لم تسألني عنه!
  - لقد كنت تتحدث بعاطفة قوية ولم أرد أن أقاطعك. بالرغم مما انتابني من فضول.
    - حسنًا. عندما سألتك لماذا تهتم بأمر ابنتي فأخبرتني أنك تحبها..

ليس قولك هو ما أثار اهتمامي.. فما أسهل الكلام.. ولكن تعبير وجهك في تلك اللحظة.. كيف يمكنني وصف هذا التعبير.. لم تكن نظرة حب أو هيام أو حتى خجل.. بل كان تعبيرًا فريدًا.. تعبير ألم عميق، ويأس جَلِي.. تعبير شخص يحب بلا أمل.. ومع ذلك يجد لذة شديدة في هذا الحب.

- أنت على حق.. هو حقيقة حب بلا أمل.
- وكيف ذلك! أعذرني ولكني أشعر بفضول كبير.. لِمَّ افترقتما من الأساس! ولماذا انتظرت كل هذه السنوات قبل أن تبدأ البحث عنها بجدية!

تنهدت ونظرت من النافذة بشرود لحظات ثم عدتُ بنظري إلى جون، وبدأت أتكلم ببطء في البداية وما لبث لساني أن انطلق وأخذت الكلمات تخرج من فمي مندفعة متدفقة، حتى أنني كنت أصمت من حين إلى آخر لألتقط أنفاسي.

قصصت عليه كل شيء تقريبًا، منذ أن اتفقنا على الزواج، وخروجي القدري من الفندق والقبض عليَّ وما تلاه من أحداث. أخبرته عن محاولاتي البائسة للبحث عنها عن طريق الانترنت حتى وجدت حسابها الشخصي على موقع الفيس بوك، وكيف اكتشفت أنها تعيش في اليونان ولكنها مرتبطة بعلاقة ما.

- الآن فهمت كل شيء، وأتفهم ترددك في الذهاب إليها.. هل يمكنني إخبارك بشيء ما؟

- بالتأكيد.

- لا أظنك متأكدًا من حبك لها كما تظن. أنت تحتاج إلى أن تراها مجددًا لتتأكد، عقلك الباطن يعرف هذا، ولذلك تشعر بالخوف من هذا اللقاء.

لم أعرف بما أجيبه.. أردتُ أن أخبره أنني فكرت في الأمر كثيرًا، أكثر مما يتخيل، وتأكد لي في النهاية أن مشاعري تجاه أميلي صادقة تمامًا، ولكني لم أجد لديَّ القدرة للمزيد مع الكلام خاصة مع جون الذي يحاول تذكر كل ما تعلمه عن علم النفس ويطبقه عليَّ.

لذا التزمتُ الصمت، وعلى كل حال كانت الطائرة تستعدُّ للهبوط في مطار أثينا، فاعتدلنا في جلستنا وربطنا أحزمة المقعدين، وأخذت أراقب عملية الهبوط من النافذة.

خرجنا من المطار فوجدنا أدهم بانتظارنا. عرفتهما على بعضهما البعض باقتضاب واستقللنا السيارة مع أدهم، وانطلقنا إلى الفندق.

استلمنا الغرفة وتركت جون ليستريح ونزلت إلى بهو الفندق حيث ينتظرني أدهم الذي كان ينتظر كذلك الكثير من الإيضاحات.

حاولت إخبار أدهم عن الأمر بإيجاز دون الدخول في تفاصيل، ولكن أدهم أصر على معرفة كل شيء بالتفصيل.

جلسنا في كافتيريا الفندق، وأخبرته بكل شيء.

إذن هذا العجوز هو حموك المستقبلي.

قالها أدهم بتهكُّم واضح، فلم أجبه ونظرت إليه نظرة خاوية.

أخرجني أدهم من شرودي:

- دعك من هذا الهراء وهيا نذهب إلى المنزل، فميلسيا تنتظرك على الغداء، ويمكنك إحضار العجوز معك إنّ أردت.

على أثر ذلك اتصلت بغرفة جون وعرضت عليه الدهاب معنا إلى بيت أدهم، ولكنه رفض وأخبرني أنه يُفضّل الراحة.

\*\*\*\*\*\*\*\*\*\*

13

ذهبنا إلى منزل أدهم، وأكلت شاردًا، وبعد الغداء سألت ميليسيا عن أموديا.

- أموديا " Ammoudia " هي قرية صغيرة حميلة على الساحل الشمالي الغربي من اليونان في منطقة أبيروس. ويصب بها نهر أكرون. هل سمعت عنه من قبل؟
  - نعم. أليس هذا هو النهر الذي يجب أن تعبره النفوس أثناء سفرها إلى مملكة الهاوية تبعًا للأساطير اليونانية القديمة.
- بالضبط. لذا فتلك المنطقة ثرية جدًا لأسباب عديدة؛ فأولًا لها شواطئ جميلة جدًا، كما هناك الكثير من الأنواع النادرة من الكائنات الحية على حافات نهر أكرون وبسبب ذلك فالمنطقة محمية طبيعية. إذا أضفنا إلى ذلك محبي الأساطير اليونانية الذين يزورون البلدة للإبحار في نهر أكرون.
  - وكيف يمكنني الذهاب إلى هناك؟
    - لديك ثلاثة خيارات:

الخيار الأول هو الرحلة الجوية، يمكنك أن تأخذ طائرة إلى مطار أكتيو الذي يبتعد عن أموديا مسيرة ساعة تقريبًا بالسيارة. الخيار الثاني وهو الرحلة البحرية، يمكنك أن تأخذ سفينة حتى ميناء إيغومنيتسا ومنها تأخذ عبارة إلى أموديا.

الخيار الأخير هو الرحلة البرية، يمكنك أن تستقل الحافلة حتى محطة حافلات كانالاكي، التي تفصلها عن أموديا خمسة عشر كيلومتر.

إذا كنت تتعجل الذهاب فلا أنصحك بالرحلة البحرية، والحافلة هي الوسيلة الأفضل للذهاب في رأيي.

شكرتها بحرارة وبعد أن ناقشت الأمر مع جون قررنا استقلال الحافلة كما نصحتنا ميليسيا وبدأنا الرحلة.

كانت رحلة شاقة جدًا، استغرقت وقَتًا طويلًا وعندما وصلنا إلى أموديا كان الليل قد حلّ منذ قليل، واستقبلتنا أمطار قوية جعلتنا نأوي إلى أول فندق وجدناه.

كنتُ قد عرفت من جون أن والدي زوجته الراحلة لديهما موتيلًا صغيرًا ولكنه لا يتذكر اسمه.

لم يشغلني الأمر كثيرًا؛ لأن ميليسيا أخبرتني أن القرية صغيرة جدًا ويمكنني أن أتفقدها كلها سيرًا على الأقدام، وهذا ما لم أكن لأفعله.

كانت خطتي أن نذهب إلى أول فندق نجده ونسألهم عن الموتيل الذي يديره والدا ليديا ثم نزورهم بعد أن نحصل على بعض الراحة، خاصة أن جون لم يكن على ما يُرام، وكنت أخشى أن ينهار في أي لحظةٍ.

حصلنا على غرفة وتركت جون ممددًا على الفراش، ونزلتٌ إلى بهو الفندق لأبدأ بحثي.

لا أعرف حقًا هل كنت طوال حياتي محدود الذكاء، وأن تفكيري دائمًا ما يوجهني إلى الاتجاه الخاطئ، أم أن الظروف ووقائع الحياة تحول دومًا بيني وبين ما أريد.

كلما وضعتُ خطة لتنفيذ شيء ما، تصطدم خطتي بواقع مغاير تمامًا لما أتوقعه فتفشل الخطة تمامًا وأضطرُّ للارتجال.

وهذا ما حدث لي مجددًا.

كنت في حالة سيئة في الحقيقة وكنت أخشى مقابلة أميلي بطريقة مبالغ فيها، وكنت أتحرك بقوة الدفع محاولًا عدم التفكير كثيرًا فيما سيترتب على هذا اللقاء.

عندما نزلتُ إلى بهو الفندق توجهت إلى الاستقبال حيث كان يجلس رجل كبير السنّ، عرفت فيما بعد أنه صاحب الفندق بنفسه.

بدأت أتحدث معه باليونانية ثم خانتني الكلمات فحولت حديثي إلى الإنجليزية التي - ولله الحمد - وجدته يتقنها تمامًا.

تحدثنا في موضوعات عامة، وكان فيما يبدو يشعر بالضجر لعدم وجود حركة في تلك الأيام، ولندرة السياح، وعندما بدأ يشتكي من ندرة السياح ومشكلات العمل ضربت ضربتي وسألته عن الموتيل الذي يديره والد ليديا، وعندها تهدمت الدنيا فوق رأسي.

أخبرني أن داميان والد ليديا قد باع فندقه منذ عام تقريبًا، وسافر إلى أثينا ليستقر هناك.

صدمتني تلك المعلومة بشدة، ولكن صدمتي ازدادت كثيرًا عندما عرفت منه التفاصيل.

وهذا هو نص كلامه:

"مسكين داميان، لقد تُوفيت ابنته منذ ما يقرب من ست سنوات، وقد سافر إلى إنجلترا ليحضر جنازتها وترك زوجته المريضة هنا، ثم عاد بعدها برفقة حفيدته أميلي. عاشا في سلام فترةً حتى وضعت أميلي ابنة أسمتها صوفيا، فقد كانت حامل عندما جاء بها، وما أن وضعت طفلتها حتى تُوفيت الجدة.

استمرت الحياة وُعوِّض داميان عن فراق زوجته وابنته بحفيدته وابنتها، وصبِّ كل اهتمامه في رعايتهما، وكانت أميلي تساعده في إدارة فندقه وصوفيا الجميلة تكبر يومًا بعد يوم.

كانت حياتهم تبدو سعيدة حتى مرضت أميلي فجأة.

بعدها لم يعد شيء كما كان.

تم تشخيص مرضها كسرطان الثدي، وبدأت العلاج بعد استئصال ثدييها، وصرف داميان كل مدخراته على العلاج حتى منّ الله عليها بالشفاء.

بدأت الحياة تعود إلى سيرها الطبيعي إلى حدٍ ما ولكن المرض اللعين لم يتركها وعاود الظهور محددًا.

وقتها لم يكن داميان لديه المزيد من المال لاستئناف العلاج باهظ الثمن، فباع الفندق واستقر بأثينا ليكون بالقرب من المستشفى التي تتلقى حفيدته بها العلاج".

اختنقتُ وغامت الدنيا أمامي تمامًا ولم أعد أقوى على الوقوف، فتهاويتُ على مقعد قريب وشعرت أنني سأفقد الوعي.

كان ذلك فوق احتمالي حقًا؛

أميلي تعانى السرطان منذ سنوات، ويبدو أنها تُحتضر إن لم تكن قد رحلت بالفعل.

وصوفيا..

هل هي ابنتي؟ كل الشواهد تؤكّد هذا.

أميلي تحتضر.. وابنة تقترب من الخامسة من عمرها ولا أعرفها ولا تعرفني.

وغبتٌ عن الوعي فعلًا.

### المحطة الأخيرة

## صوفيا، وأشياء أخرى

---

01

كم هي غريبة هذه الحياة!

كلما ظننتُ أن الأسوأ قد مرَّ، فاجأتني بما لا أتوقعه ولم يخطر يومًا ببالي.

والغريب أنني كلما نظرتُ خلفي باحثًا عن وقت من حياتي أتمني تكراره، لا أجد.

فلندع الفلسفة جانبًا ونعود إلى ما حدث.

عندما عرفتُ ما حدث لأميلي غبت عن الوعي لدقيقة أو أكثر قليلًا.

فتحت عيني لأجد صاحب الفندق يحاول إنعاشي ملتاعًا، ووجهه قريب جدًا من وجهي لدرجة أننى دفعته بعنف.

اعتدلتٌ واعتدرتُ له وتناولت كوب الماء منه وتجرعته شاعرًا أنه يمزق حلقي.

بعدها بدأت أستعيد قوتي وبدأ ذهني يعمل بشكل أفضل وبدأت أفكر بطريقة عملية أكثر.

حصلت منه على عنوانهم بأثينا واسم المستشفى التي تعالج فيها أميلي، وسألته: كيف أحجز في أول طائرة مغادرة إلى أثينا من مطار أكتيو! وكيف يمكنني الوصول إلى هناك!

في الحقيقة لقد ساعدني الرجل كثيرًا وتعاطف معي بشكل واضح دون حتى أن يسألني عن علاقتي بهم أو سبب اهتمامي، وقد أدهشني هذا كثيرًا، ولكني لم أسأله خشية إيقاظ فضوله. تم ترتيب الرحلة، وكان علينا الرحيل صباح اليوم التالي في الثامنة صباحًا لنصل إلى مطار أكتيو في التاسعة تقريبًا، وتقلع طائرتنا في تمام العاشرة.

بعد أن انتهيتُ من كافة الترتيبات صعدتُ إلى جون.

بالطبع لم أخبره بأي شيء مما عرفته. أخبرته فقط أن حماه قد باع فندقه واستقر في أثينا هو وأميلي وأن عنوانهم هناك أصبح بحوزتي وعلينا السفر في صباح اليوم التالي.

حقًا لقد كانت رحلة شاقة.

قضيتُ ليلي كله مستيقظًا أتظاهر بالنوم حتى لا أزعج العجوز والأفكار تؤرقني ومشاعر الحزن والغم تضغط على قلبي بقسوة.

أكثر ما أتعبني كان التظاهُر بأن كل شيء على ما يرام أمام جون.

كنت أبدل كل جهدي للتظاهر بالتماسك بينما أنا منهار تمامًا من داخلي.

كنت أتوق إلى البكاء والصراخ.

كم أردتُ أن أصرح بملء حنجرتي! وكان التظاهُر بالتماسك يقتلني قتلًا.

وصلنا إلى أثينا بعد الحادية عشر صباحًا، وكان أدهم الذي أبلغته بكل شيء تليفونيًا ينتظرني خارج المطار.

ركبنا معه وقادني رأسًا إلى منزله حيث تركنا العجوز الدي كان يبدو مريضًا في رعاية ميلسيا وتوجهنا إلى المستشفى.

كانت الساعة تقترب من الواحدة ظهرًا عندما دلفنا إلى استقبال المستشفى.

سألنا عن أميلي وعرفنا أنها تشغل غرفة لديهم بالفعل، ولكن الزيارات لن تبدأ قبل الخامسة مساءً.

أخذني أدهم إلى مطعم قريب رغمًا عني، وأجبرني على الأكل.

بعدها جلسنا في مقهى لتناول القهوة والتدخين.

حاول أن يتبادل معي الكلام ولكني لم أكن في حالة تسمح لي بتبادل الكلام، فكنتُ أرد عليه باقتضابٍ حتى تأكد من أنني لا أطيق الانتظار.

- هلمَّ بنا إلى المستشفى. أعرف طبيبًا هناك يمكنه أن يساعدنا في تخطي وقت الزيارة.

وعلى أثر ذلك ذهبنا إلى المستشفى، وتركني أدهم وغاب لما يقرب من الساعة قبل أن يعود برفقة طبيب شاب.

طلب مني الطبيب مرافقته، فمشيت معه حتى باب غرفة أميلي وسمح لي بالدخول وانصرف. طرقت الباب طرقة خافتة.. ودخلتُ.

\*\*\*\*\*\*\*\*\*\*\*\*\*

02

وجدتُها هناك، ممددة على الفِراش، واهنة تمامًّا.

لم أتعرف إليها بسهولة.

شاحبة الوجه، نحيلة كهيكل عظمي، وصلعاء تمامًا.

لولا بقية بريق ظهر في عينيها لما تعرفت عليها.

نظرت إليَّ نظرة حالمة وظلت تتابعني ببصرها حتى اقتربت من فراشها وجلست على مقعد مجاور لفراشها.

ظلت تنظر إليَّ بوجه خالٍ من التعبيرات، وأنا أبادلها نظرة حزينة.

من المستحيل وصف مشاعري في تلك اللحظة.

كان قلبي يوشك على التوقف، واندفعت الدموع نحو مقلتي حارقة وبدلت ما بوسعي حتى لا أسمح لها بالخروج، ولا أعرف صدقًا هل تمكنت من حبسها أم فرَّت مني. كل ما أعرفه أن رؤيتي ظلت مشوشة طوال الوقت.

وضعت يدي فوق يدها النحيلة المتصلة بالعقاقير وربّتُ عليها بحنان فانتفضت، وبصوت بحُّه المرض قالت:

- أنت هنا حقًا!
- حتى صوتها لم أتعرف إليه. كم تغير عما أتذكره!
- لقد تغيرت كثيرًا. ولكنك أنت.. أنت.. هل أنت هنا حقًا؟ أم أن هذا هذيان آخر؟ أتعرف.. ثم خانتها الكلمات فصمتت.
  - أنا هنا.. لقد جئت.. تأخرت كثيرًا.. أنا هنا.
- أتعرف.. لقد كنت أفكر فيك منذ قليل.. كنت أستدعيك. أرسلت إليك رسالة بعقلي. هل وصلتك رسالتي؟
  - أيُّ رسالة؟
- رسالة عقلي.. لا يهم. المهم أنك جئت.. استمع إليّ، فالوقت ضيق.. لم يعد هناك وقت. سأموت قريباً، وصوفيا.. ابنتنا.. هل تعرف أن لدينا ابنة؟!
  - هوّني عليك. لا ترهقي نفسك بالحديث. أنا هنا الآن، وسأظل هنا.
    - لا.. لم يعد هناك وقت.. سأموت قريبًا.. أعرف ذلك.
    - من فضلك توقّفي عن قول هذا. أخبريني عن صوفيا.
- صوفيا.. ملاكي الصغير. كم كنتُ أخشى الموت. الموت الذي سيحرمني منها لأتركها لمصيرها، ولكن حمدًا لله لقد جئت.. لم تتأخر، بالعكس لقد جئت في الوقت المناسب.

لو جئت قبل هذا لطردتك فورًا.. كنت أكرهك.. بل أحبك.. ولكني أظنني قد كرهتك.

لا تعلم ما حدث لي.

- لا ترهقي نفسك بالحديث، أرجوك.
- لا تقاطعني، يجب أن أقول كل ما لديَّ..

هل كرهتك حقًا! لا أعرف.. كنت غاضبة جدًا.. لقد اختفيت فجأة.. وتركتني..

كنت غاضبة جدًا، وخائفة أن يكون قد أصابك مكروه.

عدت إلى مانشستر وأنا أعاني بشدة فوجدت أمي قد ماتت للتوّ.

هل تعلم! لقد ماتت من السرطان هي الأخرى..

آه كم أخاف على صوفيا! ثم شخصت ببصرها نحو السماء وبدت كمن تقوم بصلاة.

ظللتُ أراقبها حزينًا، مشفقًا عليها إلى أن التفتت إلىَّ مجددًا لتكمل حديثها:

لم أكن أعلم أنني حامل. لقد انهرت تمامًا لموت أمي.. كم كنتُ أتوق للارتماء في حضنها
 لأبكى وإذا بى لا أجدها..

أظن أنني كنتُ سأموت لولا ظهور جدي. يا للعجوز الطيب! لولا ظهوره لمتُّ بالتأكيد.

وافقت فورًا على السفر معه إلى اليونان، وهنا عرفتُ أنني حامل.

صوفيا..

لقد جئتَ في الوقت المناسب. لم أسامحك إلا منذ لحظات. قبل أن تدخل عليَّ الغرفة بدقيقة واحدة.. تيقنت أنني سأموت وسأتركها، وجدي العجوز لن يتحمل أكثر وسيرحل هو الآخر، وصوفيا.. إلى أين ستذهب! من سيرعاها! لا أحد سواك.

ثم أمسكت يدي بعنف فاجأني.

- لا تتركها. أرجوك. هي ابنتك على كل حال.
  - لن أتركها، أعدك.. لن أترككما محددًا.
  - حسًّا إذن، الآن يمكنني الموت بسلام.

حاولتُ قول شيء ما، ولكن باب الغرفة فُتح فجأة ودلف منه داميان وطفلة صغيرة تمسك يده. كانت صوفيا، وكنت أراها للمرة الأولى.

\*\*\*\*\*\*\*\*\*\*

03

أنا حقًا أتذكر كل لحظة من لحظات حياتي.

وتلك اللحظة على وجه الخصوص أتذكرها أكثر من غيرها من اللحظات.

تلك اللحظة وسط باقي اللحظات مثل شمس الظهيرة مقارنة بنجوم المساء، أكثر سطوعًا مما أتحمل.

كانت رؤيتي لا تزال مشوشة، فمسحت عينيّ براحتي ونظرت إليها مليًا وكأنني أحتضنها بعينيّ. نظر إليّ داميان بشكٍ وتساؤل، ولكنه لم يتحدث إليّ مباشرة، بل ألقى السلام وتقدَّم من أميلي هو وصوفيا وقبل رأسها الأصلع وسألها عن حالها.

صوفيا قبلتها هي الأخرى فاحتضنتها أميلي بحنان ثم يبدو أنها تذكرتني فجأة فبحثت عني بعينيها، وكنت أقف كمومياء بجوار الفراش، فمدت يدها نحوي فناولتها يدي المرتجفة فأمسكتها بقوة أثارت دهشتي.

- صوفيا.. طفلتي الحبيبة.. هذا هو أبوك.. لقد جاء أخيرًا.. سامحيه فقدٌ سامحتُه.

نظرت إليَّ صوفيا ببراءة طفلة لم تبلغ بعد الخامسة من عمرها ثم دفنت رأسها مجددًا في حضن أمها، ثم جذبتني يد قوية فأجفلت لأجد داميان يجذبني بحدة، فاستسلمتُ له إلى أن قادني إلى خارج الغرفة.

أغلق الباب خلفنا بهدوء لا يتناسب مع قوة جذبه لي ولا لنظراته القاتلة.

- من أنت! وماذا يحدث هنا!

قالها باليونانية، وبالرغم من أنني فهمت إلا أنني أجبته بالإنجليزية:

- اسمى مالك.

والتزمتُ الصمت، ليس لعدم وجود ما يقال، بل على العكس، كان هناك الكثير لأقوله، الكثير من الكلمات والأفكار كانت تماذ رأسي، ولكني عجزت عن ترتيبها وتحويلها إلى كلمات مفهومة.

ظلَّ ناظرًا إليَّ منتظرًا إجابة سؤاله، وظللتُ أنظر إليه ببلاهةٍ إلى أن وجدت أدهم بجانبي.

لقد أنقذ أدهم الموقف، كان هناك منذ البداية، وإنْ لم ألاحظه إلا عندما بدأ الكلام.

عرف نفسه إلى داميان، ثم عرفني إليه وأخذ هو مبادرة الكلام وبدأ يشرح له الموقف وأنا أنظر إليهما وكأني أشاهد التلفاز.

بعد أن انتهى حديثهما نظر إليّ داميان نظرة لم أفهمها قط، وقال:

- وماذا الآن؟

- ماذا قال الأطباء عن حالة أميلي! أهناك أمل!

أطرق إلى الأرض وبصوت مُتعب قال:

- للأسف لا. لم يعد بوسع الأطباء فعل المزيد..

ثم أردف بصوتٍ واهن:

- نحن ننتظر النهاية.

كان كل ذلك فوق احتمالي، وتمنيتُ صادقًا لو لم أكن موجودًا ولم أولد من الأساس.

لم أكن أعرف ما يتوجب عليَّ فعله، وبدا لي المستقبل مخيفًا إلى حدٍ لا يُطاق.

وصوفيا.. ماذا سأفعل بها؟

هل ستقبلني أبًا بعد مرور كل تلك السنوات؟

وأميلي سترحل وتتركني لأواجه كل هذا وحدي.

وحدى تمامًا.

إنَ الحديث عن تلك المرحلة من حياتي عسيرٌ جدًا، وشاقٌ على نفسي، لذا لن أستطيع بحال من الأحوال ذكر كل التفاصيل بل سأذكر الوقائع والأحداث باختصار لا يعود بي مجددًا إلى مشاعر الاكتئاب والحزن اللذين لازماني تلك الأيام، مع الحرص على عدم إغفال الحقائق التي يجب عليكم معرفتها لتصبح قصتى مكتملة وذات معنى.

\*\*\*\*\*\*\*\*\*\*\*

04

شهر كامل مر عليِّ دون أن أدري.

لا أعرف كيف كنتُ سأتصرف لولا وجود أدهم بجانبي طوال تلك الفترة، ومهما تمر السنوات سأظل معترفًا بفضله، ومتذكرًا كيف وقف بجانبي وما فعله من أجلي.

لقد فَعَلَ كل شيء، بينما كنت أنا أراقب بلا وعي تقريبًا.

كنت أخبره بما أريد، ثم أجد ما أريده وهو يُنفذ، ولا أعرف شيئًا عن طريقة التنفيذ.

كان هناك الكثير من الأشياء التي يجب تنفيذها وعلى وجه السرعة، أهم هذه الأشياء كان الاعتراف بصوفيا وتسجيلها ابنةً لي، أو تسجيلي أبًا لها أيًا يكن.

أظن أن الأمر لم يكن سهلًا، فقد استغرق الأمر شهرًا كاملًا، قضيته ملتصقًا بصوفيا وأميلي.

كنت أنتظر صوفيا أمام مدرستها برفقة داميان، جد أمها، وأذهب معهما إلى مسكنهما وأتناول الغداء معهما، وأحاول تجاذُب الحديث معها قدر الإمكان.

وفي موعد الزيارة أصحبهما إلى المستشفى لزيارة أميلي، التي ازدادت حالتها سوءًا يومًا بعد يوم. أقنعت أميلي بعد جهد بالزواج مني، وتركت الأمر برمته إلى أدهم ليتصرف هو.

وفي الأول من إبريل من عام 2011 أصبحت أميلي زوجتي بشكل رسمي، ذلك الزواج الذي تأخر لما يقرب من الست سنوات ولكنه حدث في النهاية.

كان يومًا سعيدًا، وربما اليوم الوحيد السعيد منذ أن رأيتُ أميلي مجددًا، فقد كان هذا اليوم يوافق عيد ميلاد صوفيا الخامس، واحتفلنا به في المستشفى بطريقة رمزية دون كعكة لرفض إدارة المستشفى الأمر.

كانت أميلي تبدو سعيدة بالرغم من ذبولها وشحوبها الواضح ولكنها كانت تبتسم في رضا، وقد أشعرني هذا بسعادة حقيقية.

صوفيا هي الأخرى بدت سعيدة، خاصة عندما قمنا بعمل حفل كبير لها بمنزل أدهم بعد أن غادرنا المستشفى.

وفي اليوم التالي ماتت أميلي.

من العسير وصف تأثير موت أميلي علينا، فقد كان الأمر صعبًا حقًا، وسيطر الحزن على الجميع حتى أنني لمحت الدموع في عين أدهم قبل أن يُخفيها سريعًا.

سأتحدث عن جون، والد أميلي، الذي أهملت الحديث عنه طوال تلك الفترة.

كما كتبت من قبل، عندما عدنا إلى أثينا لم يكن جون على ما يُرام وكان يجهل تمامًا مرض ابنته ولا يعرف أن لديه حفيدة تكاد تبلغ الخامسة من عمرها.

كان إخباره بالأمر صعبًا، ولكنه ضروري، وقد تركت الأمر لأدهم أيضًا.

أخبرني أدهم أن جون تقبل الأمر بهدوء ظاهري وطلب استئذان ابنته قبل زيارتها، وقد كان.

كان زيارة حزينة مليئة بالدموع من الجانبين، وقد كانت رؤية جون يبكي تُحطِّم القلب حقًّا.

بعد ذلك ظل جون يزور ابنته بانتظام حتى النهاية، ولكنه لم يحاول التقرُّب من صوفيا على الإطلاق، الأمر الذي لم أستطع تفسيره. بعد انتهاء جنازة أميلي بعدة ساعات، غادر جون إلى مانشستر دون أن يودعنا، وترك لي رسالة قرأتها بعد عدة أيام، بعدما استطعت التوازن مجددًا، وكان هذا هو نص الرسالة:

" عزيزي مالك،

لا أجد الكلمات المناسبة للعزاء.. أعرف جيدًا أن كلينا بحاجة إلى العزاء، ولا أعتقد أن هناك كلمات قادرة على تقديم العزاء.

لذا سأتجنب الحديث عن الأمر، وسأتكلم بطريقة عملية ربما تكرهها، ولكنها كل ما أملك الآن.

لقد اتخذت الإجراءات التي تكفل لداميان، حماي، حياة كريمة حتى ينتقل إلى العالم الآخر الذي ربما يكون أقل مأساة من عالمنا الكريه.

بالنسبة إلى صوفيا، أرجو منك أن تنقل إليها حبي الخالص، وأتمنى أن تنجح في رعايتها بشكلٍ أفضل مما استطعت أنا في رعاية أمها.

لقد انتهت حياتي كما يستطيع أيِّ كان أن يرى ذلك بوضوح، ولكن أنت لا يزال أمامك الكثير لتقوم به.

أعرف كم هو الأمر صعب عليك! ولكني أثق بك وأعرف يقينًا أنك ستنجح في تخطي الأمر ليس فقط من أجل صوفيا ولكن من أجل نفسك، فأنت أيضًا تستحق الرعاية.

سأستقر مجددًا في بيت أشبورني الذي تعرف عنوانه جيدًا، وأتمنى أن تستطيع اقتطاع القليل من وقتك لتكتب إلى من وقتٍ لآخر، لتطمئني عليك وعلى صوفيا.

في النهاية، انقل إلى صوفيا حبي وأرجو أن تتمكن يومًا من أن تبادلني هذا الحب الذي أعلم يقيئًا أنني لا أستحقه.

**ج**ون رينولدز ".

\*\*\*\*\*\*\*\*

لقد تأثرت كثيرًا بهذه الرسالة، ربما حتى أكثر مما تحمل كلماتها من معان.

لقد وضعت أمام ذاكرتي كل ما عائته أميلي في علاقتها بأبيها، وجعلت مسؤوليتي أمام صوفيا واضحة وجلية.

لم أتمكن من الارتواء من الحزن كما أردت مراعاة لصوفيا، التي بالرغم من اعتيادها إيايَ فإن علاقتنا لم تكن تسير بشكل جيد.

قبل موت أميلي كانت تتحدث إليَّ كما تتحدث إلى شخص غريب اضطرت إلى التعامل معه على غير رغبة منها، وبعد موت أمها أصبحت تتجاهلني وتتجاهل وجودي بشكلِ واضح.

داميان الذي تقبّل وجودي في البداية على مضض، أصبح يعاملني بأبوة وحنان، وبدا عليه الاقتناع بأنه من الأفضل لصوفيا العيش في كنفي، وكان يبدل ما في وسعه ليديب جبال الثلج المتراكم بيني وبين ابنتي.

إن حب الآباء للأبناء شيء غريب حقًا.

لقد قرأت وسمعت كثيرًا عن حب الآباء لفلدة أكبادهم، ولكن لم أفهم حقًا حقيقة هذا الشعور حتى جرَّبته بنفسى.

يمكن بسهولة لأي أب التضحية بحياته كلها مقابل ألا تشعر طفلته بتوعُّك أو حتى بحزن بسيط، وكان الألم يعتصر قلبي كلما رأيت صوفيا تنظر أمامها بشرود نظرة حزينة.

مند وفاة أميلي، انتقلت للعيش معهما في مسكنهما أملًا في تحسين العلاقة بيني وبين ابنتي، ولكني لم أرّ أيّ تحسُّن.

في إحدى الليالي بعد وفاة أميلي بأسبوعين، كنتُ جالسًا وحدي بعد أن آوى داميان وصوفيا إلى الفِراش، أفكر كعادتي فيما يجب عليَّ فعله، والمستقبل الذي يجب أن أوفره لصوفيا عندما انتابني يأس قوي، فأخذت انتحبُ كطفل صغير ضلّ الطريق، فأخفيتُ وجهي بين راحتي يدي وتركت لدموعي العنان. وفجأة وجدت يدًا رقيقة تربت على ظهري بحنان.

انتفضت فوجدت صوفيا تنظر إليَّ بشفقة، فاحتضنتها للمرة الأولى، وظللنا نبكي معًا لدقيقة كاملة.

يا الله! لم تُخلق كلمات يمكنها أن تصف شعور الأب عندما تحتضنه طفلتُه.

مستحيل أن تجد في الكلمات القاصرة ما يمكنه وصف مشاعر الاحتواء والحنان والأمان الذي يستمدُّه الأب من عِناق طفله.

وبعدها تغيَّر كل شيء.

لقد استعدتُ طفلتي، وأصبحت أبَّا بشكل حقيقي.

كنت متحيرًا بشكل كبير، ولا أعرف ما الأفضل لابنتي.

كنتُ أراقب الأحداث في مصر بأمل أن تتحسن الأحوال هناك، وكنتُ أضع مصر خيارًا أول للعيش، ولكني لا يمكنني أخذ القرار منفردًا ويجب أن أشرك ابنتي معي في الاختيار.

كنتُ انتظر انتهاء العام الدراسي بلهفة للسفر إلى مصر برفقة صوفيا، ولم أعد أتحمَّل اليونان على الإطلاق، وكانت إقامتي بها تصيبني بأشد أنواع الألم قسوة.

في يونيو، وفور انتهاء العام الدراسي، أخذت صوفيا وسافرنا إلى القاهرة.

قضينا في مصر شهرًا كاملًا، قمنا خلاله بزيارة كل ما يمكن زيارته، وفي نهاية هذا الشهر ذهبنا إلى الإسكندرية وقضينا أسبوعًا هناك.

في هذا الشهر قمنا بزيارة شقيقي مرتين، وقد عاملوا ابنتي بحفاوة أثارت ارتياحي.

كانت صوفيا طفلة ذكية جدًا، وكانت تتحدث اليونانية والإنجليزية وفي الشهر الذي قضيناه في مصر أصبح بمقدورها قول العديد من الجمل بالعربية.

أظن أنها تعاني من نفس حالتي، هايبرثيمسيا، ولكني لست متأكدًا، وأرى أنها لا تزال أصغر من أن أناقشها في أمر مثل هذا. في نهاية الشهر أصبحت أرى بوضوح أن صوفيا لم تحب مصر كما أحبها أنا، وكانت تتمنى ألا تضطر إلى العيش بها، أو لنتوخى الدقة، لم تكره مصر، ولكنها لم ترّ أنها المكان المناسب للعيش به، وقد وضعني هذا في مأزق حقيقي.

\*\*\*\*\*\*\*\*\*\*\*\*\*

06

لم أكن أعرف ما أفعل، كنت أريد الاستقرار في مصر والبحث عن وظيفة جديدة؛ لأن العمل مع أدهم لن يكون مناسبًا لظروفي الجديدة كأبٍ عازب.

كنتُ أحتاج إلى وظيفة لا تشغلني كثيرًا ولا تضطرني لقضاء الكثير من الوقت بعيدًا عن المنزل حتى أتمكن من رعاية صوفيا.

كان يمكنني الموافقة على اقتراح أدهم بالعمل معه في اليونان، وكان هذا هو الحل الأسهل وأكثر الحلول مثالية لظروفي.

فهناك ستعيش صوفيا في البلد الذي وُلِدَت به، ويمكنني تركها في رعاية ميليسيا في وقت العمل، بالإضافة إلى أن أدهم سيراعي ظروفي ولن يثقل عليَّ بالأعباء.

ولكني لم أرد العيش باليونان.

الفترة التي قضيتها في اليونان بجوار أميلي أثقلت ذاكرتي بذكريات المرض اللعين، والموت، ولم يعد بمقدوري العيش هناك بسلام وتخطي الأمر.

طوال الشهر الذي قضيناه في مصر كنت أفكر كثيرًا في الأمر، وعندما امتلكني اليأس تمامًا، وقع أمامي صدفة عرض للعمل في مؤسسة تابعة للأمم المتحدة مقرها في روما بإيطاليا.

كانت المؤسسة تبحث عن شخص يجيد العربية والإيطالية والإنجليزية للعمل في إدارة الترجمة بدوام جزئي، وكان هذا ما أبتغيه. أرسلت إليهم سيرتي الذاتية وأخبرتهم أنه يمكنني السفر إلى روما خلال أسبوع لعمل مقابلة عمل في مقر مؤسستهم، وقد رحبوا بي وأعطوني موعدًا في منتصف شهر يوليو.

كان لديِّ أكثر من أسبوع قبل موعد مقابلة العمل، فسافرنا أولًا إلى أثينا لتتمكن صوفيا من زيارة جد أمها، وأتمكن أنا من مقابلة أدهم لأخبره بقراري.

لم يكن أدهم راضيًا عن قراري ولكنه أبدى تفهمه وأخبرني أنني يمكنني المحاولة وستظلُّ أبواب شركته مفتوحة لي على الدوام.

قضينا أربعة أيام في أثينا ثم ذهبنا إلى روما، مبكرين بيومين عن موعد مقابلة العمل.

كنتُ أريد قضاء بعض الوقت أولًا في روما، لأتعرف عليها أنا وابنتي لنتمكن من اتخاذ القرار على أُسس متينة.

أغرمت بإيطاليا من اللحظة الأولى وكذلك فعلتْ صوفيا.

إن الأماكن مثلها مثل الأشخاص، يمكنك أن تحبها أو تنفر منها من اللحظة الأولى، وبعضها تحتاج لاعتياده أولًا ثم يصبح أحب الأماكن إليك.

بعض مُضي اليومين أصبحت متحمسًا جدًا لتلك الوظيفة، ولكني كنت أواجه مشكلة أخرى.

أين سأترك ابنتي وقت المقابلة؟ وماذا سأفعل إذا تم قبولي وطُلب مني البدء في العمل؟ أين سأتركها حتى يبدأ عامها الدراسي؟

كانت مشكلة حقيقية وبعد بحث وتقص استطعت العثور على أماكن أنشئت خصيصًا لظروف مثل هذه، أماكن تقوم برعاية الأطفال وقت انشغال الأبوين في العمل.

تركت صوفيا هناك، وذهبتُ إلى مقابلة العمل متأنقًا.

سارت الأمور بشكل جيد ومُنحتُ الوظيفة على أن أبدأ في بداية شهر أغسطس، وقد أسعدني هذا كثيرًا لأنه سيعطيني الوقت اللازم لتدبر أموري، والبحث عن مسكن ملائم ومدرسة مناسبة لصوفيا.

لم يكن الأمر سهلًا، ولكنني تمكنتُ من تدبير أموري قبل بداية أغسطس بيوم واحد، وبدأت عملي الجديد مترجمًا.

لم يكن العمل شاقًا، وكان عليَّ العمل عددًا ساعات محددة أسبوعيًا، ورتبت أموري بشكل جيد حتى أعمل في الوقت الذي تكون صوفيا منشغلة بالدراسة حتى نقضى الوقت كله معًا.

طوال عام سارت الأمور بشكل جيد.

أقضي الوقت برفقة ابنتي وعلاقتنا تتوطد يومًا بعد يوم حتى أصبحنا متلاصقين تمامًا، وبعد انتهاء علمها الدراسي حصلت على شهر كامل عطلةً، زُرنا فيه مصر واليونان حتى أننا ذهبنا إلى مانشستر وزُرنا جون في دار المسنين وقد أسعده هذا كثيرًا.

كانت الأحوال في مصر تسير بطريقة سيئة جدًا، وقد أحبطني هذا كثيرًا، بعد أن تحطمت آمالي على صخرة الواقع الأليم التي تعيشه مصر، وكنتُ كلما تابعت ما يحدث هناك أدخلُ في حالة نفسية سيئة.

عندما زرنا اليونان في صيف 2012 عرفت من أدهم أنه قد أغلق فرع الشركة هناك مند شهر فبراير لسوء الأحوال هناك، وشعرت في كلامه بشيء من التأنيب لي لتركي العمل معه وإنْ لم يفصح عن ذلك بشكل صريح.

\*\*\*\*\*\*\*\*\*

07

عليَّ الاعتراف أنني كنت أعيش حياةً سعيدة بصدقٍ.

كان يكفيني أن أرى السعادة في أعين صوفيا ليرفرف قلبي من السعادة.

إن مشاركة الهوايات مع أطفالك شيء ممتع غاية الإمتاع. كانت صوفيا تحب القراءة والرسم مثلي تمامًا. أحيانًا كنت أقرأ لها وأحيانًا تقرأ لي، وأحيانًا نجلس متجاورين وكلٌ منا يقرأ وحيدًا. وكنا نرسم معًا في الكثير من الأحيان، وقد كانت موهبتها واضحة.

لقد وجدت هدفًا لحياتي في النهاية، وعرفت نفسي بشكل أفضل، وأصبحتُ أعيش الحياة كما أحب.

كنتُ في بعض الأحيان أشعر بالحزن لما فاتني من لحظات لم أقضها بالقرب من أميلي وصوفيا، وكيف فاتني رؤية صوفيا وهي تخطو خطوتها الأولى، وتنطق كلمتها الأولى، ولكني كنتُ أنظر إلى الأمر بإيجابية.

لقد فاتني الكثير بالفعل، ولكن عدتُ في الوقت المناسب، وربما لو وجدتهما قبل ذلك لتغيّرت الكثير من الأمور وربما إلى الأسوأ.

بالرغم مما حدث للثورة المصرية من فشل واضح فقد نجحت في شيء مهم جدًا بالنسبة لي، صحيح أنها فشلت في جعل الأمور تسير بطريقة أفضل في مصر، ولكنها نجحت في جعلي إنسانًا أفضل وسأظلُّ شاكرًا لها ما حييت.

عندما عدنا من إجازتي الطويلة، واجهت موقفًا سخيفًا إلى حدما في العمل.

لقد اتصلوا بي وأخبروني أن مسئولًا من الموارد البشرية يريد الاجتماع بي لمناقشة بعض الأمور معي.

ذهبت في الموعد لمقابلة مسئول الموارد البشرية.

كانت فتاة ملامحها شرقية وإنْ لم أنجح في معرفة جنسيتها من أول وهلة، وبعد أن تبادلنا الحديث، عرفت أنها مصرية أيضًا، وتُسمّى سارة.

كانت تصغرني بعامين وتعمل معهم منذ ثلاثة سنوات كاملة، وقد كان هذا الاجتماع لإقناعي بالعمل بدوام كامل. أخبرتها بطروفي باختصار، وأن العمل بدوام كامل لا يُناسبني، وأنني ببساطة أفضل قضاء أطول وقتٍ ممكن مع ابنتي عن جني المزيد من المال.

تفهمت وجهة نظري، ولكنها أخبرتني صراحةً أن المؤسسة تفضل أن أعمل بدوام كامل والهدف من وراء هذا الاجتماع هو الضغط عليّ لأقبل هذا خوفًا على وظيفتي، ولكنني لم أبال، وتركت الأمر بين يديها لتفعل ما تراهُ مناسبًا.

بعد أسبوعين اتصلت بي وأخبرتني أنها استطاعت إقناعهم بتركي أعمل بدوام جزئي فشكرتها بحرارة.

لا أنكر أنها أعجبتني كثيرًا، كان تتكلم بوضوح وتذهب إلى هدفها مباشرة، والذكاء باديًا على كل كلمة تخرج من شفتيها.

نعم أعجبتني، ولكن الأمر لم يزد عن ذلك، فلم أسع لرؤيتها مجددًا، وإن كانت تجول بخاطري من حينِ إلى آخر.

بعد تلك الحادثة بعدة أشهر، كنا صوفيا وأنا نتناول البيتزا التي تعشقها صوفيا في أحد المطاعم عندما قابلنا سارة مصادفةً.

كنا قد بدأنا الأكل بالفعل عندما دخلت سارة إلى المطعم بمفردها ورأتني فألقت التحية فدعوتها لتشاركنا الطاولة، فجلست إلى جوار صوفيا.

توطدت العلاقة بينهما بشدة خلال تلك المرة حتى أن صوفيا ظلت تسأل عنها بصورة دورية، حتى قابلناها مصادفةً مرة أخرى بعد مضي عدة أشهر أخرى، ولكن في تلك المرة قابلناها ونحن في طريقنا إلى نزهتنا الأسبوعية.

لاحظت سارة سعادة صوفيا برؤيتها وربما سعادتي أنا أيضًا، فقبلت اقتراح صوفيا بأن تقضي اليوم معنا، وحقًا لقد كان لوجودها تأثير كبير علىً وعلى صوفيا على السواء، حتى أنني يمكنني القول إن نزهاتنا الأسبوعية فقدت بريقها تمامًا بعد تلك المرة لخلوها من وجود سارة. في نهاية ذلك اليوم أخبرتني أنها تركت العمل وستنتقل خلال أيام للعمل مع وكالة BBC في لندن، بعد أن تطير إلى مصر في زيارة سريعة.

بالرغم من أننالم نكن نلتقي إلا كل عدة أشهر ومصادفة أيضًا، فإن أمر تركها لروما أحزنني كثيرًا، وأحزن صوفيا هي الأخرى، ولكن لم يكن بيدينا شيء لنفعله.

\*\*\*\*\*\*\*\*

08

في نهاية شهر ديسمبر من عام 2013، ومع اقتراب عطلة أعياد الميلاد، تناقشت مع صوفيا مطولًا حول المكان الأمثل لقضاء تلك العطلة، ولم نستطع الوصول إلى قرار.

وفي عشية عيد الميلاد تلقيت اتصالًا هاتفيًا من مستر إدوارد محامي جون يخبرني بأن جون تُوفيَّ مند لحظات.

أخبرني أننا يجب أن نحضر الجنازة، فقد كانت تلك هي رغبة جون الأخيرة، وكذلك يجب أن ندهب إلى مكتبه لفتح الوصية.

أخبرته أن السفر سيكون صعبًا في هذه الأيام، ولكنه أخبرني أن عليٌّ بدل كل جهدي للحضور، وأنه يمكنه تأخير مراسم الدفن لليوم بعد التالي كحدٍ أقصى.

أخبرت صوفيا بموت جدها فبكت قليلًا، وبعدها بدأتُ في البحث عن وسيلة للسفر إلى مانشستر. لم يكن الأمر سهلًا كما توقعتُ، وبصعوبة وجدتُ حجزًا في رحلة من نابولي إلى مانشستر في مساء اليوم التالي.

كانت المسافة بين روما ونابولي بالقطار تزيد قليلًا عن المئتين كيلومتر، ويقطعها القطار في ساعتين تقريبًا.

حجزت في قطار الساعة العاشرة صباحًا بعد أن فكرت أن قضاء اليوم في نابولي سيكون فكرة جيدة.

بالرغم من حزننا على موت جون فإننا استمتعنا حقًا بقضاء الوقت في نابولي، وقبل موعد طائرتنا بساعتين كاملتين وصلنا إلى المطار.

وصلنا إلى مانشستر في وقتٍ متأخر، ففضلت قضاء الليلة في فندق المطار، اتصلت بالمحامي لأخبره بوصولنا، فأخبرني أنه سيأتي بنفسه في الصباح ليصحبنا إلى الجنازة.

وبالفعل ذهبنا إلى الجنازة بصحبة المحامي وقد تأثرت بشكل شخصي بحضور تلك الجنازة عندما تذكرت كلمات جون لي بأنه لن يحضر جنازته أيُّ شخص يحبه.

لقد كان مخطئًا، فقد حضرها شخصان على الأقل يحبهما ويحبانه.

بعد الانتهاء من مراسم الدفن مباشرة سافرنا إلى لندن برفقة المحامي الذي أكد لي أنني يجب أن أزوره في مكتبه، ولكن بعد انتهاء عطلة أعياد الميلاد.

لذا ففي النهاية قضينا عطلة عيد الميلاد في لندن، وأظن أننا استمتعنا بها إلى حدٍ كبير.

كنا نقضي اليوم كله في التسكع في لندن وزيارة الأماكن السياحية، وفي اليوم المتفق عليه أخذت صوفيا، الوريثة الوحيدة لجون ولعائلة رينولدز، وذهبنا إلى مكتب المحامى.

لقد فوجئت كثيرًا بعدما عرفت وصية جون.

كنتُ أعرف أنه كان ثريًا، ولكني لم أتوقع أن تكون ثروته بهذه الضخامة.

كان جون قد حوّل كل ثروته إلى أموال سائلة وأودعها في أحد البنوك، وقد بلغت هذه الثروة أحد عشر مليون جنيه إسترليني.

كانت وصيته تنصُّ على أن يذهب مبلغ مليون جنيه إلى إحدى المؤسسات المنشغلة بأبحاث علاج مرض السرطان، وأن يؤول إلىَّ أنا مبلغ ثلاثة ملايين جنيه، والسبعة ملايين المتبقية تذهب إلى صوفيا حفيدته تحت وصايتي. لا أخفيكم سرًّا لقد أشعرتني تلك الملايين بالفزع.

كنا ميسوري الحال، ونعيش حياة جيدة، ولكن هذه الملايين تستطيع أن تقلب كل شيء على عقب.

في النهاية أخبرني المحامي أنه سيقوم بتجهيز جميع الإجراءات المطلوبة، وسيقوم بالاتصال بي فور انتهاءه، وأخبرني كذلك أنه يمكنه مساعدتي في استثمار جزء من المال إنْ أردتُ.

كنتُ مشوشًا فشكرته، وأخبرته أنني سأفكر في الأمر، وغادرنا.

استقللنا المترو إلى وجهتنا.

عندما خرجنا من المترو وهممت بالذهاب إلى السُّلم المتحرك لاحظت زحامًا شديدًا هناك، فجدبت صوفيا من يدها نحو السلم العادي وبدأنا الصعود برَويَةِ.

كنتُ لا أزال شاردًا عندما جدبتني صوفيا بشدة من يدي، فالتفت إليها غاضبًا فأشارت إلى السُّلم الكهربي:

- إنها سارة.

نظرت إلى حيث تشير، كانت سارة بالفعل، ملكة المصادفات بلا منازع.

جميلة كما كانت دومًا.. ترتدي ملابس سوداء تناسبها تمامًا.

كنا نصعد بنفس سرعة صعودها مما يعني أننا سنلتقي حتمًا في الأعلى.

أخذت أراقبها وعيناي تحتضناها احتضائا وفي رأسي تدور ألف فكرة وألف سؤال.

كم كنت أحتاج إلى رؤيتها! إلى الحديث معها!

وقتها فقط تيقّنتُ من أنني أحبها، ولكني كنتُ أخدع نفسي بإنكاري الأمر.

قبل أن تصل إلى نهاية الدرج رأتنا مثلما رأيناها، فابتسمت بسعادة حقيقية.

تصافحنا مبتسمين واحتضنت صوفيا بحنان أمَّ، ثم التفتت إلىَّ مجددًا.

خرجنا من المحطة معًا وجلسنا على مقهى وبدأنا حديثًا طويلًا.. وأصبح كل شيء محتملًا من جديد...

24 Mar. 2016

# \* المؤلف

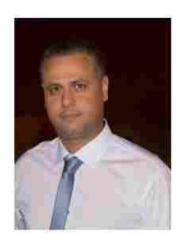

أحمد إبراهيم، من مواليد القاهرة عام 1980، خريج كلية الهندسة جامعة عين شمس، ويعمل بإحدى المكاتب الاستشارية. صُدر له رواية "بين عالمين" عن دار ليلى في نوفمبر 2015 صُدر له رواية "مذكرات مالك" عن دار اكتب في مارس 2017 صُدر له رواية "على حافة الحياة" عن دار مبتدأ في يناير 2018 الموقع الخاص بالكاتب:

www.ahmedmosleh.com

الصفحة الرسمية:

www.facebook.com/Ahmed.Ibrahim.Mosleh

# \* عن الرواية \*

بعد أن قرأت الرواية هناك بعض الأمور التي يجب إلقاء الضوء عليها؛

هايبرثيمسيا؛ حالة مرضية نادرة تجعل الإنسان يتذكر كل لحظة في حياته بكل تفاصيلها ولا ينسى شيئاً مهما مرت السنوات، ويبلغ عدد المصابين بها حول العالم 25 شخصاً تقريباً.

أول حالة تم تسجيلها في عام 2006، والمصابين بهذه الحالة يتذكرون كل ما حدث في حياتهم من سن معين في الطفولة، ومهما مرت السنوات لا ينسون أية تفاصيل، وعندما يتم سؤالهم عن يوم محدد يستحضرونه بكافة تفاصيله ويستحضرون حتى الأصوات والروائح وبالطبع مشاعرهم في تلك اللحظات.

جميع الأماكن التي ذُكرت بالرواية أماكن حقيقية.